# **ESCOLA UNIVERSITÀRIA D'ENGINYERIA TÈCNICA INDUSTRIAL D'IGUALADA EUETII**

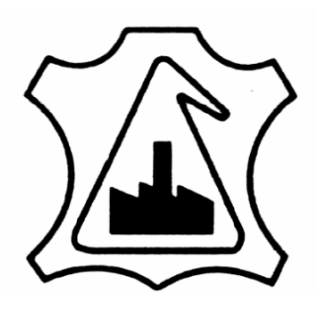

L'ESCOLA D'ADOBERIA

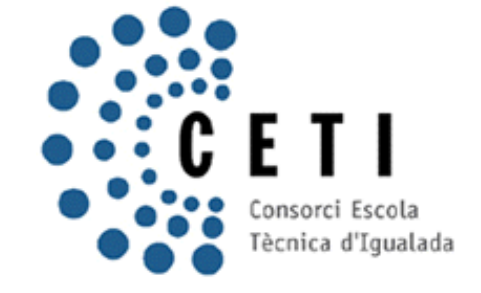

# **TREBALL FI DE CARRERA**

**TÍTOL TREBALL** 

**ESTUDI DE RECURSOS TÈCNICS A INTERNET** 

**AUTOR(S)** 

**CONRADO RODRÍGUEZ GARCÍA** 

**DOCUMENTS** 

**MEMÒRIA, ANNEX I, ANNEX II, ANNEX III, ANNEX IV** 

**MEMÒRIA** 

**CONVOCATÒRIA FEBRER 2010** 

**TUTOR(S) MIQUEL SOLÉ I GUSTEMS**

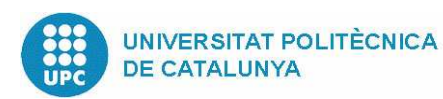

# **INDICE**

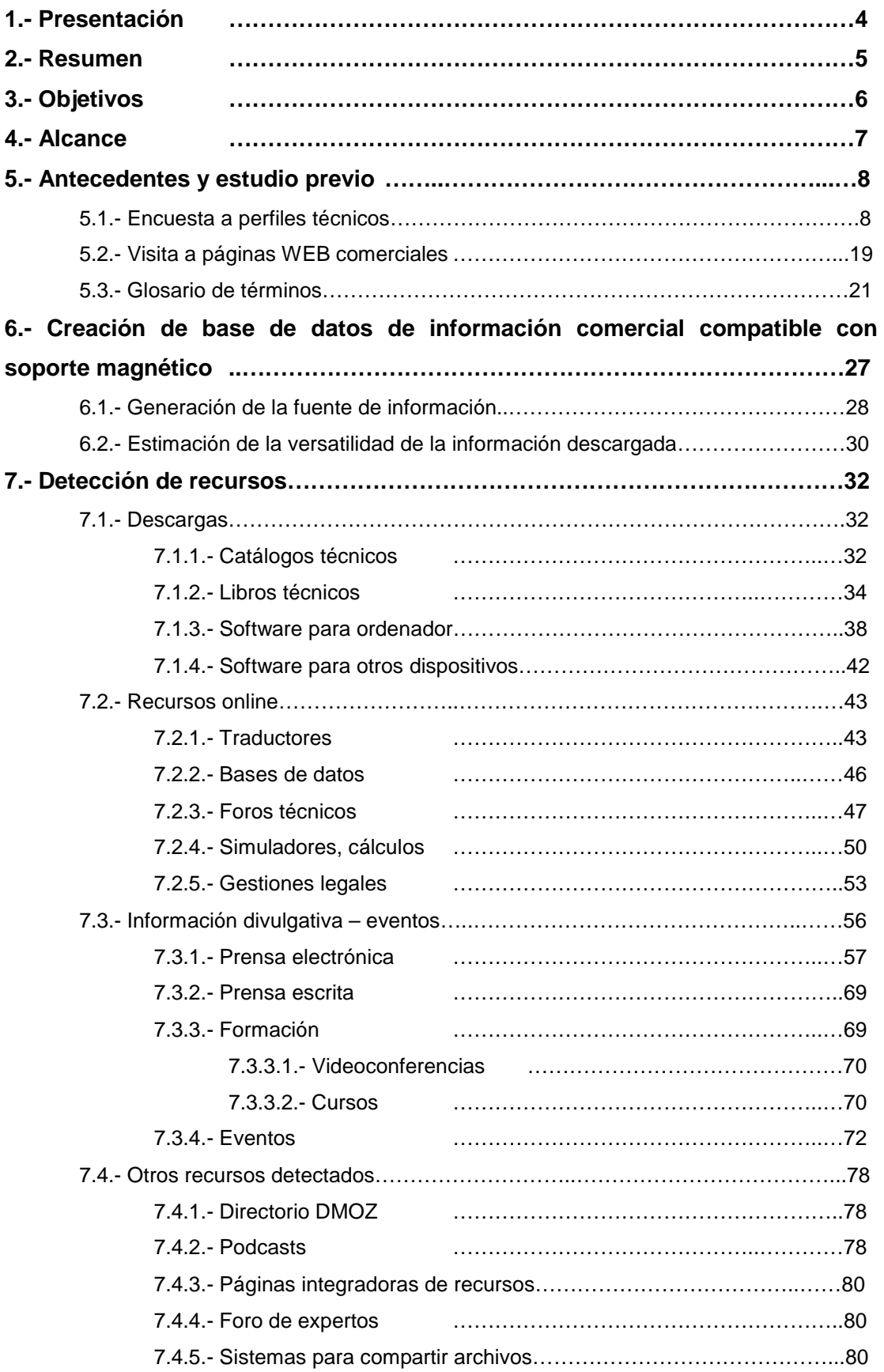

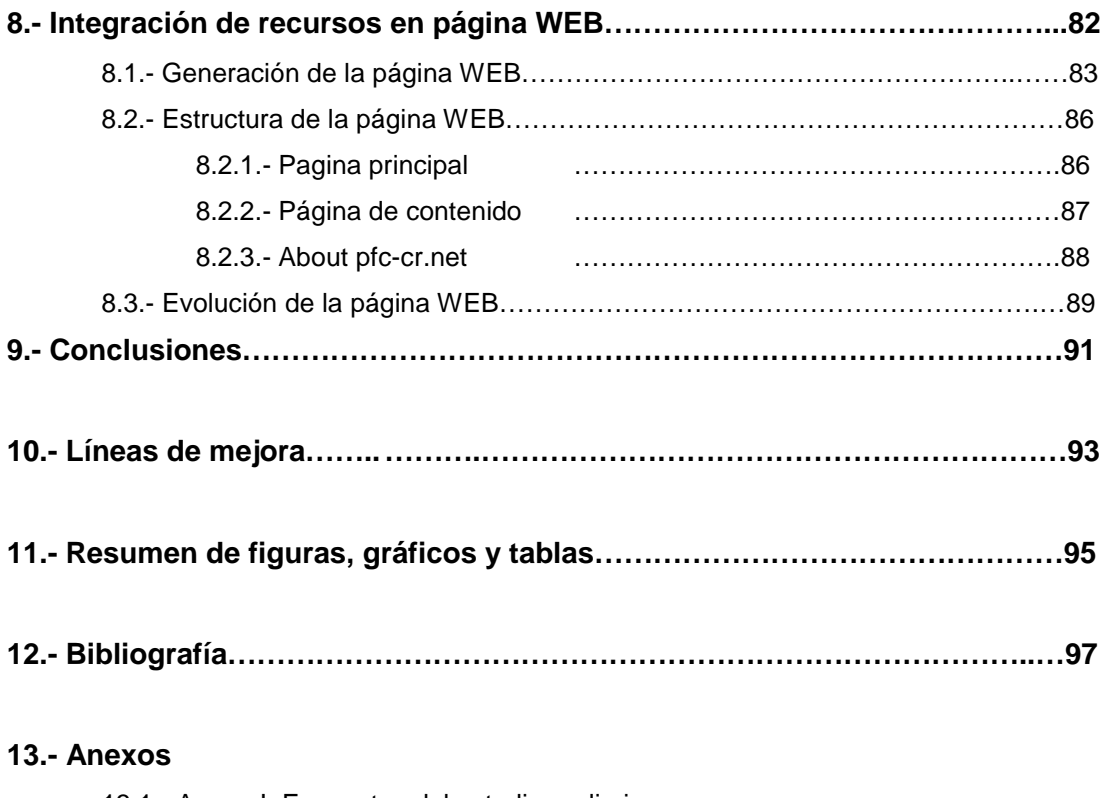

13.1.- Anexo I: Encuestas del estudio preliminar.

13.2.- Anexo II: Listado de páginas WEB visitadas con sus observaciones.

13.3.- Anexo III: Impresión de la página WEB creada.

 13.4.- Anexo IV: DVD conteniendo información comercial descargada en estudio preliminar.

### **1.- Presentación**

El presente documento es el Proyecto de Final de Carrera del alumno de Ingeniería Técnica Industrial (especialidad Química Industrial) Conrado Rodríguez García, habiendo sido tutorizado por el profesor Miquel Solé i Gustems, en l'EUETII<sup>1</sup>, adscrito a la  $UPC<sup>2</sup>$ .

El formato del documento sigue las sugerencias hechas por la EUETII mediante documento descargado de su WEB (www.euetii.upc.es) y lleva adjunta la información necesaria en los anexos pertinentes y en los formatos solicitados por la entidad (copias en papel y con soporte digital).

Cabe destacar que durante el proceso de desarrollo del proyecto ha sido generada un página WEB de público acceso cuya dirección es http://pfc-cr.net/ .

 La modalidad de estudios es semipresencial, lo cual implica una situación laboral en activo por parte del alumno. Se pretende aprovechar esta característica y el criterio por ella proporcionado para avalar el criterio de evaluación de los recursos que serán objeto de estudio, además de los conocimientos propios de los alumnos de esta especialidad de ingeniería técnica.

 $\overline{a}$ 

<sup>1</sup> Escola Universitària d'Enginyeria Tècnica Industrial d'Igualada.

<sup>2</sup> Universitat Politècnica de Catalunya.

## **2.- RESUMEN**

Con el objetivo de conocer los recursos técnicos más útiles que existen en Internet, se ha realizado un importante trabajo previo. Para ello se ha encuestado a profesionales del sector de la química e ingeniería.

También en el estudio preliminar, se ha recurrido a prensa de actualidad del sector (automatización, química, ingeniería…) para acceder a sus directorios de páginas WEB de empresas de cierto potencial competitivo. Se han realizado a través de Internet, visitas y descargas con el fin de detectar sus recursos, posibilidades y ventajas.

Una vez conocidas las necesidades de los profesionales y sus herramientas reales se ha hecho un trabajo de búsqueda y selección de recursos que existen en la red y son de utilidad para los técnicos según el trabajo preliminar, poniendo a prueba dichas herramientas y su utilidad e inconvenientes antes de clasificarlas como "útiles".

A este grupo se ha añadido la información y recursos comerciales disponibles en la red según la segunda parte del trabajo preliminar.

Todas las herramientas y recursos estudiados han sido claramente clasificados y puestos a disposición de los usuarios de Internet, mediante la creación de una página WEB estructurada para facilitar el acceso a la información de una forma práctica.

Una vez generada la página WEB y gracias a los recursos en ella expuestos, se ha hecho un trabajo de retroalimentación que ha permitido optimizar la misma gracias a sugerencias, pruebas, ampliaciones y actualizaciones. Dicha optimización ha permitido que la página sea una importante fuente de información y recursos a la hora de afrontar un desarrollo técnico. Evidentemente, el contenido de la página es también de gran interés para el estudiante, ya que salva la distancia entre el mundo empresarial de "a pie de industria" y el mundo académico.

Las observaciones y conclusiones después de haber realizado todo este trabajo permiten hablar de las actuales necesidades y recursos de los técnicos en la red, posibilidades de mejora en las páginas visitadas, posibilidades de ampliación en los recursos técnicos, de gestión o de la Administración, recursos imprescindibles para estudiantes, aplicación de la tecnología de hoy para aprovechar dichos recursos y otros puntos que marcarán el trabajo de los técnicos del futuro.

# **3.- OBJETIVOS**

Detectar e identificar recursos técnicos de Internet que están al servicio de los usuarios de la red cuya orientación profesional incluye el desarrollo de productos, servicios o procesos/proyectos.

Dotar a los ingenieros de una herramienta, en forma de página WEB, que les permita acceder a aquellos recursos que sean afines a sus proyectos, desde formalidades legales hasta datos comerciales, pasando por simuladores y descargas de bibliografía. Se tratará de agilizar el acceso a información técnica de interés mediante el uso de los recursos existentes en Internet. Este objetivo implicará la orientación práctica de la información técnica obtenida, dado que mucho contenido técnico de Internet es de origen comercial, reduciendo así distancia entre el mundo académico y el empresarial o industrial.

Detectar posibles líneas de mejora y necesidades sin satisfacer en los recursos existentes en Internet más utilizados por los técnicos de la ingeniería.

# **4.- ALCANCE**

Dada la naturaleza global de Internet, su abundancia de contenido, la permanente actualización del mismo y la diversa orientación de sus usuarios, el presente proyecto ha sido acotado según las siguientes pautas:

Páginas de lengua castellana, catalana o inglesa, por ser lenguas habituales en el país de residencia del autor y ubicación de la UPC, y por englobar a la mayoría de páginas técnicas que existen en la red. Existe, no obstante, la posibilidad de utilizar traductores de los que serán incluidos en la página WEB fruto del presente proyecto, para enunciar en cualquier lenguaje (lenguas con caracteres especiales incluidas) el tema o cuestión sobre el que se quiera consultar y automáticamente el buscador remitirá a las páginas cuyo contenido responda al texto sobre el que se busca.

Contenido técnico o asimilable a ciencias aplicadas, como proyecto de final de carrera para una Ingeniería Técnica Industrial – Química, no podría ser de otra manera. Según los recursos que sean estudiados, podrá ser una interesante observación la posibilidad de extender el presente trabajo a otros ámbitos de otra naturaleza (medicina, letras…)

La permanente actualización y/o aumento cuantitativo del contenido de la red hace imprescindible acceder a la información que ésta brinda con un criterio que incluya el parámetro actualidad de la información consultada vs. utilidad de la misma. En algunos casos, la actualidad de la información tiene margen de años (como las características de algunos materiales, que no variarán con el paso de los años: tablas de características de gases o compatibilidades químicas) y en otras ocasiones es importante que requiere ser consultada de forma pasiva (recibida por correo electrónico o teléfono móvil) o permanente, como los movimientos de las divisas a la hora de enviar un presupuesto de un equipo fabricado aquí a un país que así lo requiera.

En cuanto a la diversa orientación de los posibles usuarios, y para cumplir los objetivos fijados (servir de herramienta a aquellos perfiles técnicos que desarrollen diseños, proyectos o equipos dentro del ámbito de la tecnología y las ciencias) se acota a técnicos de diversas ramas, en mayor o menor medida según su actividad concreta. Evidentemente esta característica convierte a las aplicaciones de la página WEB a generar en una fuente de recursos a tener en cuenta para estudiantes de carreras técnicas.

En el presente proyecto no se han incluido los recursos que no sean lícitos en todos los países, eliminando las plataformas P2P por la abundancia en ellas de contenido cuyos derechos de autor están todavía vigentes.

Por costes, se trata en el presente documento todos los recursos gratuitos, es decir, libres de pago, que se pueden encontrar en la red. En el caso de disponer de capital para invertir en recursos técnicos, se abre un enorme abanico de posibilidades que implican, en muchos casos, la negociación con proveedores o el imprescindible enfoque adecuado antes de realizar la adquisición en cuestión, desde una suscripción a la compra de material.

## **5.- ANTECEDENTES Y ESTUDIO PREVIO**

Con el objetivo de dotar al presente proyecto de una orientación práctica, se ha diseñado un estudio previo constituido por 2 partes:

1.- Encuesta a perfiles técnicos en activo de los campos profesionales hacia los que orienta la Ingeniería Química.

2.- Visita a páginas WEB comerciales vinculadas a revistas técnicas del sector de la industria, ingeniería y la química.

Con el primer apartado se pretende detectar aquellos de los campos que son más utilizados, así como las descargas más necesarias y, en conjunto, orientar el presente proyecto de final de carrera hacia unos u otros recursos de Internet por criterio de utilidad. También se deja una puerta abierta para que los profesionales que intervienen en la encuesta recomienden páginas muy utilizadas o imprescindibles (ver encuestas en Anexo I).

El segundo apartado trata de detectar los recursos que tienen origen comercial y dotan por ello al proyecto de la orientación práctica antes referida. El origen de las direcciones WEB visitadas avala su contenido, ya que en la prensa especializada del sector se anuncian las empresas cuyo potencial competitivo es considerable.

#### **5.1.- Encuesta a perfiles técnicos**

Se diseña una encuesta (ver Anexo I) para los perfiles técnicos que se pretende interrogar acerca de la utilidad que puede tener Internet y sus recursos. Lo apartados sobre los que se pregunta son 5: información personal/profesional, sectores sobre los cuales se hacen consultas/descargas, servicios online que se utilizan, descargas que se realizan y páginas WEB de utilización imprescindible.

A nivel de datos personales/profesionales, el cuestionario pregunta nombre, formación, empresa y cargo.

Para conocer los sectores de consulta, se utiliza la clasificación que se extrae de la documentación técnica comercial y divulgativa en sus respectivos apartados de directorio: consultoras, maquinaria, material eléctrico, material para procesos, servicios a la industria, instrumentación de laboratorio, material de laboratorio, legislación, información divulgativa y otros, siendo esta última opción una puerta para dejar abierta la pregunta.

Teniendo en cuenta que los recursos de Internet a clasificar pueden ser online o descargables, hay dos consultas que pretenden captar el contenido de cada una de estas dos opciones.

Los recursos online sobre los que se consulta son: traductores/diccionarios, simuladores y cálculos, consultas a bases de datos, foros técnicos, gestiones legales y otros.

Una vez más, esta última opción es una posibilidad que se brinda para que los encuestados puedan añadir apartados susceptibles de ser estudiados en el presente trabajo.

Para conocer las descargas que se hacen, se pregunta sobre todas las posibilidades: libros técnicos, catálogos, software para ordenador, software o código para otros dispositivos y "otros".

En un último apartado de la encuesta, la pregunta es, exactamente: "¿Hay alguna página WEB que consideres imprescindible o de extrema utilidad para tu perfil profesional o para tu puesto de trabajo?¿cuál/es?". Se trata de una pregunta para captar sugerencias y detectar recursos de utilidad para técnicos.

Cabe indicar que se trata de un test de respuestas positivas, es decir, no excluyentes, todas las posibilidades pueden ser positivas. Se solicita al técnico que coloque SI o NO después de cada una de las posibilidades para detectar recursos que si se utilizan. Dada la naturaleza digital del formato, muchos encuestados han utilizado cambios de formato en el texto para indicar respuestas positivas, respetando el formato original de las líneas que exponen posibilidades que no se utilizan.

En total se han hecho 59 encuestas a profesionales de la Ingeniería y la Química (empresas de cosmética, química, farmacia, gestión, ingeniería, entre otras.) siendo su perfil de formación el indicado en el Gráfico 1.

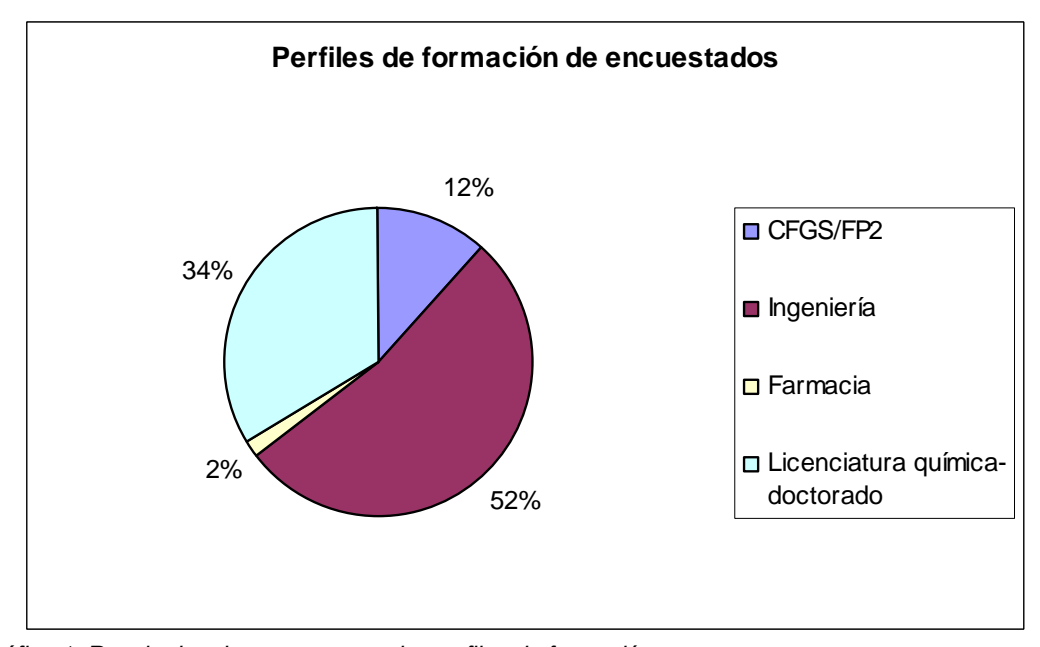

Gráfico 1. Resultados de encuesta previa, perfiles de formación

El Gráfico 2 muestra la orientación profesional de los perfiles encuestados, según cuatro grupos:

Laboratorio: Trabajo en laboratorio de control de calidad, físico-químico, instrumental, etc.

Procesos y máquinas: diseño, montaje, venta, gestión o producción a cualquier nivel de instalaciones de proceso y máquinas.

I+D+I: departamentos de Investigación, Desarrollo e Innovación.

Gestión-asesoría-formación: Gestión de proyectos, negocios, empresas, servicios, formación, consultoría, etc.

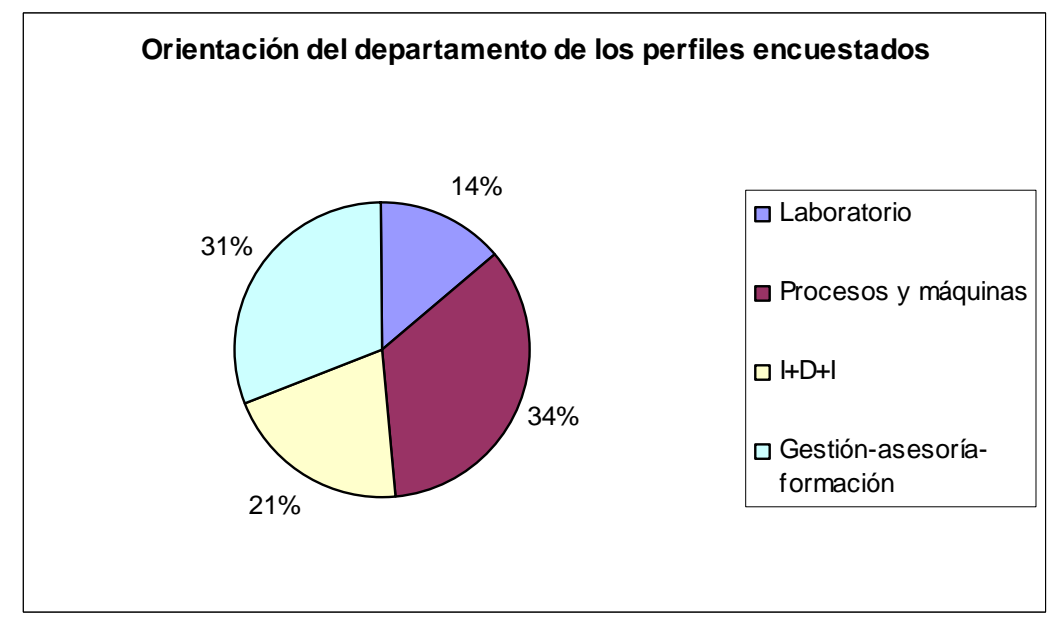

Gráfico 2. Resultados de encuesta previa, perfiles de orientación profesional

Teniendo en cuenta la estructura jerárquica de la Figura 1, que estructura el personal técnico de una empresa ejemplo, se ha generado la Gráfica 3, que muestra la cantidad relativa de cargos encuestados. Estos datos se basan en las encuestas recibidas y, en algunos casos, en el pie de página o firma de los mails en los que el encuestado hacía llegar su respuesta.

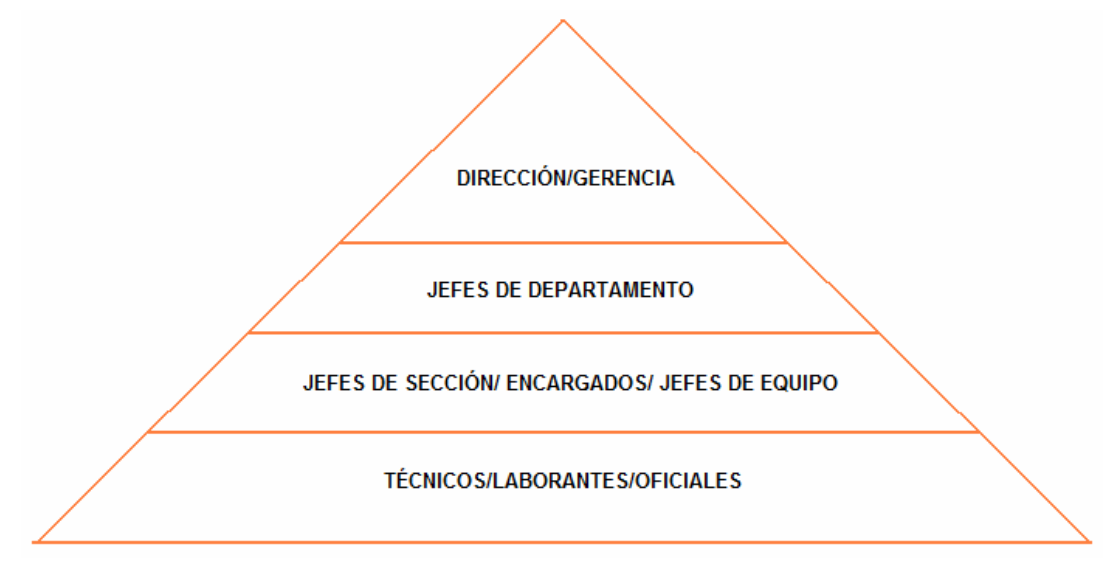

Figura 1.Estructura jerárquica de una empresa modelo.

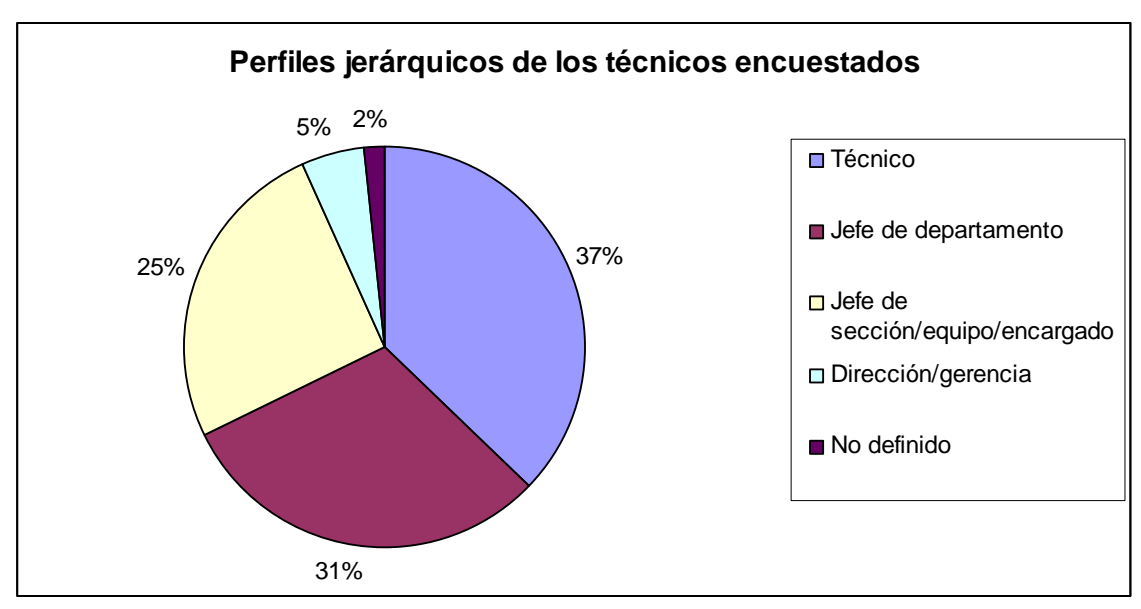

Gráfico 3. Perfiles jerárquicos de los técnicos encuestados.

En cuanto al sector de la información técnica a la que se accede a través de Internet, el Gráfico 4 refleja los resultados obtenidos.

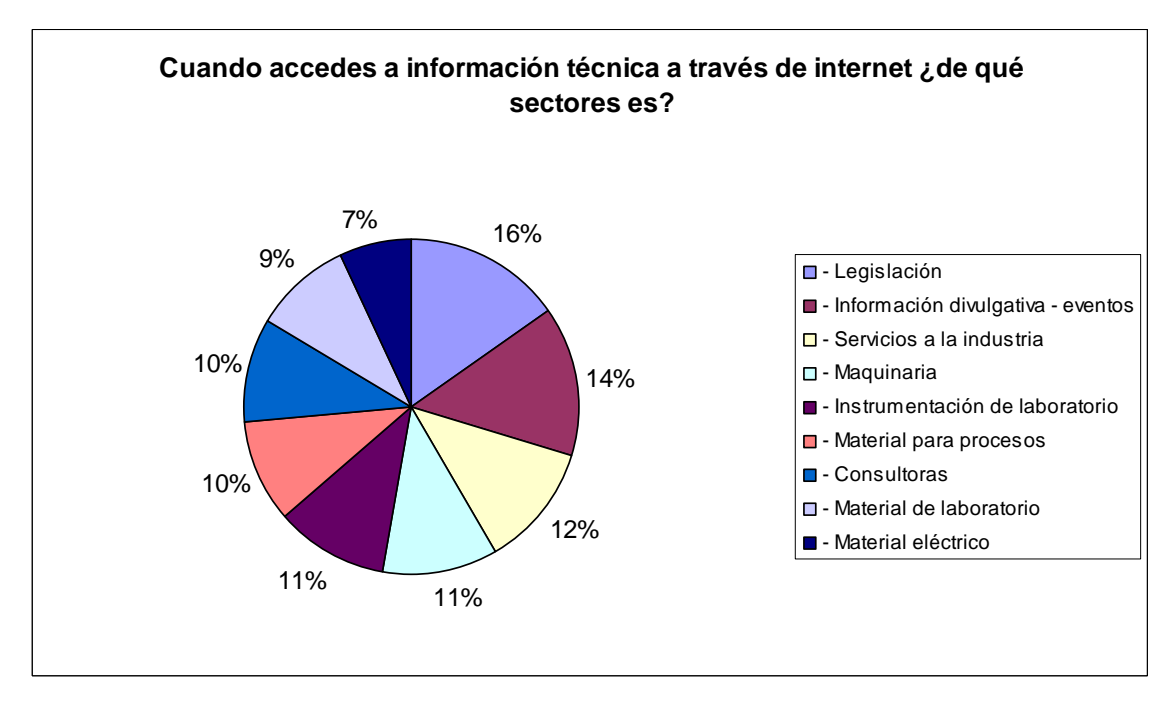

Gráfico 4. Resultados de encuesta previa, sector de la información consultada

En cuanto a los recursos online, el Gráfico 5 muestra los resultados de las encuestas realizadas.

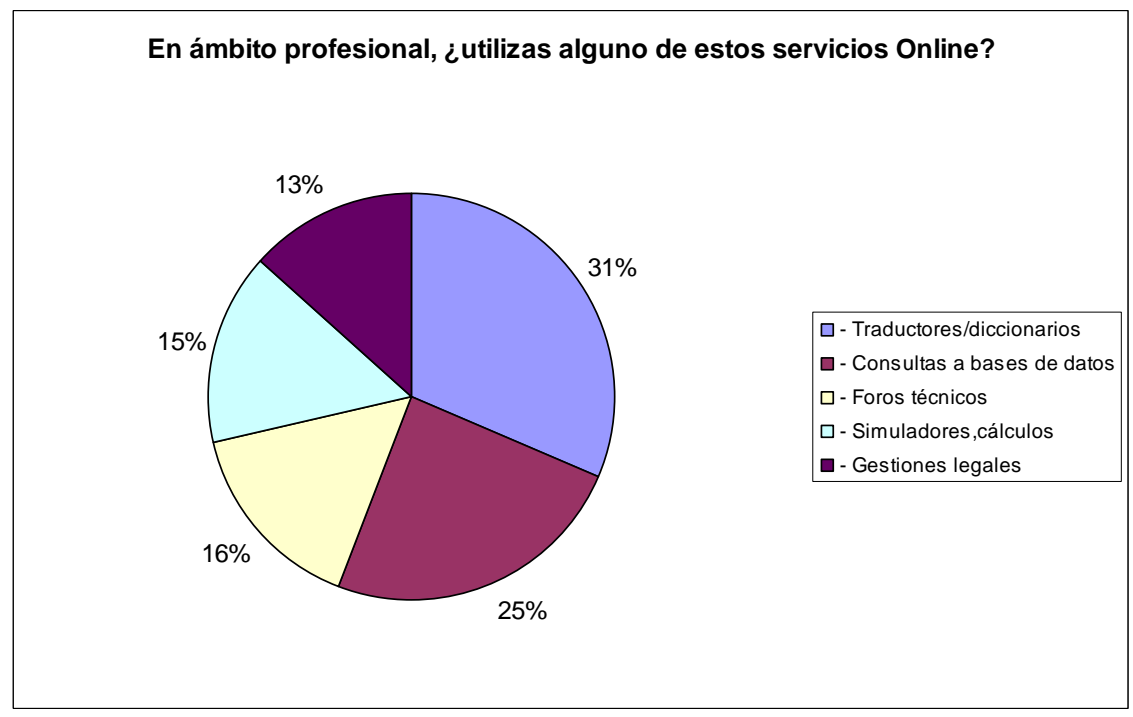

Gráfico 5. Resultados de encuesta previa, recursos ONLINE utilizados

En el Gráfico 6 se refleja el resultado de las encuestas en cuanto a la descarga de archivos por parte de los profesionales encuestados.

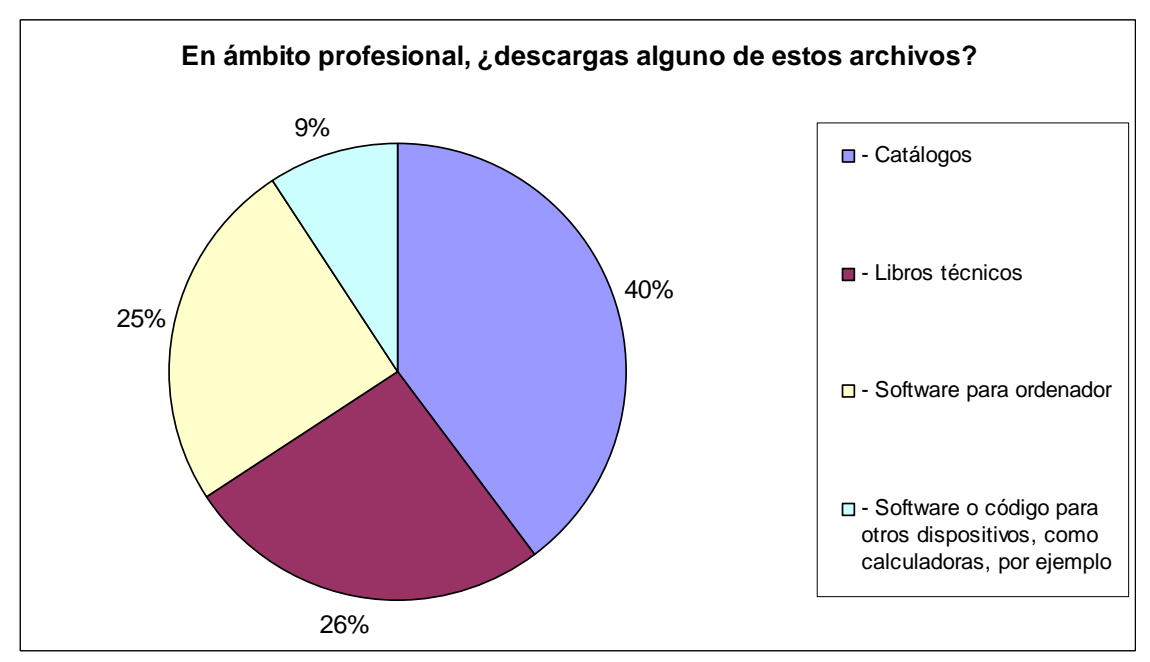

Gráfico 6. Resultados de encuesta previa. Descargas.

Con la estadística anterior se establece un criterio a la hora de estudiar los recursos según su tipo de acceso (consulta, online y descarga) y se añaden al listado de WEBs a visitar en el punto 5.2 los sitios WEB recomendados en un último apartado de la encuesta. El orden de prioridad del estudio de cada apartado es de especial importancia a la hora de crear una WEB que englobe las fuentes de información, ya que el tiempo de elaboración del presente proyecto es finito y los recursos de Internet varían con el tiempo, aumentando sus posibilidades, limitándolas o, en algunos casos, desapareciendo.

El criterio de importancia, según el tipo de recurso que se trata quedará afectado por los resultados de las encuestas de este apartado y cuyo resultado se resume en la Tabla 1.

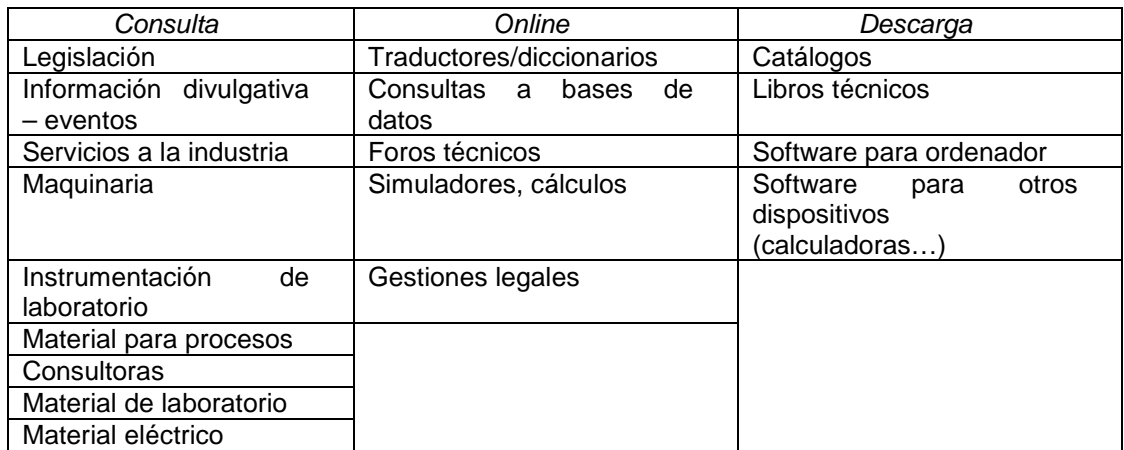

Tabla 1. Orden de importancia de los recursos detectados en función de su utilización.

En la Tabla 2 se detallan las páginas WEB que los encuestados han recomendado en el último apartado de la encuesta, diseñado para recibir sugerencias. Hay que tener en cuenta que, al ser profesionales en activo de campos concretos, sus campos de aplicación son muy específicos, por lo que la utilidad de las páginas WEB es muy determinada. Asimismo, hay páginas a las que únicamente se accede tras un registro que implica estar colegiado, ser cliente o alguna otra característica que se sale de los límites de alcance de este proyecto.

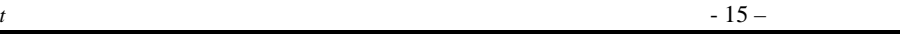

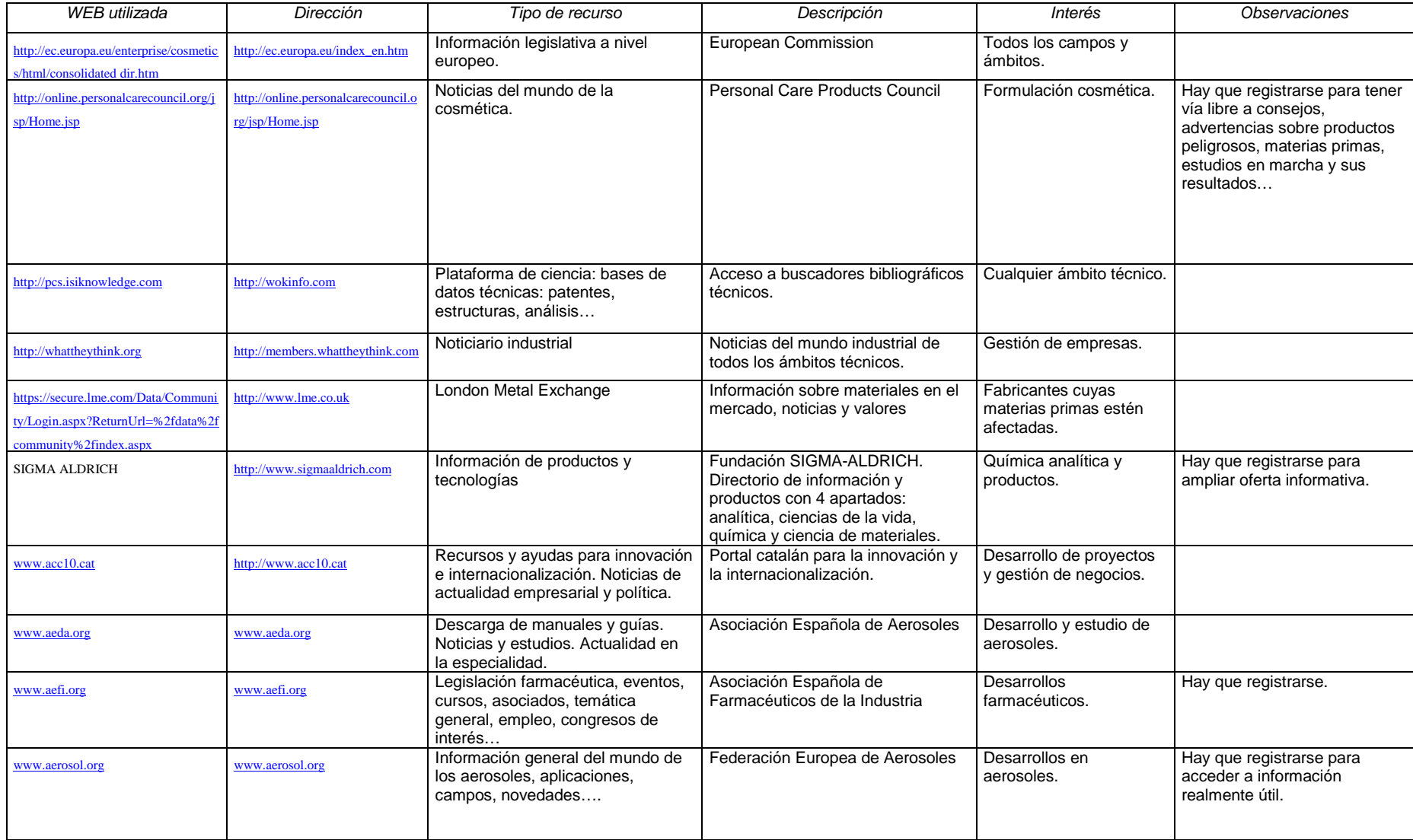

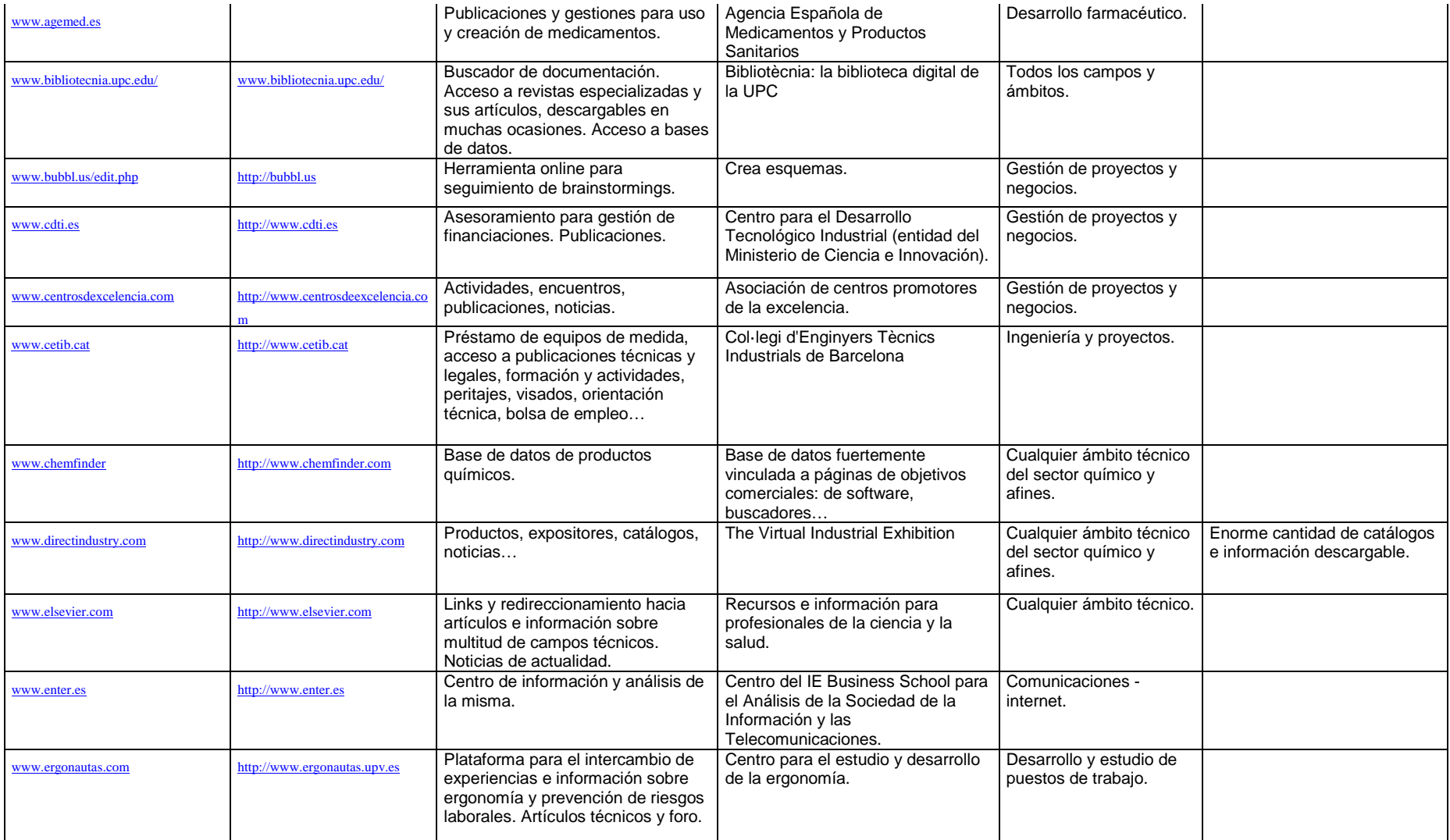

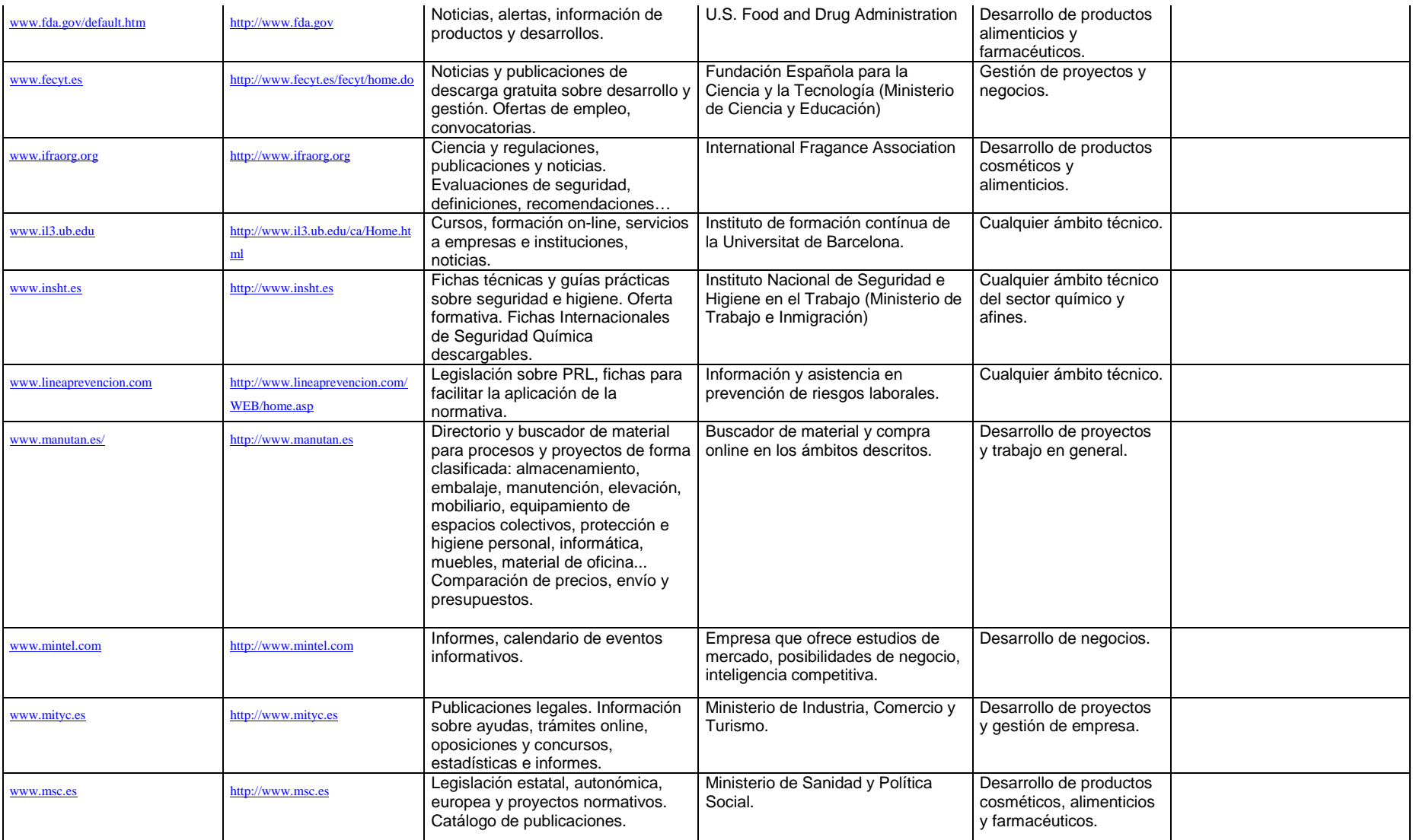

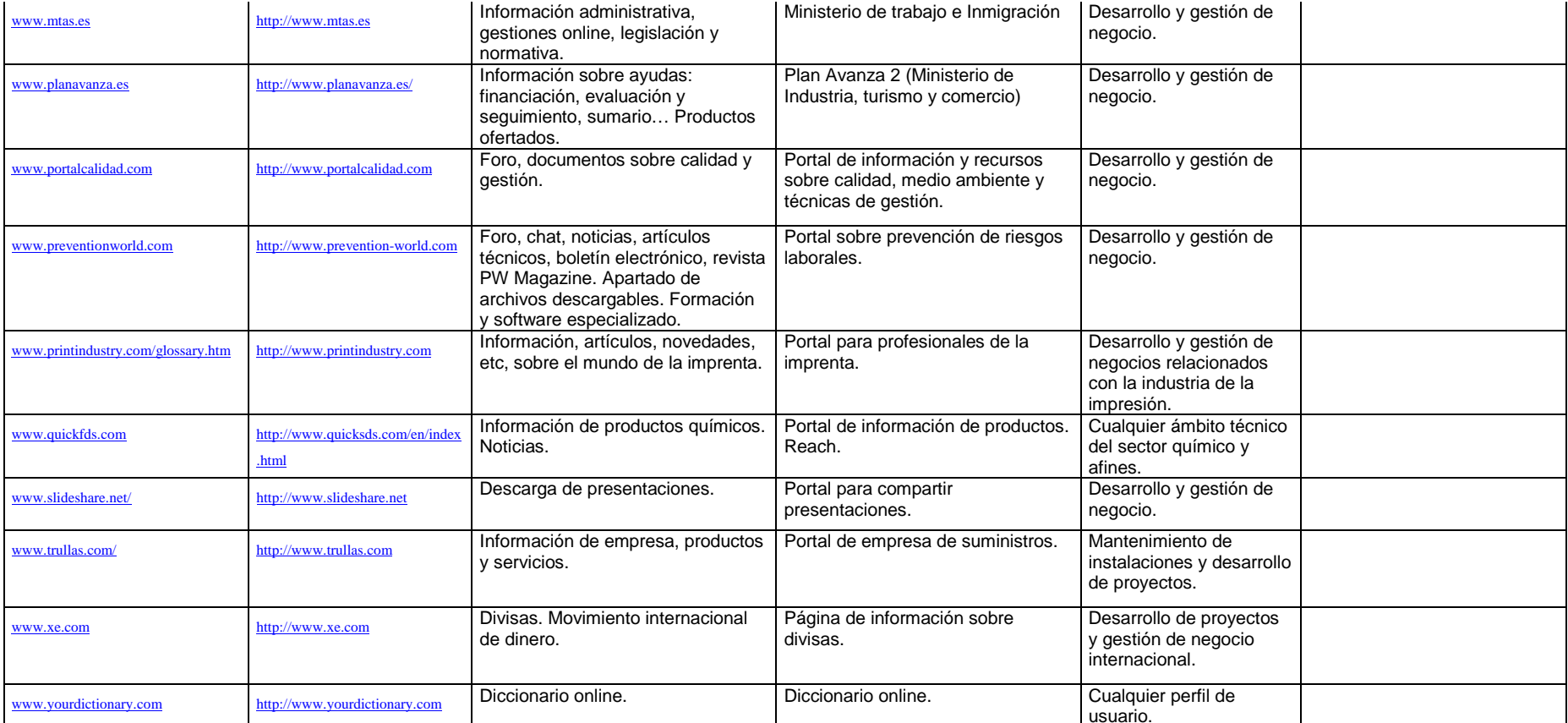

Tabla 2. Páginas WEB recomendadas en las encuestas: resultados a las visitas.

# **5.2.- Resultado de las visitas a páginas WEB comerciales**

Se han visitado aproximadamente, en este apartado, 550 páginas WEB, como se ha explicado, buscando recursos de origen comercial. Como el presente proyecto no pretende ser una guía comercial, los datos básicos de las empresas no se han tenido en cuenta como datos de consulta, pues se ha comprobado que si el objetivo del acceso a Internet es contactar con una determinada empresa, basta con utilizar el buscador y la WEB de la empresa o una WEB-directorio de empresas para obtener datos de contacto (teléfono, fax, mail...). El origen de las direcciones comerciales es la prensa escrita especializada<sup>1, 2, 3, 4,</sup> **5, 6, 7, 8, 9, 10, 11, 12**, según Tabla 3.

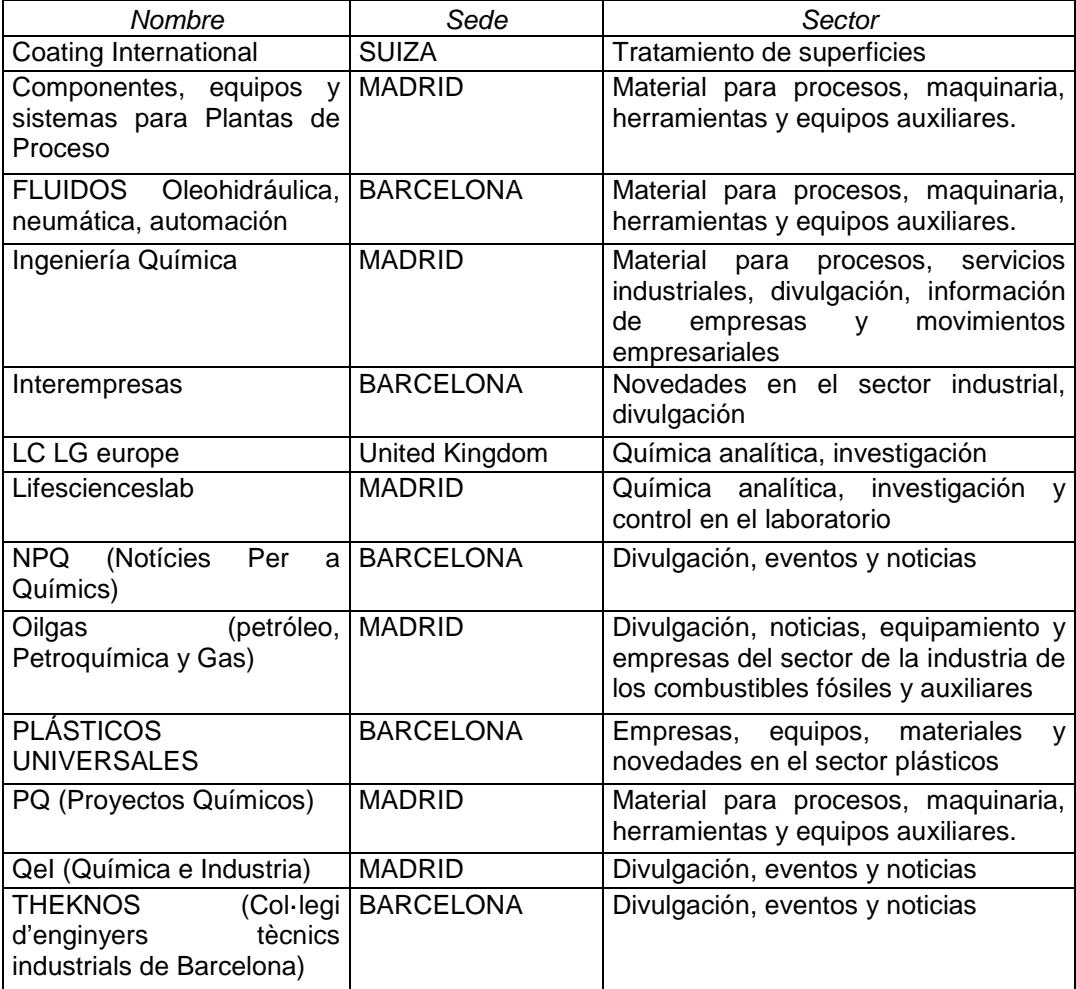

Tabla 3. Origen de los directorios de empresas con página WEB: revistas especializadas en papel.

Los recursos e informaciones descargables detectados se muestran en la Tabla 4. Cabe destacar que son de origen comercial, lo cual limita su contenido y orienta en gran medida su posible aplicación.

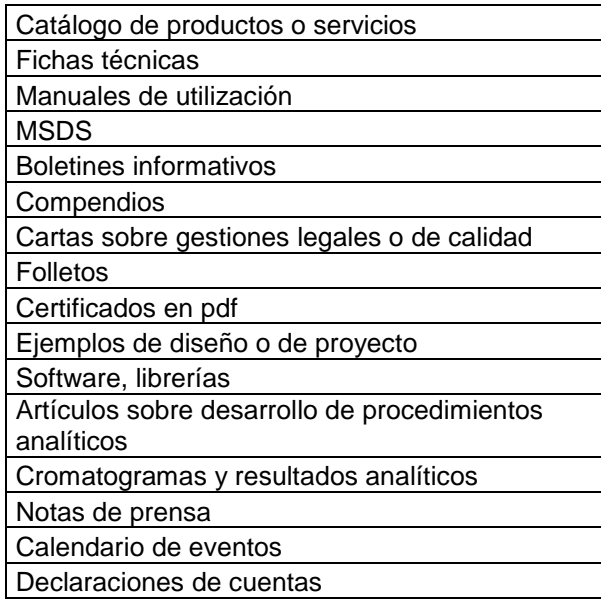

Tabla 4. Recursos descargables detectados en las páginas WEB comerciales visitadas.

Y los recursos ONLINE, que son consultas directas en la visita a la página WEB, además de los anteriores (ya que los archivos se han descargado, se pueden abrir y consultar sin necesidad de cerrar la página que está siendo visitada) son los indicados en la Tabla 5.

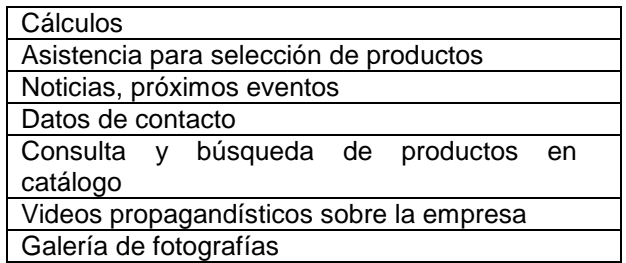

Tabla 5. Recursos online detectados en páginas comerciales.

La calidad de la información ONLINE tiende a ser superior, ya que es más fácil mantener esa información actualizada que la información descargable (son más cantidad de archivos y con abundante información, que puede ser inexacta, aunque sí muchas veces abundante). Asimismo, se ha observado que es mucho más probable que el catálogo o los folletos informativos de productos de una empresa sea consultable ONLINE que la posibilidad de descarga.

Para terminar de asentar las bases del proyecto, de definen cada uno de los recursos anteriores en el apartado siguiente, así como los criterios que permitirán determinar su potencial de utilización para el personal técnico.

# **5.3.- Definiciones de los recursos detectados – Glosario de términos**

Se define a continuación cada uno de los recursos detectados en las páginas WEB comerciales, tratando de encontrar un grado de utilidad y un criterio de calidad para, posteriormente, considerar la fuente como práctica o no y descartarla o no, de la fuente de recursos a generar en formato de página WEB.

**Artículos sobre desarrollo de procedimientos analíticos**: Se trata de pequeños estudios en forma de artículos publicados por empresas de instrumental analítico o en revistas especializadas y que son de especial interés para los perfiles técnicos que desarrollen su labor en el laboratorio, preferentemente dentro de la química analítica instrumental. Su contenido es muy específico, por lo que la información que proporcionan las visitas a estas páginas tiene una utilidad restringida a especialistas del sector. Por supuesto, a nivel divulgativo es un tipo de información de elevado potencial, dada la velocidad a la que avanza el sector de la química analítica instrumental y teniendo en cuenta el coste de los experimentos y equipos. Es una información que implica en muchos casos fuertes vínculos comerciales. Puede ser de consulta online o descargable.

**Asistencia para selección de productos:** Es un recurso de gran utilidad para usuarios interesados en determinar la referencia comercial de un equipo concreto, ya que agiliza la comparativa y el estudio de un equipo concreto. Se puede ejemplificar con la selección de una bomba de impulsión, equipos en los que se definen ciertos parámetros para obtener las características técnicas que éstos van a requerir. Cuando la selección se hace a través de software, es mucho más fácil el ensayo de un sobredimensionado o la compatibilización de las necesidades reales con las referencias comerciales existentes. Es un contenido muy específico pero un recurso interesante, dado que es muy frecuente este tipo de cálculo en la ingeniería al ser equipos de mucho uso. El vínculo comercial que implica este recurso es más que evidente, ya que los resultados obtenidos son referencias comerciales directas de catálogo. También se puede encontrar este tipo de programa para el diseño de iluminación, cilindros neumáticos, etc… Puede encontrarse en forma online y en forma de software descargable.

**Boletines informativos**: Algunas empresas del sector publican noticias sobre sus clientes, servicios prestados, movimientos empresariales, nuevos productos y otras actividades e intereses en este tipo de publicaciones en Internet. No tienen interés especial si no se pertenece al sector específico, ya que pueden dar datos más o menos concretos sobre empresas de la competencia, del grupo, clientes, etc, pero la información que contienen no es de garantizada fiabilidad, lo que hace de este recurso algo a utilizar a modo orientativo. Tienen fuerte vínculo comercial y son utilizadas con fines autopropagandísticos.

**Cálculos**: Más o menos sencillos o para determinar cuál de las referencias del catálogo de una empresa es la más adecuada a las necesidades del cliente, pudiendo, en tal caso, obtener más información concreta del producto en cuestión: precio, material, dimensiones, compatibilidades, etc.

**Calendario de eventos**: Se trata de un recurso utilizado por empresas de formación y de organización de eventos, como ferias o encuentros. De gran utilidad si se pretende seguir ciertas líneas formativas o asistir a conferencias, meetings, etc. Es básicamente un recurso informativo, cosa que utilizan WEBs comerciales para ser visitadas al incluir este tipo de calendarios y ser así referenciadas en los buscadores. No implica directamente un fuerte vínculo comercial y puede ser una fuente de contactos para ampliar posibilidades profesionales y versatilidad personal a la hora de realizar desarrollos. Es muy importante seleccionar una página para utilizar este recurso que sea actualizada con frecuencia, para enterarse con antelación de los eventos más interesantes y sus características, anticipándose, si es posible, a la salida del calendario oficial.

**Cartas sobre gestiones legales o de calidad:** Algunas empresas ponen a disposición del usuario de la red documentos de declaraciones que avalan su bienhacer en temas como medioambiente o calidad. En algunos casos hasta se puede acceder al archivo del documento. No tienen gran interés para el profesional pero enriquece mucho a la empresa poseedora del documento.

**Catálogo de productos o servicios.** Son documentos que listan las referencias comerciales de una empresa en cuestión, especificando sus características. Su calidad viene definida por su amplitud, facilidad de uso y la cantidad de información que proporciona de cada referencia (no debe ser imprescindible solicitar más información para asegurarse de la idoneidad de un producto). También deben ser actualizados y presentar referencias actuales o, en cualquier caso, válidas. Son de especial interés en todos los sectores y útiles también en entornos académicos.

**Certificados en pdf:** Los documentos que certifican la calidad o compromiso, reconocimientos y premios, están en muchos casos en las páginas WEB de entidades comerciales y en formato descargable, a disposición de cualquier usuario de la red.

**Compendios:** se define como breve y detallada y precisa compilación de un área determinada de conocimiento. En el ámbito técnico es tan frecuente como necesario este tipo de documento. A destacar el compendio de compresión descargable de www.boge.com.

**Consulta y búsqueda de productos en catálogo:** Las empresas cuya gama de productos o la complejidad de los mismos lo exige, tienen un sistema de consulta online de su base de datos de productos. En algunos casos, de hecho, el acceso a productos de catálogo va condicionado a la previa orientación sobre la aplicación del producto, esto es, especificando el material de que debe estar hecho, dimensiones, aplicación, etc, para concluir con una referencia concreta que reúne las características adecuadas.

**Cromatogramas y resultados analíticos**: Las empresas de instrumental analítico incluyen este tipo de material, a modo de demostración y de cara a mantener el importante sistema de novedades y actualizaciones cerca de los técnicos que son potencialmente clientes. No es el objetivo tener una base de datos para comparar e identificar productos, sino presentar posibilidades y características de las potenciales aplicaciones.

**Datos de contacto**: Se trata de datos básicos que no faltan en ninguna de las WEB visitadas, ya que es Internet uno de los sitios de referencia para la localización de empresas. Los datos en cuestión son datos de agenda: nombre, dirección, teléfono, fax, email, mapa de localización, sede central, dirección de almacén/fábrica y zona geográfica de actuación.

**Declaraciones de cuentas**: Los hostings y empresas que cotizan en bolsa ponen a disposición de los usuarios de la red resultados de la empresa de carácter económico. Esta información, de estar, se mantiene actualizada y en muchas ocasiones es descargable.

**Ejemplos de diseño o de proyecto**: Son referencias que da la empresa acerca de obras y trabajos realizados en el pasado y en los que ha intervenido de forma importante. Se destacan las características más excepcionales de los resultados obtenidos (cortos tiempos de ejecución de obras, duras condiciones de trabajo para las instalaciones, límites bajos de detección, soluciones de ingeniería a problemas concretos…) con el fin de mostrar las posibilidades de la compañía. Es importante poder incluir este apartado en la página de la empresa, ya que avala su trabajo.

**Fichas técnicas**: Se trata de documentos, generalmente breves, que muestran las características concretas de una referencia específica, sin dejar, normalmente, ninguna información relevante. Este tipo de documento lo generan aquellas empresas cuyos productos son definidos por múltiples características y un catálogo global sería un documento demasiado amplio para ser práctico. Un ejemplo de este caso podría ser el de un fabricante de material eléctrico, ya que este tipo de material tiene mucha información por referencia y toda ella es imprescindible para precisar el producto que se necesita.

**Folletos**: Son documentos de hasta tres hojas que describen productos incluyendo amplia información comercial, en un formato llamativo y que se utilizan para promocionar dicho producto. Su contenido puede incluir múltiple información técnica, tanto como una ficha técnica, o limitarse a una foto con información elemental sobre sus aplicaciones, posibilidades o principales características. Un ejemplo de folleto de válvula podría indicar el campo de aplicación, rango de tamaños, material, referencias de mantenimiento, seguridad, mecánica, diseño, planos, adaptaciones posibles, compatibilidad química, fotos…

**Galerías de fotografías**: Colecciones de fotografías que tienen por objetivo mostrar las capacidades de la empresa o sus productos. Tienen gran valor por ser de origen profesional y dar una idea real de las posibilidades del producto o servicio que se oferta. Avala a la empresa y da información del "calibre" de sus clientes y posibilidades.

**Manuales de utilización**: En el caso de productos de compleja utilización (PLC's, instrumentación de laboratorio, instrumentos portátiles de medida, software…) se ponen en algunos casos los manuales de uso al alcance de los visitantes de la WEB en cuestión. En muchos casos, esta documentación se obtiene únicamente tras registrarse en la página (demostrando que se es cliente).

**MSDS: (Material Safety Data Sheet):** Es un documento que indica las particularidades y propiedades de una determinada sustancia para su adecuado uso.

Esta hoja o ficha contiene las instrucciones detalladas para su manejo y persigue reducir los riesgos laborales. Está pensada para indicar los procedimientos ordenadamente para trabajar con las sustancias de una manera segura. Las fichas contienen información física del producto como, por ejemplo, su punto de fusión, punto de ebullición, etc.; también incluyen su toxicidad, efectos a la salud, primeros auxilios, reactividad, almacenaje, disposición, protección necesaria y, en definitiva, todos aquellos cuidados necesarios para manejar los productos peligrosos con seguridad. El formato de estas fichas puede variar dependiendo de su fabricante o según las legislaciones de los diferentes países**<sup>13</sup>** .

Muchos productos incluyen obligatoriamente su ficha de seguridad en la propia etiqueta. Éstas también incluyen, además de los riesgos a la salud, los riesgos

medioambientales. Las etiquetas contienen diversos símbolos de peligro estandarizados para su rápida identificación y frases de riesgo y de seguridad según las convenciones locales.

**Notas de prensa:** La prensa especializada hace referencia a productos o empresas y éstas publican los artículos o notas en sus páginas WEB. En muchas ocasiones es información descargable además de, evidentemente, consultable online.

**Noticias:** Las novedades, grandes obras, operaciones o movimientos empresariales se suelen ver reflejadas en la prensa, más o menos especializada, y las empresas que protagonizan dichas noticias se hacen eco en sus publicaciones de sus respectivas páginas WEB, siendo muchas veces información descargable, también en este caso.

**Software:** Son programas que se descargan para su ejecución en el ordenador u otros dispositivos. El software libre puede ser distribuido según los tipos indicados en la Tabla 6**<sup>14</sup>** .

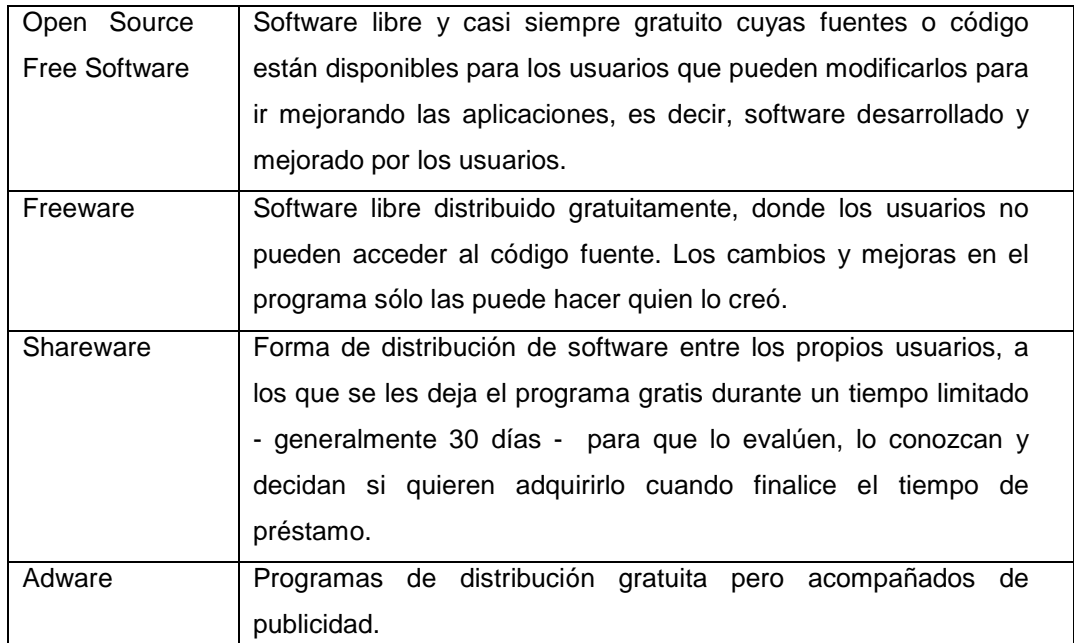

Tabla 6. Tipos de Software en función de su licencia y utilización.

**Librerías**: Son agrupaciones de datos de una misma naturaleza en carpetas o directorios conocidos con este término. La información en ellos contenida puede ser: software, dibujos, esquemas, fichas técnicas, o de cualquier otro tipo, siempre dentro de un grupo que genera la necesidad de la librería en cuestión.

**Videos propagandísticos**: Secuencias de video de corta duración en la que la empresa muestra sus posibilidades y/o las posibilidades de sus productos o alcance de sus servicios. Dan una idea real de lo que puede ofrecer la compañía y sirve para calibrar la magnitud de otros clientes de la misma, avalando la confianza de éstos a la empresa de la que se está obteniendo información.

# **6.- Creación de fuente de datos de origen comercial compatible con soporte magnético**

Tras haber comprobado la cantidad y calidad de la información descargada y descargable en el estudio preliminar, y con el fin de orientar ese flujo de información hacia la rutina de los profesionales del sector, dentro del actual marco tecnológico, nace este punto del proyecto.

En él se pretende comprobar la utilidad real y la viabilidad de uso del material descargado, ya que es un tipo de información que sí puede ser útil e importante tener accesible en algunos puestos de trabajo. Veremos y comprobaremos la posible sinergia que existe entre la información descargada, los dispositivos capaces de acceder a ella y las formas de éstos de comunicarse entre ellos (WIFI, Bluetooth, IR, sms, correo electrónico, etc.).

Dado el actual marco tecnológico, la versatilidad de la información descargada de Internet permite la consulta de su contenido en cualquier entorno gracias a los dispositivos móviles, en su mayoría compatibles con el formato de archivo informático Portable Document Format (.pdf). El programa que lee estos archivos es de acceso, descarga, utilización y actualización gratuita, salvo versiones extendidas y profesionales; se trata de Adobe Reader, del fabricante ADOBE tiene versiones para dispositivos portátiles, como teléfonos móviles o PDA's. Asimismo, en entorno de ordenadores, el programa en cuestión es compatible en sus diferentes versiones, con prácticamente todos los sistemas operativos: Windows, Mac OS, Linux, Solaris, HP-UX y AIX. La Tabla 7 muestra ejemplos de las más actuales versiones de software lector de archivos .pdf, todas ellas en permanente proceso de actualización y mejora.

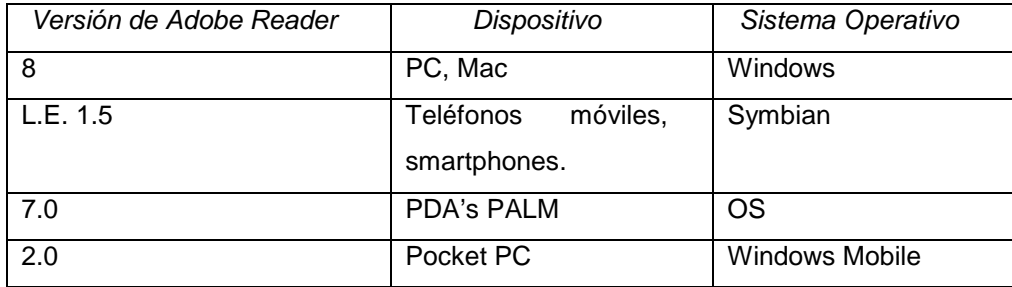

Tabla 7. Versiones de Adobe Reader y sus dispositivos y sistemas operativos.

A la hora de integrar los recursos detectados en una página WEB, toda la información que se trabaja en este punto se hará accesible desde la página que se generará a través de links hacia las WEB proveedoras de documentos descargables (generalmente en el apartado Catálogos), teniendo la ventaja de que no es necesario actualizar el WEB creado para mantener los catálogos al dia, sino que cada fabricante o proveedor se preocupará de que en sus páginas WEB se pueda encontrar la versión más actualizada de la información de la empresa o sus productos o servicios.

# **6.1.- Generación de la fuente de información**

Con el fin de verificar la versatilidad mencionada y dada la naturaleza comercial de la información obtenida en las visitas a páginas WEB comerciales del estudio preliminar del presente proyecto, se ha incorporado la documentación electrónica a un dispositivo de almacenamiento microSD, que es compatible con adaptadores SD y USB y por tanto adaptable a cualquier dispositivo móvil, que suelen disponer, además, de posibilidad de comunicación inalámbrica para facilitar su difusión y posibilidad de compartir (ver punto siguiente).

La información de dicho dispositivo ha sido también copiada en DVD de datos (Anexo IV), siendo su contenido y estructuración el indicado en la Tabla 8.

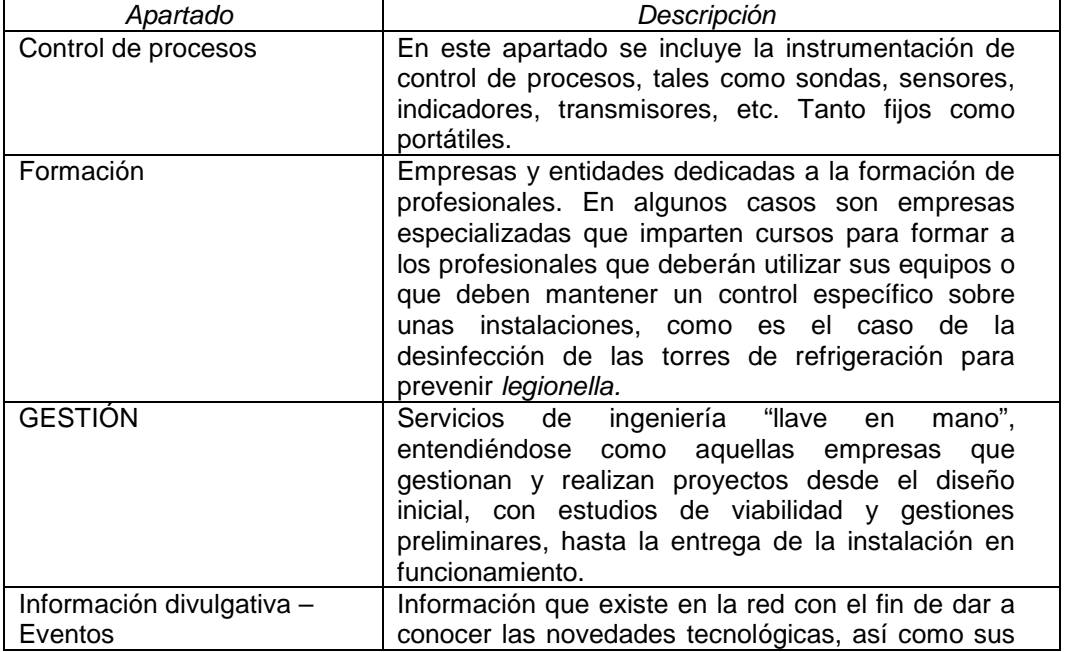

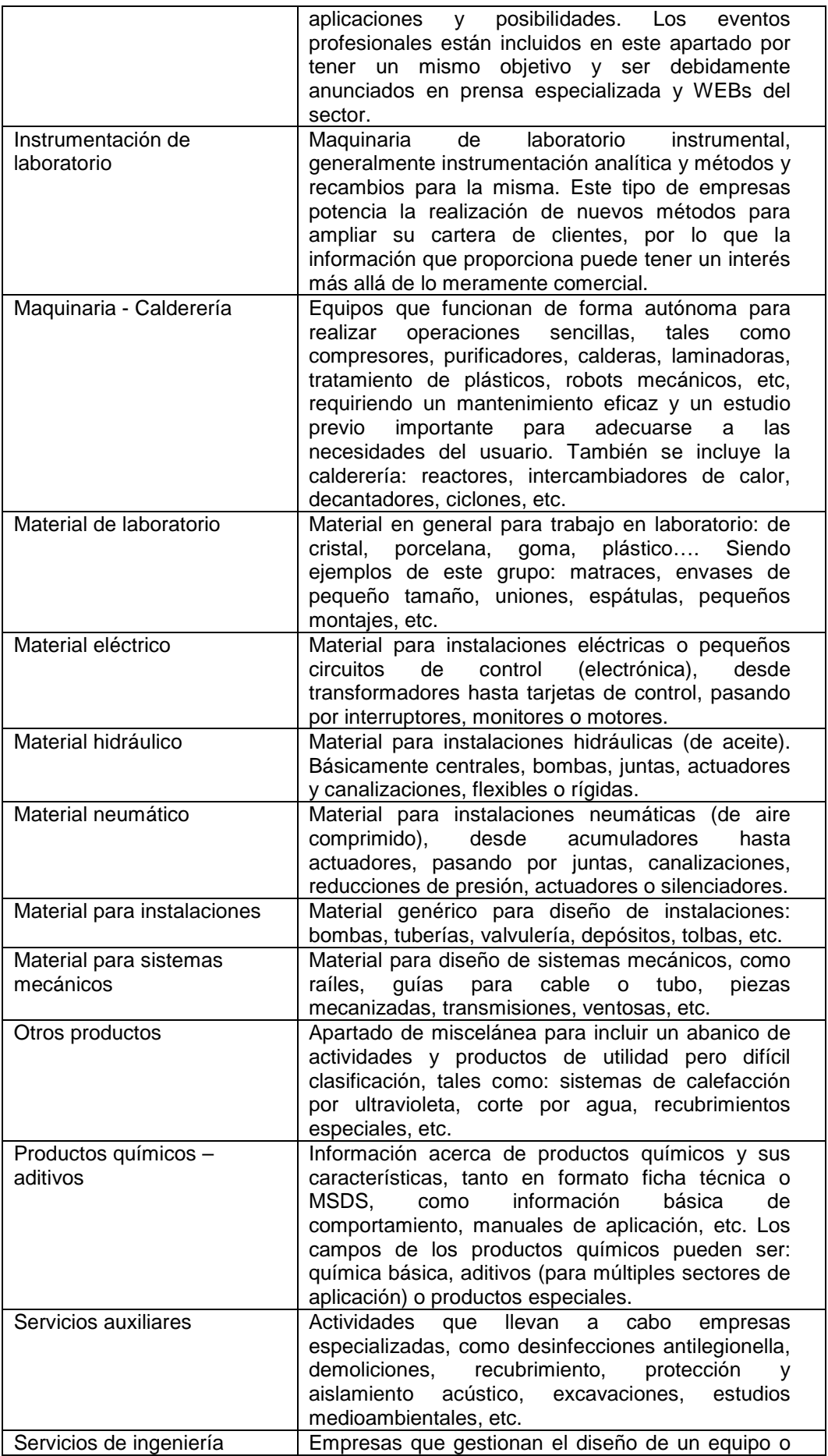

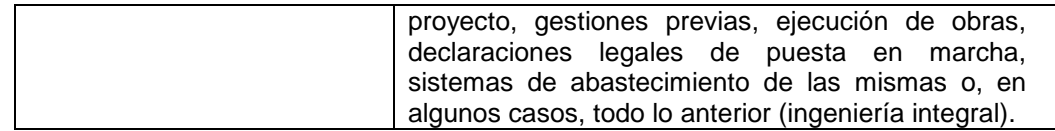

Tabla 8. Clasificación de información descargada en soporte magnético.

# **6.2.- Estimación de la versatilidad de la información técnica descargada.**

Se estima a continuación los tiempos de transmisión de la información descargada con el fin de comprobar hasta qué punto ésta es realmente versátil.

De los catálogos técnicos descargados, se utilizan los indicados a continuación, seleccionados por sus diversos tamaños y por su contenido mixto en cuando a imágenes, tablas y texto:

- (A) Catálogo de motores asíncronos ELECTRO ADDA (11 páginas; 227 KB)
- (B) Catálogo de material de laboratorio BOCHEM (100 páginas; 7,79 MB)
- (C) Catálogo de mangueras EUROMANGUERAS (331 páginas; 58,3 MB)

En el caso de libros electrónicos descargados en pdf, el manejo y transmisión de los mismos será asimilable al de los resultados anteriores.

La comparación se realizará teniendo en cuenta las velocidades de transmisión en el caso de las tarjetas SD (de 400 kbps a 100 Mbps), bluetooth (720 kbps) e infrarrojos (de 9,6 a 4000 kbps), tomando valores medios entre los intervalos de velocidad que se encuentran en el mercado.

Conociendo que 1 byte son 8 bits, se tabulan los valores teóricos a la hora de transmitir los archivos seleccionados en la Tabla 9.

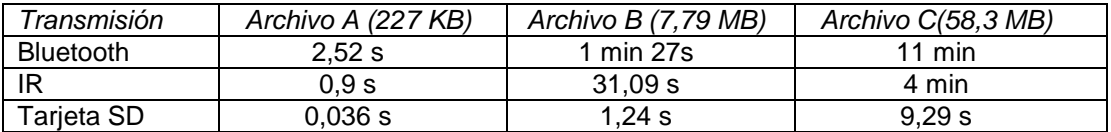

Tabla 9. Velocidades teóricas de transmisión de los archivos seleccionados.

En cada uno de los dispositivos, se muestra en la Tabla 10 las posibilidades que tienen en cuanto a comunicación (puertos I/O), siempre en el peor de los casos, teniendo en cuenta que es muy fácil aumentar las posibilidades de conexión mediante adaptadores y puertos adicionales (Bluetooh USB para PC, adaptadores de tarjetas, IR por USB, etc.) en cada uno de ellos. En la tabla mostrada se deduce fácilmente que las columnas indicarán si dos dispositivos permiten el envío y recepción de la información (los catálogos seleccionados) entre ellos.

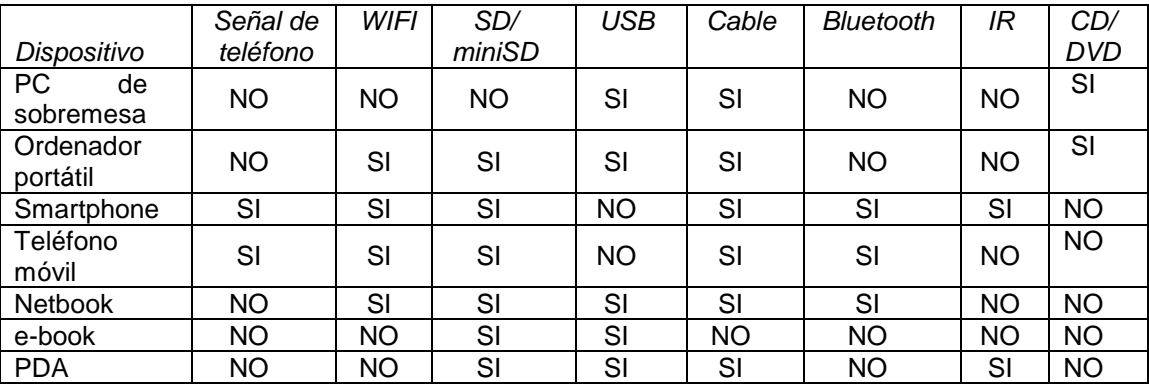

utilizar.

Tabla 10. Mínimas vías de entrada/salida de información para los dispositivos a

En el primero de los casos (primera columna), la conexión telefónica de los dispositivos móviles, posibilita el envío de los archivos mediante un sms multimedia, además de la conexión a Internet y envío por correo electrónico convencional. En este caso, los condicionantes son: el tamaño del archivo a anexar (que sí puede presentar problemas en el caso de transferirlo por mensaje sms multimedia) y la tarifa de la compañía que presta el servicio.

Utilizando este primer sistema se conseguiría la transferencia de cualquiera de los 3 archivos desde un teléfono móvil o smartphone a cualquier dispositivo con conexión a Internet (mediante WIFI, red de teléfono móvil o conexión por cable), es decir, ordenador portátil, Netbooks y otros teléfonos móviles o smartphones.

En el segundo de los casos (segunda columna), las redes WIFI permiten el envío y recepción de los archivos que se trabajan mediante conexión a Internet, con los navegadores y el correo habitual, siendo el principal condicionante la velocidad del sistema a la hora de descargar o "subir" los archivos seleccionados para compartir.

Con este sistema los dispositivos de origen son: smartphones, netbooks y portátiles, básicamente, y los dispositivos receptores: teléfonos móviles y otros Netbooks, portátiles o smartphones.

Las conexiones mediante lectores de tarjeta SD/miniSD, USB, cable y CD/DVD se pueden asimilar en cuanto a velocidad por tratarse de un tipo de acceso a información de lectura directa, sin transmisión por Internet u otras redes. Se trata de leer los archivos seleccionados del soporte origen sin mayor complicación, con el entorno habitual de trabajo con carpetas. Además, como se ha comentado anteriormente, se pueden asimilar también en cuanto a forma, las tarjetas SD/miniSD y los puertos USB, al haber sencillos adaptadores que compatibilizan estas dos vías de comunicación. Estos adaptadores son compatibles entre ellos, pudiendo utilizar un adaptador microSD-SD para introducirlo en un adaptador SD-USB y leer desde un PC, por ejemplo, una tarjeta microSD. Con estas vías de entrada/salida y adaptadores, se cubren todas las posibilidades de transferencia de los archivos seleccionados entre los dispositivos del mercado.

Las limitaciones pueden presentarse si se pretende leer un soporte de alta capacidad en un dispositivo que esté obsoleto o por la conexión directa entre dispositivos que no tengan acceso a Internet para configurar de forma automática dicha conexión.

#### **7.- Detección de recursos**

 La detección de recursos técnicos en Internet ha sido realizada sin perder de vista el objetivo del proyecto de generar una herramienta de utilidad a la hora de afrontar un nuevo diseño, proyecto o gestión, de modo que las fuentes utilizadas han sido preferentemente las sugeridas por los profesionales consultados en el estudio previo y las que proporcionan las empresas más competitivas, siendo un indicador de esta característica el haber sido incluida en revistas divulgativas de reciente publicación, en papel o a través de correo electrónico.

 Con el fin de afinar la calidad de los recursos incluidos también se ha tenido en cuenta, en todos los apartados, el número de visitas que recibe la WEB que proporciona el recurso en cuestión, y la actualidad de la información por ella brindada, siempre que esta información ha estado disponible.

 Por su naturaleza de acceso, los apartados estudiados han sido clasificados en 3 grupos: descargas, recursos online (en línea) e información divulgativa – eventos.

#### **7.1.- Descargas**

Las descargas de Internet tienen la ventaja de poder ejecutar la aplicación o acceder a la información descargada desde cualquier sitio, con una amplia gama de dispositivos, como se ha comentado anteriormente, y sin necesidad de conexión a Internet.

El principal inconveniente de este tipo de información es que requiere ser actualizada, con más o menos frecuencia, en función de su naturaleza (un catálogo requiere actualización anual, como mínimo, mientras que una utilidad para cálculo puede ser utilizada mientras sea de utilidad y el entorno operativo lo permita, sin necesidad de acceder a versiones más modernas).

#### 7.1.1.- Descargas de catálogos técnicos.

De los perfiles profesionales consultados en el estudio previo y que realizan descargas de datos de Internet, un 39% descarga catálogos, evidenciando la razón por la cual es importante incluir este apartado en el estudio y en la página WEB a generar.

Cabe destacar que la descarga de un catálogo implica la posibilidad de hacer consultas posteriores sin necesidad de acceso a Internet, por lo que el usuario que realiza este tipo de descargas está especialmente interesado en las muchas referencias de un tipo de producto, a diferencia del usuario que necesita un dato concreto de una referencia determinada. En este último caso, la consulta online es la más recomendable, sea de catálogo, ficha técnica o consulta comercial.

Como inconveniente a la hora de acceder a catálogos técnicos a través de Internet se puede comentar:

- Desconocimiento del tipo de información a la que se va a acceder en la WEB a consultar: consulta online (la más frecuente), información descargable, folletos, datos genéricos….
- Desconocimiento de la cantidad y calidad de información incluida en el catálogo y su afinidad con los datos que se buscan.
- Si el acceso al catálogo es únicamente tras facilitar algún dato de contacto que pueda ser utilizado posteriormente con fines comerciales. Estos datos que se solicitan son, desde una dirección de mail hasta el nombre, dirección, empresa, cargo….
- No suelen incluir precios en los catálogos, por la frecuente modificación de los mismos y por la posibilidad de negociar los mismos en función del perfil del cliente y sus pedidos, tanto por frecuencia como por tamaño.

Las ventajas del acceso a catálogos a través de Internet son:

- Se puede llegar a localizar el catálogo mediante la búsqueda del tipo de material (por ejemplo, un catálogo de material de laboratorio se puede encontrar si se busca algún material concreto), sin necesidad de saber cómo ha sido clasificado por el fabricante o distribuidor.
- Las versiones más modernas de los catálogos son las que se han incluido en la página WEB de la empresa, como norma general, ya que es a través de la página WEB el recurso más fácil que tiene la empresa para dar a conocer sus productos y publicar sus novedades.

Así, la página WEB a crear, lo que optimiza a la hora de acceder a catálogos técnicos descargables es:

- Cualquier catálogo a los que se accede mediante los vínculos incluidos son descargables sin necesidad de facilitar ningún dato personal.
- Todos los catálogos son descargables en formato pdf, con las posibilidades de acceso y distribución que este tipo de archivo implica y que ya se han comentado y estudiado en el apartado 6.
- El hecho de tener el listado de catálogos por temas permite la descarga de toda la información, para tener una base de datos propia con referencias de varias empresas. En el caso de optar por este tipo de recurso profesional es

recomendable la renovación de los catálogos utilizados con el fin de mantener las más modernas referencias y estar al corriente en cuanto a novedades.

Las fuentes de información utilizadas para la visita a páginas WEB desde las que se permita la descarga de catálogos son las indexadas en los directorios de las revistas de la Tabla 3 del estudio preliminar, listadas todas ellas en el Anexo II.

El criterio de clasificación de los catálogos ha sido diseñado teniendo en cuenta el objetivo del documento, siendo los parámetros estipulados:

- Cantidad de referencias.
- Cantidad de datos por referencia.
- Información adicional (tablas de compatibilidad química, tablas de resistencias, casos resueltos, medidas especiales, accesorios opcionales).
- Información gráfica (dibujos, esquemas, planos, fotografías).

Esta clasificación de catálogos no se ha llevado a cabo, ya que el número de referencias puede tener sentido en algunos casos y perderlo en otros. El exceso de información puede dificultar la localización del dato que se busca. Sucede lo mismo con los otros parámetros objeto de cualificación del catálogo: datos por referencia, información adicional e información gráfica.

Como la diversidad de los catálogos permite la creación de grupos muy genéricos, no se ha utilizado la clasificación para incluir o excluir su referencia en la página WEB, como era originariamente la idea.

Así, todos los catálogos accesibles han sido incluidos en la página WEB, con el fin de no limitar los parámetros de búsqueda del técnico usuario y de aprovechar la amplitud de los grupos incluidos.

#### 7.1.2.- Descarga de libros técnicos.

De los perfiles profesionales consultados en el estudio previo y que realizan descargas de datos de Internet, un 26% descarga libros técnicos, evidenciando la razón por la cual es importante incluir este apartado en el estudio y en la página WEB a generar.

Al igual que en el caso anterior, la gran mayoría de libros son descargables en formato pdf (e-books), por lo que las ventajas de este formato se mantienen en el caso del acceso a libros descargados. Aunque, como ya se ha comentado anteriormente, la lectura de este tipo de archivos se puede hacer desde teléfono móvil, smartphone, PDA, netbook, u ordenador portátil, lo más reciente para el acceso a este tipo de información es el e-book reader (ver Figura 2). Este dispositivo tiene la ventaja de disponer de gran capacidad para almacenar varios libros en poco

espacio (muy inferior al que suelen tener los libros técnicos) y el inconveniente de los aparatos electrónicos: es más frágil que un libro convencional y requiere alimentación eléctrica para su funcionamiento.

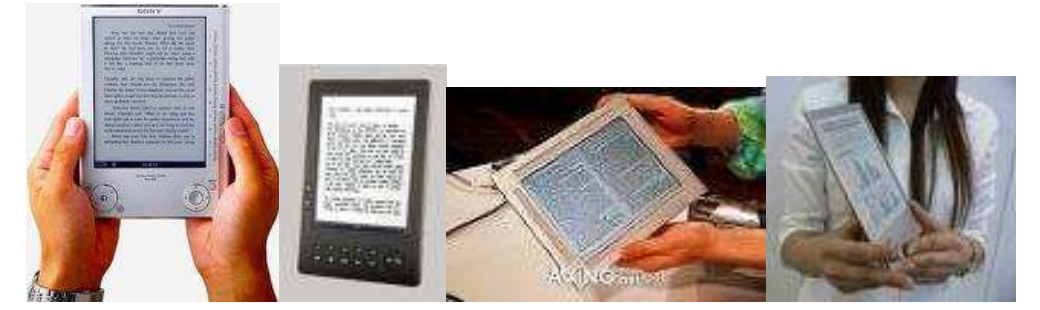

Figura 2. ejemplos de e-books.

Las ventajas de este tipo de acceso a información con evidentes: libros gratis y de rápida descarga, cosa que interesa a cualquier estudiante y cualquier perfil profesional que necesite utilizar este tipo de documentación.

El inconveniente de este formato de libros es que puede ser engorroso leer y compartir información técnica (fórmulas, esquemas, tablas….) en la pantalla del dispositivo que se utilice, además de ser muy recomendable el uso de un segundo ordenador (o dispositivo) si lo que se quiere es trabajar permanentemente con el libro en el desarrollo de un proyecto, tarea o diseño.

Las ventajas de la utilización de la WEB creada para acceder a libros descargables son las indicadas a continuación:

- Todos los vínculos han sido probados y sus descargas verificadas.

- La gratuidad de las descargas ha sido motivo de descarte a la hora de incluir o no un link en la página WEB, por lo que todas las descargas son libres de pago.

- El hecho de tener en la WEB el listado de links facilita la búsqueda secuencial de un determinado libro en cada una de las páginas disponibles.

- Las páginas WEB de descarga de libros de temas específicos de otros ámbitos han sido también descartadas, dejando la puerta abierta a la creación de otra WEB especializada en listar páginas de descarga de libros por clasificación de especialidad. Como ejemplo, el caso de la página de libros de medicina: http://www.freebooks4doctors.com/.

Las fuentes utilizadas para encontrar los links estudiados han sido búsquedas propias, contactos personales y profesionales y consultas en foros técnicos (también incluidos en la WEB, apartado 7.2.3).

En este apartado han sido incluidas también páginas de descarga de proyectos de final de carrera, dada su pertenencia al campo de la ciencia aplicada.

Tanto para este apartado como para el siguiente (descarga de software), cabe indicar, acerca de los derechos de autor, que las páginas WEB deben reconocer expresamente los derechos de autor para ser legítimas. No obstante, cuando se accede a recursos (básicamente descarga de libros, software o información gráfica, en el caso que nos ocupa), hay cuatro puntos que se deben tener claros:

- No es papel del usuario de la red comprobar si el portal visitado cumple o no sus deberes respecto a derechos de autor (como no se pide al propietario de una tienda los contratos de trabajo de sus dependientes o la licencia de apertura). Esta labor corresponde a la Administración.

- Que actualmente ya se compensa a los autores por la copia de sus obras con un par de tasas: el canon sobre los soportes de grabación digital (CD, DVD, llave USB, tarjetas SD, etc.) y el canon sobre los aparatos de grabación.

- Que se está pagando el canon incluso aunque sólo se graben o copien ficheros de su cosecha: por ejemplo, fotos de familia.

Que está reconocido el derecho a copiar obras ajenas en su domicilio y para uso privado (lo prohibido es hacerlo en otro lugar y con ánimo de lucro).**<sup>15</sup>**
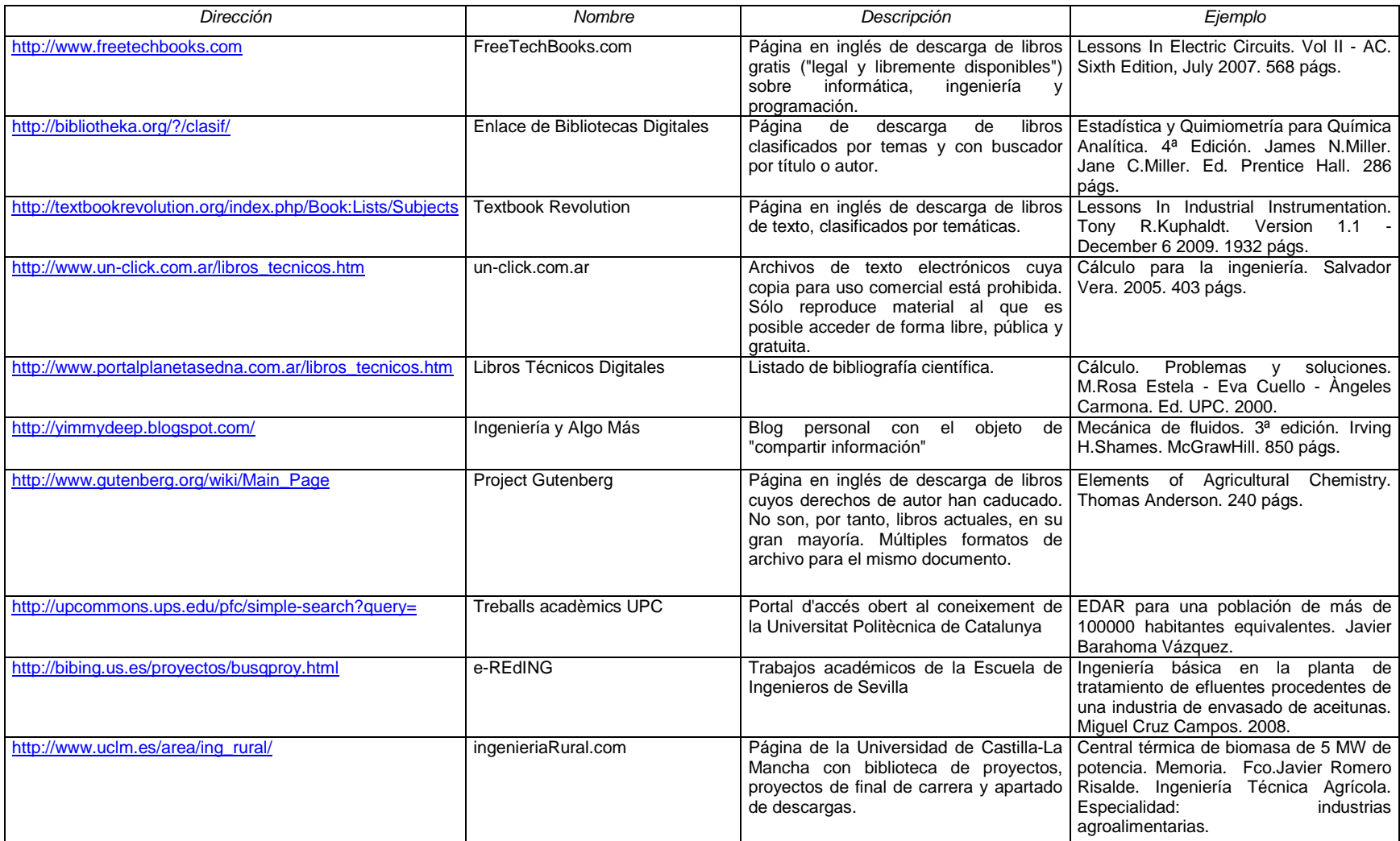

Tabla 11. Fuentes de descarga de e-books.

## 7.1.3.- Descarga de software para ordenador.

De los perfiles profesionales consultados en el estudio previo y que realizan descargas de datos de Internet, un 25% descarga software para ordenador. El tipo de software descargado es en la mayoría de los casos específico para equipos comercializados, tales como instrumentación de control o analítica, actualizaciones de estas instrumentaciones o para el propio sistema operativo, etc. Dicho software es proporcionado por la página WEB del fabricante y no tiene sentido incluir en la página WEB todos los fabricantes de dispositivos cuyo software puede ser actualizado, tanto por su diversidad como por su amplia naturaleza de aplicación.

En la Tabla 6 se muestran los tipos de software que se pueden encontrar en la red en función de su disponibilidad pública.

El objetivo del software es agilizar ciertas operaciones o facilitar ciertos cálculos. Esta definición implica un amplio abanico de posibilidades. No obstante, si acotamos a software de libre descarga y utilización que pueda ser de interés para el perfil técnico, la lista se reduce bastante. La búsqueda de este tipo de recursos en Internet ha utilizado este criterio.

La ventaja principal de acceder a este tipo de herramienta a través de la página WEB que será generada es la garantía de funcionamiento y gratuidad del programa que se descargue.

Las fuentes utilizadas han sido búsquedas propias, contactos personales y profesionales y consultas a foros técnicos.

Las referencias incluidas en la página WEB se muestran en la Tabla 12, y en la Tabla 13 se detallan algunos programas de interés para la gestión de empresas de más compleja instalación y, a veces, utilización pero de gran valor funcional.

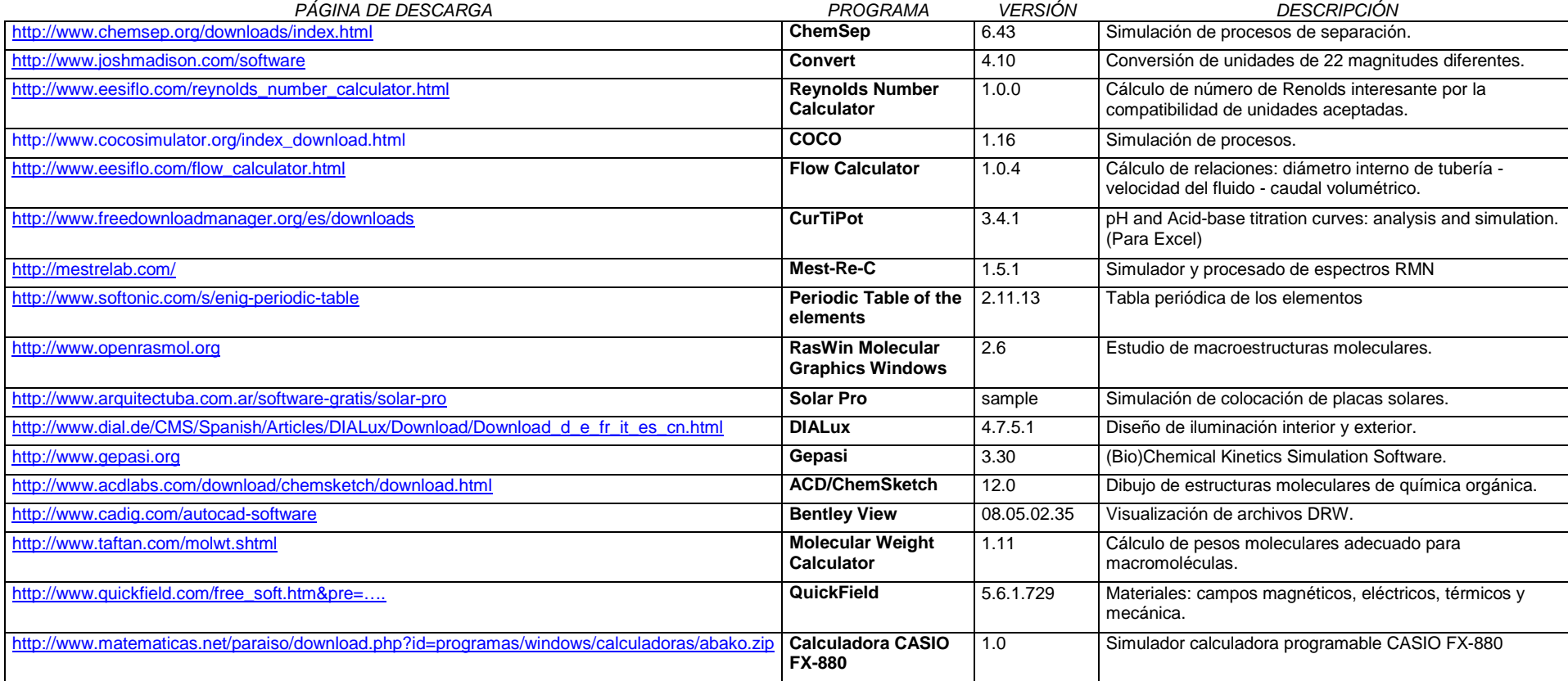

Tabla 12. Fuentes de descarga de software.

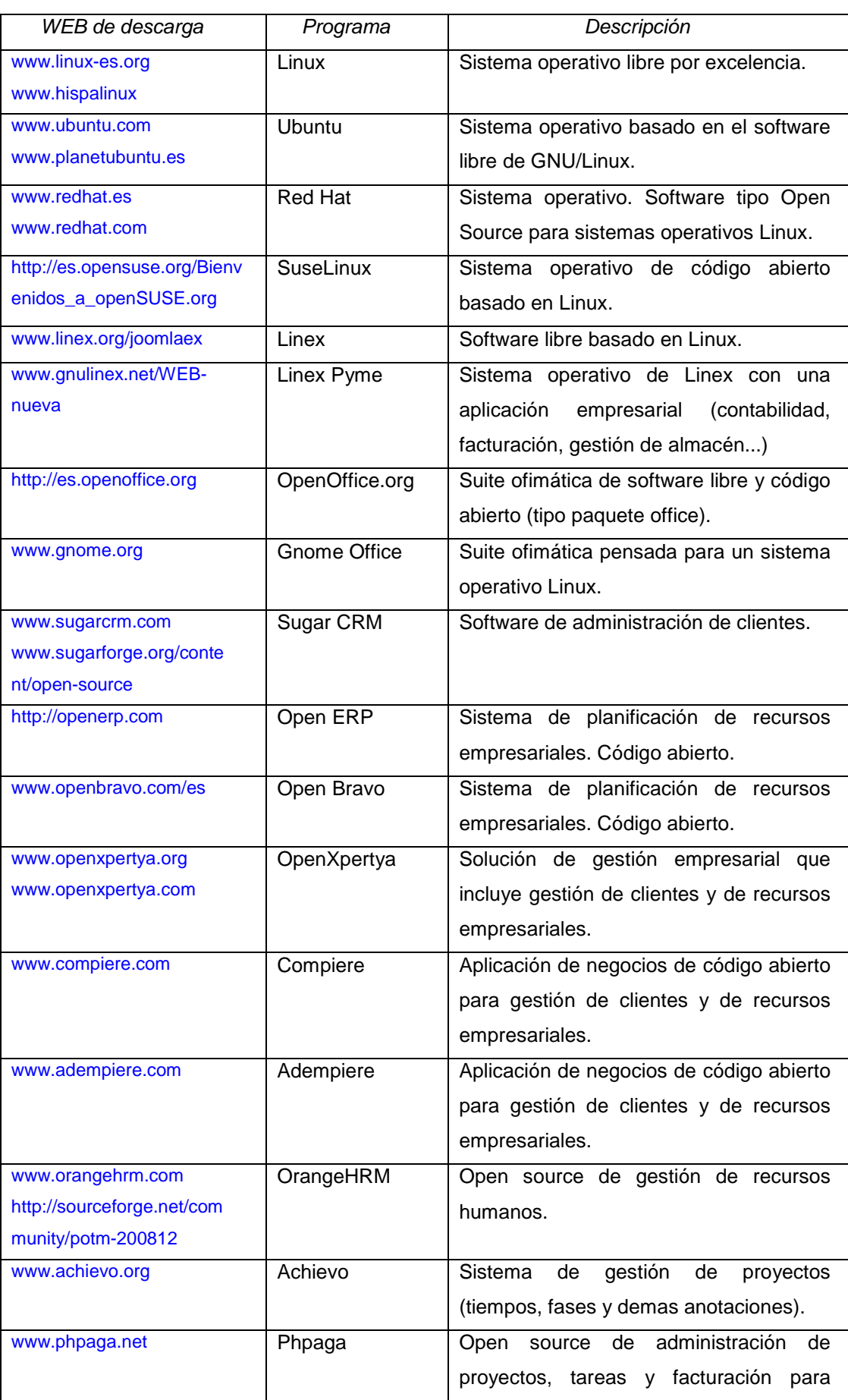

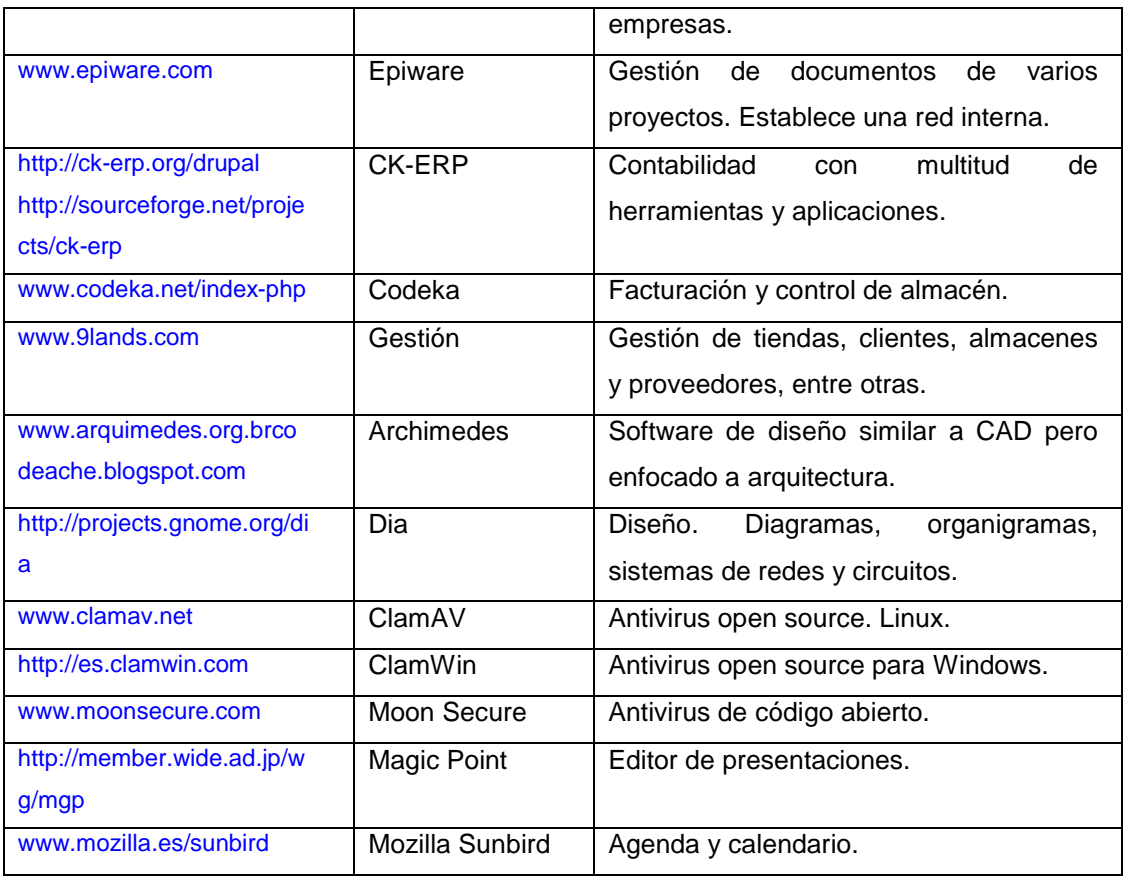

Tabla 13. Software de gestión empresarial libre.

# 7.1.4.- Descarga de software para otros dispositivos.

Un 9% de los perfiles consultados afirma descargar Software para dispositivos que no son ordenadores, en ámbito profesional. Los dispositivos incluyen básicamente instrumentación analítica, de control y calculadoras.

En los dos primeros casos, es el propio fabricante el que suministra los programas y actualizaciones adecuadas a su producto o la aplicación concreta del mismo, mientras que en el tercer caso, la utilización de calculadoras programables, hay más posibilidades.

Las mejores calculadoras programables son de las compañías Casio (Class pad 300 plus), Hewlett-Packard (hp 49g+, hp50) y Texas Instruments ("Ti-89 titanium)**<sup>16</sup>** .

Se pueden encontrar emuladores para este tipo de calculadoras descargables desde internet, para utilizar las funciones de estos dispositivos en el PC.

A la hora de acceder a software para dichos dispositivos, las opciones que se han encontrado figuran en la Tabla 14.

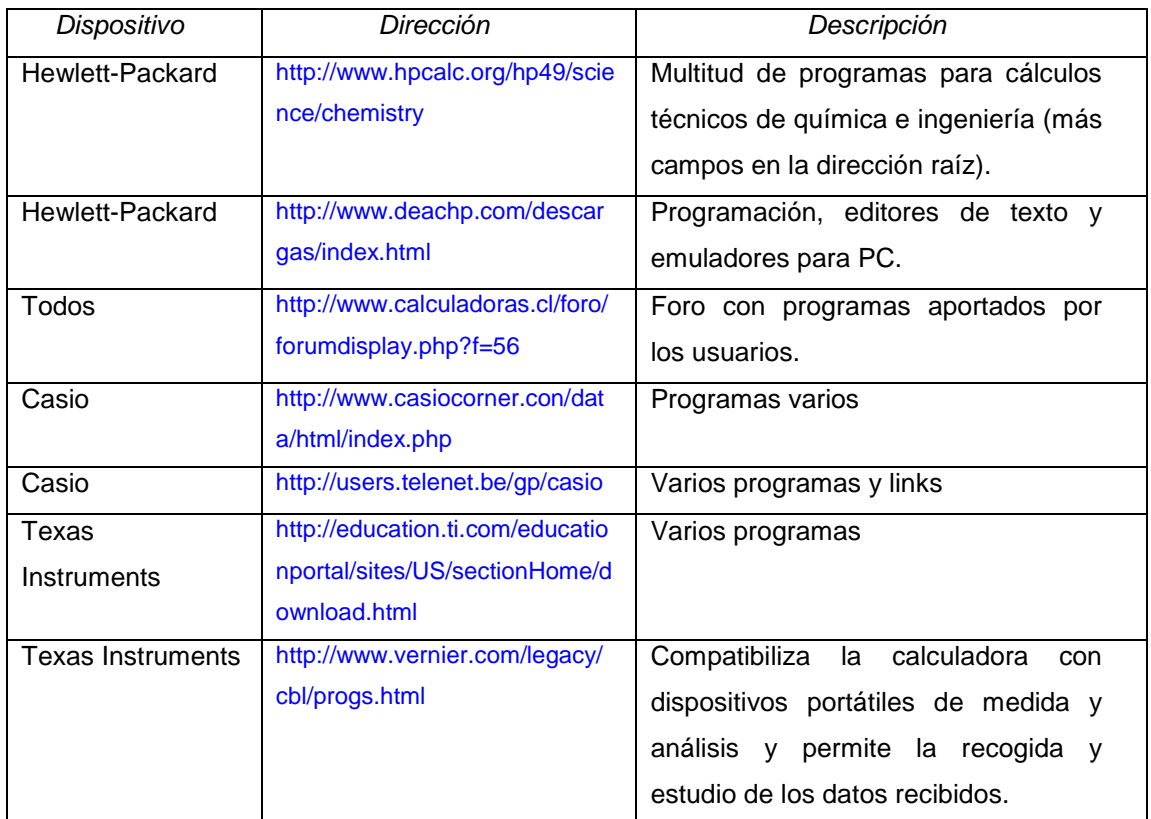

Tabla 14. Páginas de descarga de Software y utlidades para calculadoras

# **7.2.- Recursos online**

La principal ventaja de los recursos online, como ya se ha comentado anteriormente, es la actualidad de la información que se intercambia, aunque es un parámetro que hay que controlar al no ser siempre información que esté actualizada en la página que proporciona la información. Con este objetivo se ponen indicadores de actualización: comentarios en la página WEB con la fecha de última actualización o referencias junto a los archivos descargables que hacen referencia a su actualización, como el número de versión o la fecha de subida.

El inconveniente de este tipo de recurso es que se requiere conexión a Internet y un dispositivo que permita el acceso adecuado al recurso que se desea utilizar (velocidad, campo de visión en la pantalla, etc.). Aunque el campo tecnológico de las comunicaciones está en continuo proceso de desarrollo, hoy día es complicado entrar en un foro desde un teléfono móvil, aunque no imposible, por poner un ejemplo.

## 7.2.1.- Traductores

De los perfiles profesionales consultados en el estudio previo y que recurren a recursos online en el ejercicio de su profesión, un 31% admiten recurrir a diccionarios y traducciones online. Los diccionarios se van a obviar a la hora de desarrollar el presente estudio, ya que la conexión a Internet, imprescindible para la utilización de recursos online, permite la consulta directa del término en cuestión desde cualquier buscador.

En cuanto a traductores, sus principales características son: tamaño del texto que permiten traducir, número de idiomas origen, número de idiomas destino y herramientas adicionales (pronunciación, identificación automática de idioma origen, caracteres especiales…). Estas características han sido el criterio para incluir o excluir la herramienta de la página WEB. Para poner a prueba la capacidad de traducción dentro del ámbito técnico, se ha pegado en el traductor un trozo de texto extraído de un libro de química analítica**<sup>17</sup>** (ver Figura 3) en inglés.

Las traducciones presentan múltiples dificultades cuando se trata de textos convencionales como consecuencia de las limitaciones de cada lenguaje en su forma escrita. A la hora de combinar dos lenguajes para afrontar una traducción dichas dificultades se multiplican, y vuelven a hacerlo cuando se trata de traducciones técnicas. Para solucionar esto, las páginas que se dedican a la traducción como negocio ofrecen la posibilidad de intervención humana, en la que se supervisa el resultado de la traducción automática por parte de una persona especializada, pudiendo así garantizar un resultado bastante más satisfactorio.

Así, la ventaja de recurrir a la página generada en el presente proyecto para acceder a páginas de traducción es obvia: se han incluido en ella los traductores con mayor capacidad en cuanto a cantidad de texto, cantidad de idiomas origen-destino, calidad de traducción técnica y herramientas adicionales.

Los recursos estudiados se recogen en la Tabla 15.

De todos los recursos estudiados se ha optado por incluir únicamente los 6 mejores traductores en la creación de la página WEB por cubrir sobradamente este grupo las posibles necesidades de los usuarios.

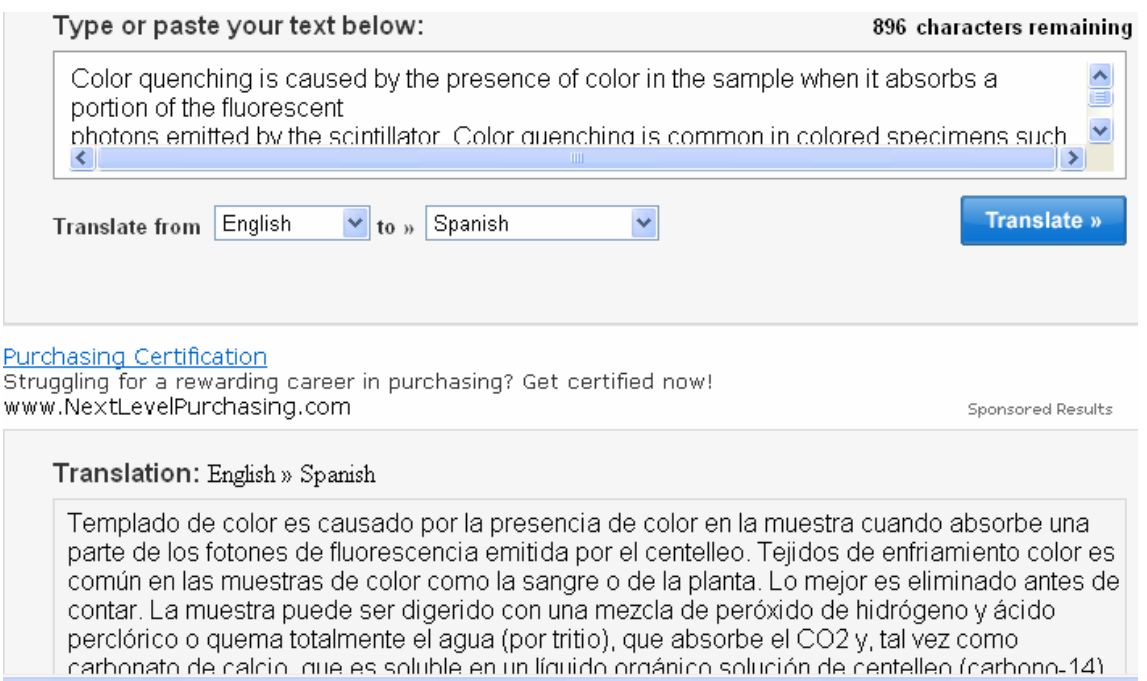

Figura 3. Captura de pantalla durante pruebas de traducción con texto técnico de química analítica.

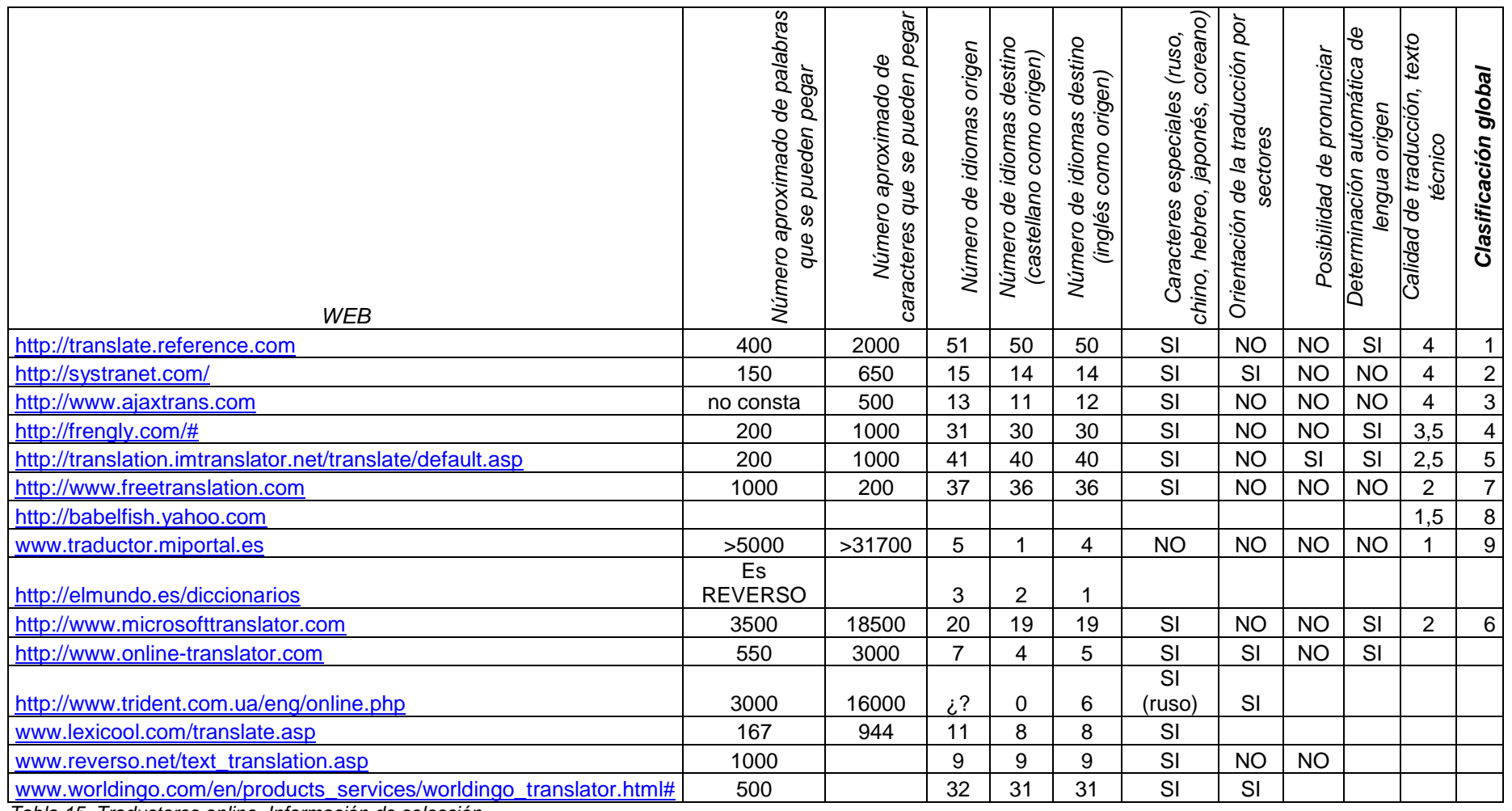

Tabla 15. Traductores online. Información de selección.

## 7.2.2.- Bases de datos

Las bases de datos a través de Internet presentan la ventaja de la velocidad, el tamaño y la posibilidad, por tanto, de cotejar informaciones de forma ágil. Es importante verificar la veracidad de la información de las bases de datos, teniendo en cuenta su origen (comercial o no, y el país donde se mantiene, por el tema de las unidades en tablas de variables técnicas, por ejemplo) y posibles avales (las páginas recomendadas por los usuarios suelen ser las mejores).

Mucha información que se necesita es de origen comercial: referencias de materiales, características de productos específicos, etc. Y no hay más remedio que acceder a páginas WEB de fabricantes o distribuidores de estos productos o materiales para acceder a la información deseada. Generalmente, para acceder a bases de datos comerciales, las empresas suelen pedir que el usuario de la red se identifique como cliente antes de facilitar ningún dato. Otras veces, con el fin de ampliar la red de clientes potenciales, únicamente se puede acceder a bases de datos de información comercial una vez facilitada información propia sobre empresa, mail o cualquier otro dato que permita a un comercial acceso a mayor información del perfil del visitante de la WEB.

Dado que los clientes y clientes potenciales tienen todas las puertas abiertas a la hora de acceder a bases de datos comerciales, la búsqueda se ha centrado en bases de datos de libre acceso, siendo el resultado el mostrado en la Tabla 16. También existe la modalidad de base de datos de acceso limitado. Se muestra acceso a información de productos químicos y tablas de variables técnicas.

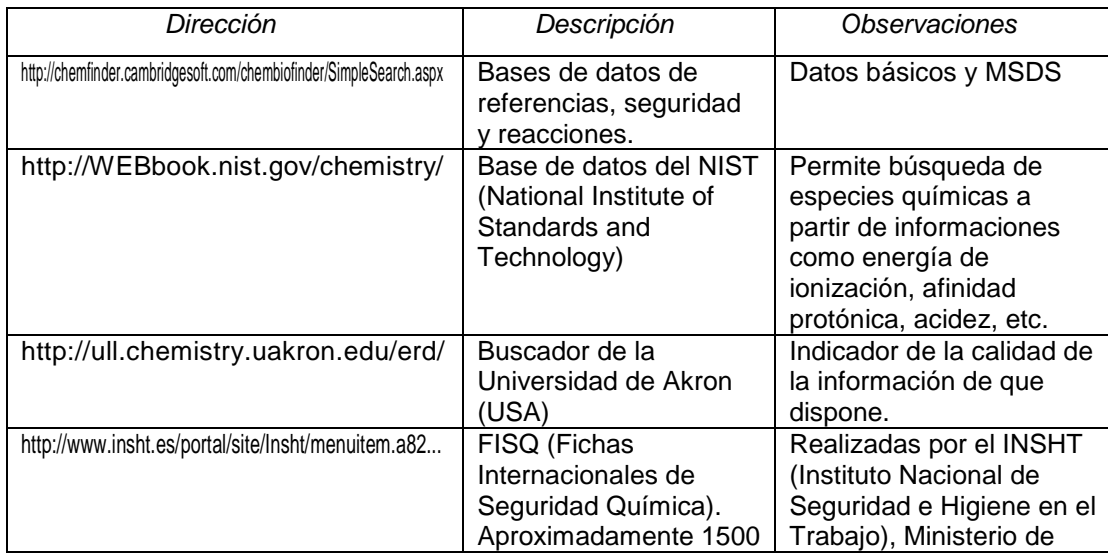

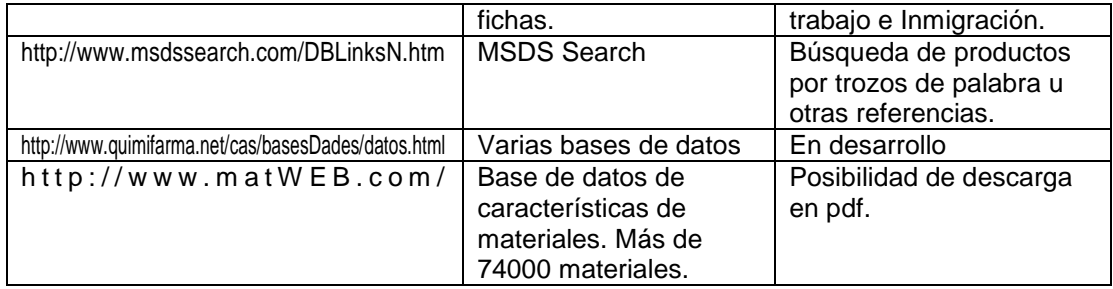

Tabla 16. Bases de datos en Internet.

# 7.2.3.- Foros técnicos

De utilidad para un 16% de los perfiles que afirmaron en el estudio preliminar utilizar recursos online para el ejercicio de su profesión, se trata de una herramienta de gran utilidad para consultar con otros técnicos cuestiones concretas. La utilización de foros también está cada vez más extendida entre estudiantes, potenciándose su uso con la aparición de nuevos sistemas de estudios a distancia, como las aulas virtuales o videoconferencias, que abren muchas posibilidades.

 La utilidad de los foros está muy relacionada con su grado de especialización. Existen foros de ciencias puras, donde se pueden hacer preguntas y aportaciones sobre temas genéricos o problemas académicos de la rama en cuestión, pero dado el carácter aplicado de la página WEB y su intención de ser útil en el ejercicio de la profesión del ingeniero, los foros seleccionados pretenderán abarcar todas las posibilidades de conflicto y ser, una vez más, un importante recurso a la hora de afrontar un proyecto, desarrollo o diseño.

En la Tabla 17 se muestran los foros incluidos en la página WEB.

Cabe indicar que para ser usuario de los foros y poder intervenir es necesario registrarse, lo que implica suministrar una dirección de correo electrónico y asignarse un nombre con el que se aparecerá en el foro, que suele ser un apodo (nickname).

Existe la posibilidad de que al facilitar esta información, el correo sea utilizado con fines propagandísticos, hecho que se ha verificado negativamente antes de incluir el foro en la página WEB. Además, los foros se reservan el derecho a eliminar los temas que crean convenientes, y muchos de ellos, dado su carácter profesional, eliminan los temas académicos. Las normas típicas para los temas a crear en los foros son: no advertencias, no ofertas ni demandas de empleo, no deberes escolares, no links hacia páginas comerciales, no direcciones de correo y se recomienda colgar dibujos o esquemas en caso de cuestiones complicadas.

 Con el mismo objetivo de poner a prueba los foros a seleccionar, se ha insertado una pregunta sobre la página WEB, durante su período de creación, solicitando sugerencias para la misma.

 Las únicas respuestas a los anuncios del foro han sido para opinar sobre la página WEB generada, sin apenas intención de aportar contenido, tal y como se solicitaba en el anuncio de cada foro. En varios casos se alavaba el formato de la WEB y en uno de ellos invitaban a utilizar búsquedas mediante Google o mediante el directorio DMOZ (que se tratará en el apartato 7.4).

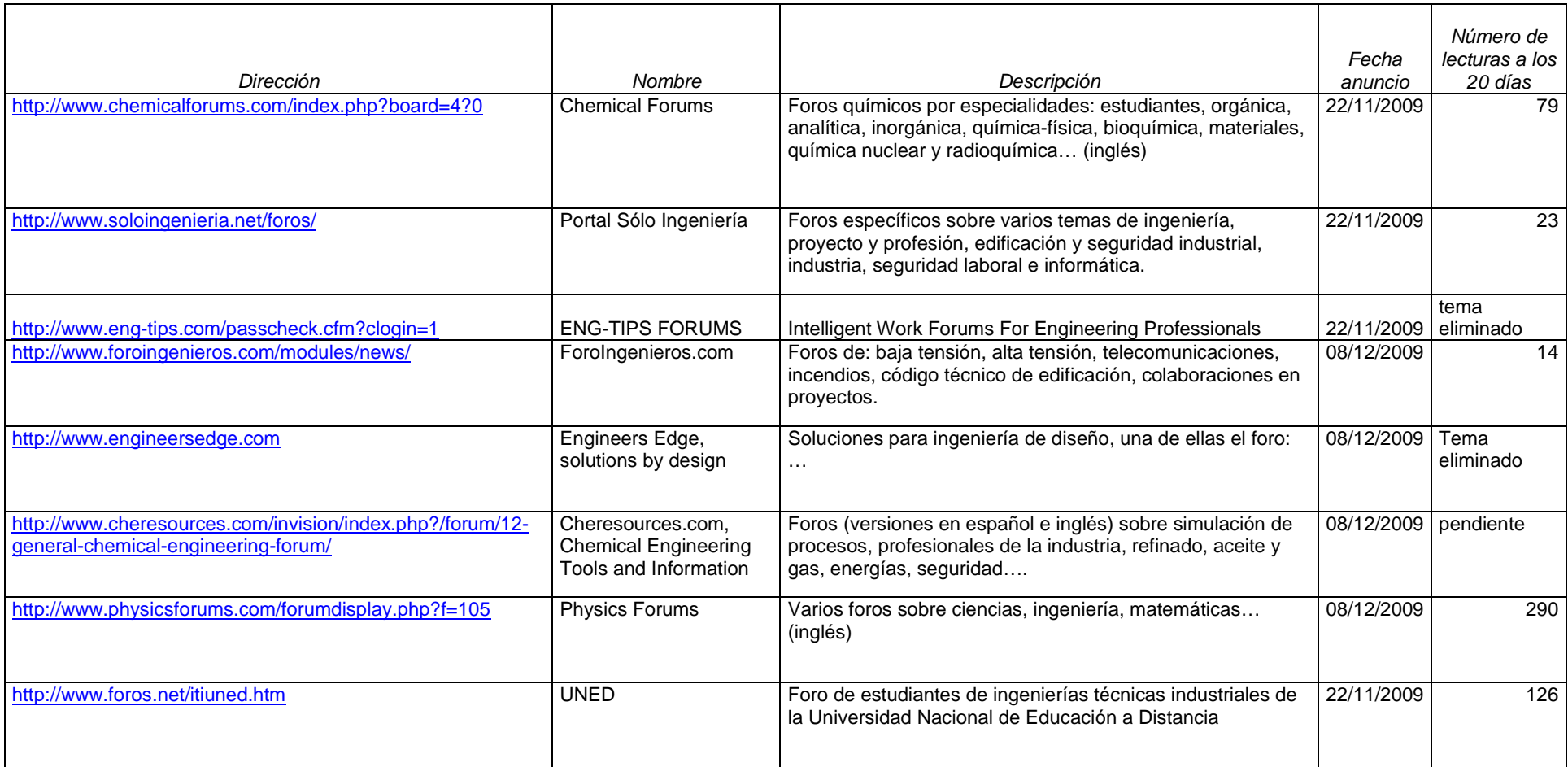

Tabla 17. Fuentes de acceso a foros.

## 7.2.4.- Simuladores, cálculos

De los perfiles técnicos encuestados, un 15% reconoce la utilización con fines profesionales de simuladores o cálculos online. Esto se debe a la utilización de calculadoras online, programas de cálculo vinculados a catálogos (de páginas comerciales, que concluyen con referencias concretas de productos específicos) y aquellos cálculos que incluyen valores cuya actualización es primordial, como por ejemplo, cambios de divisa o listas de presupuestos con materiales de diversa índole.

Como ejemplo de calculadora online se puede mencionar www.calculadora.net, pero este tipo de programas no aporta nada que no haga la propia calculadora del sistema operativo o que en el entorno de éste se pueda instalar (como por ejemplo el simulador de calculadora científica que se incluye en la página WEB generada). Es previsible que este tipo de software siga en uso por la facilidad de seguir trabajando en la pantalla del ordenador cuando llega el momento de hacer un cálculo, sin tener que buscar otro dispositivo en la mesa de trabajo.

En cuanto a programas de cálculo vinculados a catálogos, vienen a ser una forma automatizada de asistir a los clientes de cierto tipo de material. Cuando normalmente es el comercial o personal de servicio de atención al cliente, el que interviene en la determinación del equipo o material que más se adecua a las necesidades del cliente, éste puede recurrir a los programas online que las empresas ponen a disposición de los usuarios. Evidentemente, las referencias comerciales y resultados de cálculos tienen los nombres del catálogo de la empresa en cuestión. Se muestran a continuación 3 ejemplos de los encontrados durante el estudio preliminar en su apartado de visitas a páginas comerciales.

La Figura 4 muestra una captura de pantalla de un programa online de la WEB de SKF, que compara las condiciones de trabajo óptimas de sus rodamientos con las condiciones óptimas de trabajo de un lubricante conocido, teniendo en cuenta la viscosidad de éste a diferentes temperaturas.

El la Figura 5 se muestra el asistente de cálculos con cilindros hidráulicos de la WEB de COHIMAR, según las medidas que el fabricante dispone, con 5 posibilidades: cálculo aproximado del caudal de una bomba de engranajes externos, cómo calcular potencia, presión y caudal; cómo calcular caudal de una bomba para un determinado cilindro y velocidad, calcular la presión teniendo el diámetro del cilindro y la carga; y presión tubería hidráulica DIN 2391 o DIN 2440.

La Figura 6 muestra el cálculo de una válvula reductora en el caso de vapor, para pasar de 10 a 6 bars, con parámetros escogidos al azar. Se trata del asistente de cálculo de la WEB de TECVAL válvulas.

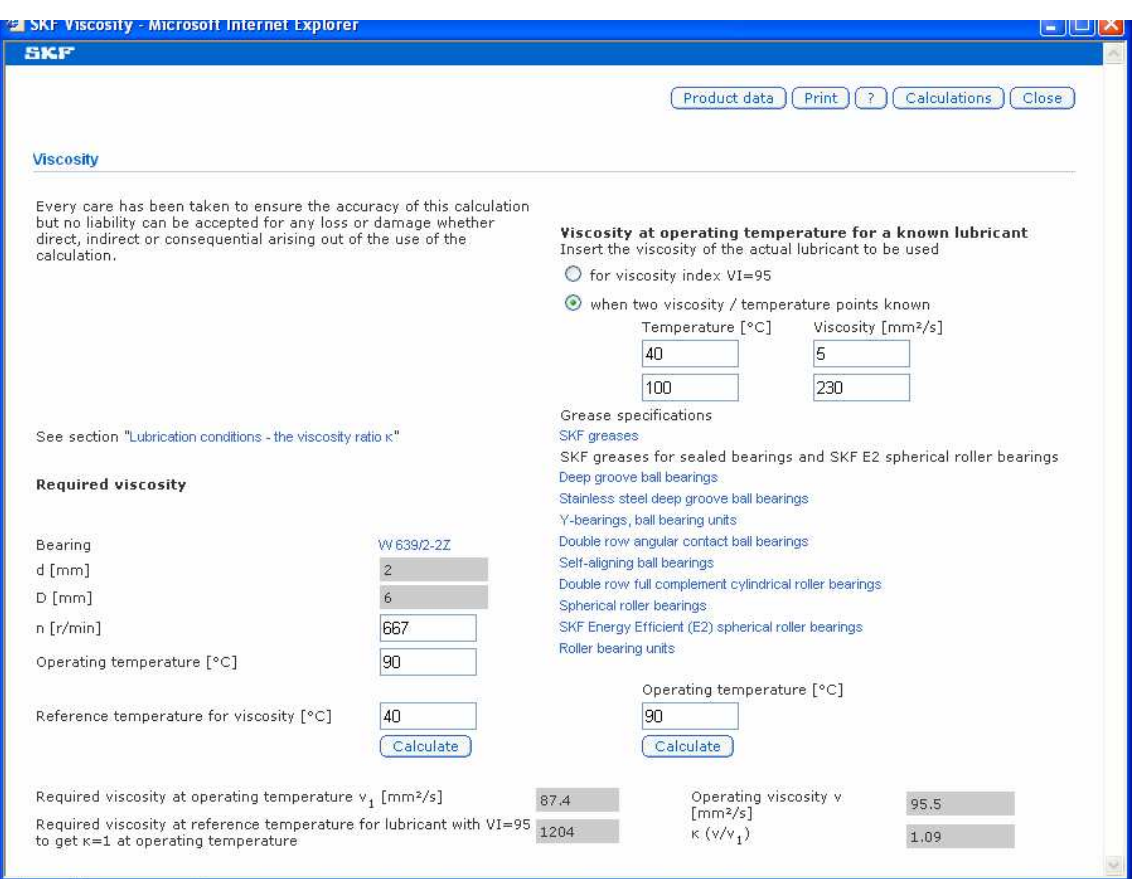

Figura 4. Captura de pantalla del asistente de cálculo online de SKF.

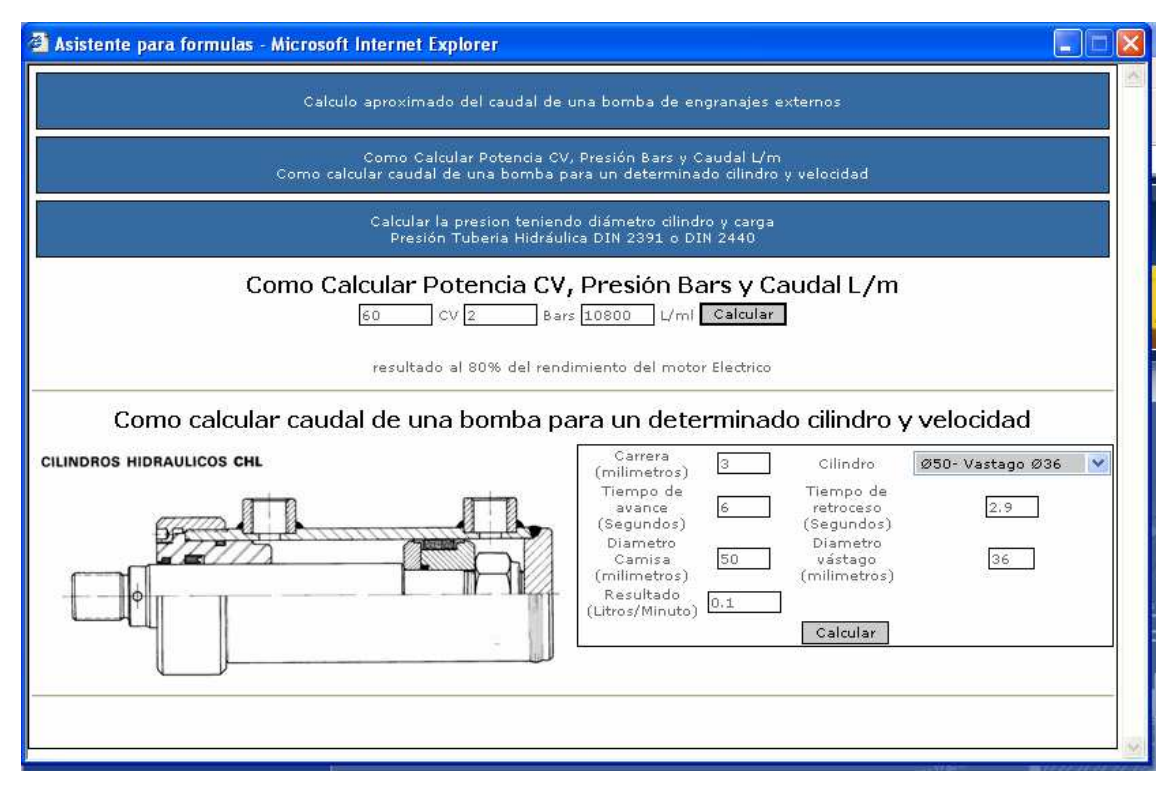

Figura 5. Captura de pantalla del asistente para fórmulas online de la WEB de COHIMAR.

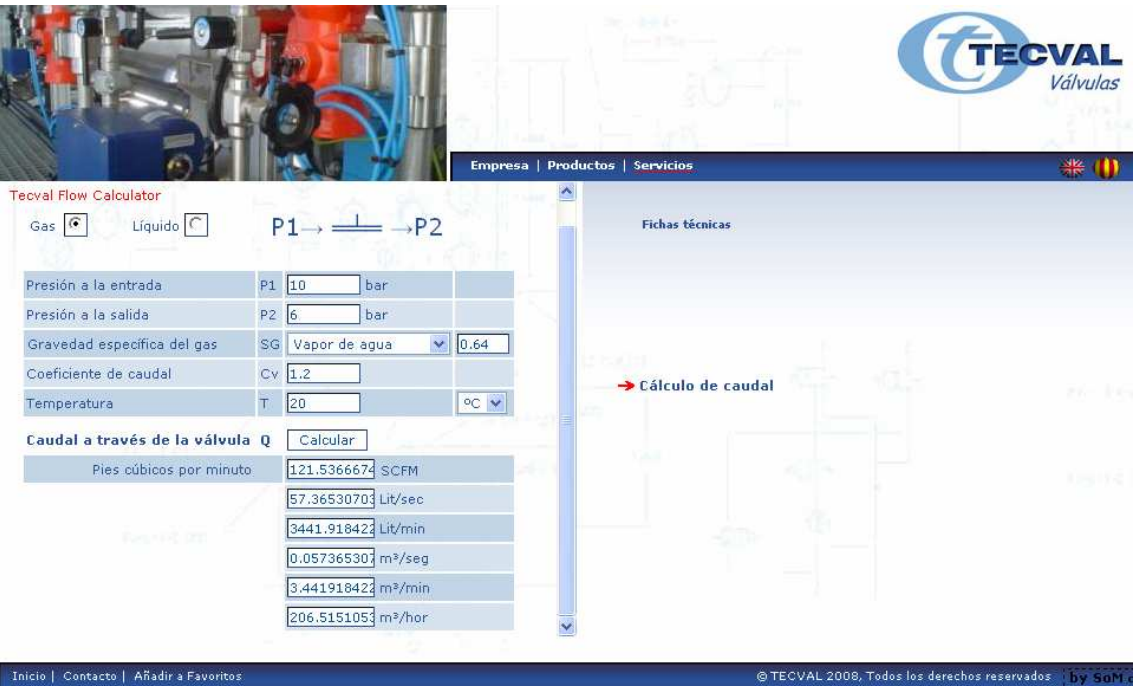

Figura 6. Captura de pantalla del asistente para cálculo de la WEB de TECVAL Válvulas.

Este tipo de cálculos son de interés siempre que se ajusten a las necesidades del técnico que los utilice, y son de gran utilidad en el caso de que, durante un diseño o desarrollo, se deban hacer varias estimaciones seguidas y asignar a ellas un presupuesto, para, posteriormente tomar una decisión. Se tiene así la garantía de que existen las referencias comerciales exactas elegidas y podemos evitar problemas de dimensionamiento y molestos reajustes de diseño.

Para los profesionales que se dedican exclusivamente al campo en cuestión, no son programas de gran utilidad, ya que este tipo de automatización de cálculo lo permite una buena calculadora científica o un programa de hojas de cálculo. La ventaja que sí puede presentar es la relación con referencias comerciales reales, como se ha comentado anteriormente, y el tema de las unidades: los cálculos online suelen cargar con conversores automáticos y expresar los resultados en múltiples unidades, cosa que puede ser de interés cuando se manejan unidades poco convencionales.

# 7.2.5.- Gestiones legales

Un 12% de los encuestados en el estudio preliminar afirma utilizar profesionalmente el acceso a Internet para realizar gestiones legales. Los trámites y gestiones se llevan a cabo a nivel local (a través del ayuntamiento de la zona), a nivel de comunidades autónomas (legislación autonómica), estatal (a través del ministerio afectado), europeo o mundial (entidades específicas nacionales).

En España, la ley 11/2007, de 22 de junio, de acceso electrónico de los ciudadanos a los servicios públicos, es un ejemplo de la tendencia a potenciar las posibilidades de Internet orientándolas a agilizar los inevitables trámites para con la Administración, que son más que frecuentes cuando se trata de la gestión de una empresa o proyecto de desarrollo y/o innovación.

Como ejemplo de las gestiones que se pueden realizar desde Internet a nivel **local**, como profesional o empresa (hay otro apartado para ciudadanos), se citan algunos de l'Ajuntament de Barcelona:

- Certificado negativo de deuda con el Ayuntamiento de Barcelona.

- Constitución de colonias estables de gatos urbanos.

- Domiciliación bancaria de tributos municipales.

- Autoliquidación del impuesto sobre el incremento del valor del terreno de naturaleza urbana (Plusvalía).

- Notificación de deuda con el Ayuntamiento de Barcelona.

- Solicitud de zona de carga y descarga de mercancías.

- Venta y copia de planos de edificios.

- Cita con el Institut Municipal d'Hisenda.

- Exposición de avisos en el tablero de anuncios del ayuntamiento.

-…

A nivel de **comunidad autónoma**, las gestiones que ofrecen los portales también se distinguen entre las de los ciudadanos y las de las empresas o autónomos. Dentro de este segundo grupo, se ofrecen varias posibilidades: medio ambiente, transporte y vehículos, tributos, comercio, industria, emprendedores, sanidad, seguridad y salud en el trabajo, etc., en función del portal y la comunidad autónoma que se trate. Se toma como ejemplo Cataluña, con el portal www.gencat.cat como herramienta de la Generalitat de Catalunya, desde el que las empresas pueden hacer gestiones como las que se ejemplifican en el listado siguiente:

- Presentación de la declaración de residuos industriales.
- Suscripción a los avisos de nuevas licitaciones.
- Comunicación de accidente laboral con baja médica.
- Comunicación de alta o defunción de accidente laboral.

- Comunicación urgente de accidentes laborales.

- Relación de accidentes laborales sin baja médica.

- Solicitud de autorización administrativa de creación de centros, servicios y establecimientos sanitarios.

- Comunicación de cambios administrativos de centros, servicios y establecimientos sanitarios.

- Certificación de datos registrales de una fundación, asociación o federación.

- Inscripción de la constitución de una fundación, asociación o federación.

- Inscripción de los órganos de gobierno, datos registrales o modificación de estatutos de colegios profesionales.

- …

En cuanto a gestiones y trámites a nivel **estatal**, como se ha comentado, hay que recurrir al Ministerio pertinente. En España hay 15 Ministerios: Administraciones Públicas, Ciencia y Tecnología, Economía, Interior, Presidencia del Gobierno, Agricultura, Pesca y Alimentación, Cultura y Deporte, Fomento, Justicia, Sanidad y Consumo, Asuntos Exteriores, Defensa, Hacienda, Medio Ambiente y Trabajo y Asuntos Sociales. Cada uno de ellos, con su WEB, desde la que facilita en cierta medida el trámite de algunas gestiones, desde la simple información, hasta el trámite completo online, pasando por la impresión de formularios. Se detalla a continuación algunos de los trámites que se pueden realizar online desde las páginas de los Ministerios indicados:

- Formulario de solicitud de evaluación ambiental (sede electrónica del Ministerio de Medio Ambiente y Medio Rural y Marino).

- Consulta de expedientes de recursos y reclamaciones (sede electrónica del Ministerio de Medio Ambiente y Medio Rural y Marino).

- Consulta del estado de tramitación de proyectos en procedimiento de evaluación ambiental (sede electrónica del Ministerio de Medio Ambiente y Medio Rural y Marino).

- Servicio de cesión de datos para las Administraciones Públicas (Ministerio de Seguridad Social).

- Servicios de las Mutuas de Accidentes de Trabajo y Enfermedad (Ministerio de Trabajo y Asuntos Sociales).

- Verificación de Documentos e Informes mediante huella (Ministerio de Trabajo y Asuntos Sociales).

- Descarga de formularios (Ministerio de Trabajo y Asuntos Sociales).

- Remitir información por auditores y sociedades en cumplimiento del artículo 34 del Reglamento de desarrollo de la Ley de Auditoría de Cuentas (Instituto de Contabilidad y Auditoría de Cuentas, Ministerio de Economía y Hacienda).

En cuanto a las páginas de legislación de la Unión Europea, no permite la tramitación de nada, ya que no es su función gestionar temas concretos del funcionamiento cotidiano de las entidades. Permite, eso sí, acceder a importante información acerca de ayudas, legislación, estadísticas, publicaciones, noticias, etc. que permiten preparar las futuras exigencias de los Ministerios (a través de los cuales se hará entrar en normativa a las empresas en cada uno de los temas a los que se dedican).

A nivel mundial, no hay una legislación que se pueda consultar, por lo que no se puede encontrar ningún acuerdo mundial que gestionar o consultar. Un caso en el que puede interesar un efecto global es en el caso de las patentes. La OEPM (Oficina Española de Patentes y Marcas), como parte del Ministerio de Industria, Turismo y Comercio, gestiona las solicitudes de patentes a nivel nacional (de 600 a 1100€), europea (11 estados, 34099€) o mundial (125 países, 3600€+el coste que cada país estipule). Por la afinidad de este tema con la especialidad del proyecto, se incluye en la WEB la dirección del Colegio Oficial de Agentes de la Propiedad Industrial, por el que es necesario pasar para gestionar los proyectos que así lo requieran (www.coapi.org).

Con los resultados de las visitas a las páginas de legislación, se opta por incluir en la página WEB aquellas páginas que facilitan el acceso a información actual a nivel europeo, estatal o local, añadiendo además páginas con la normativa más utilizada en los campos de la ingeniería y, como se ha mencionado anteriormente, la WEB de COAPI (ver Tabla 18).

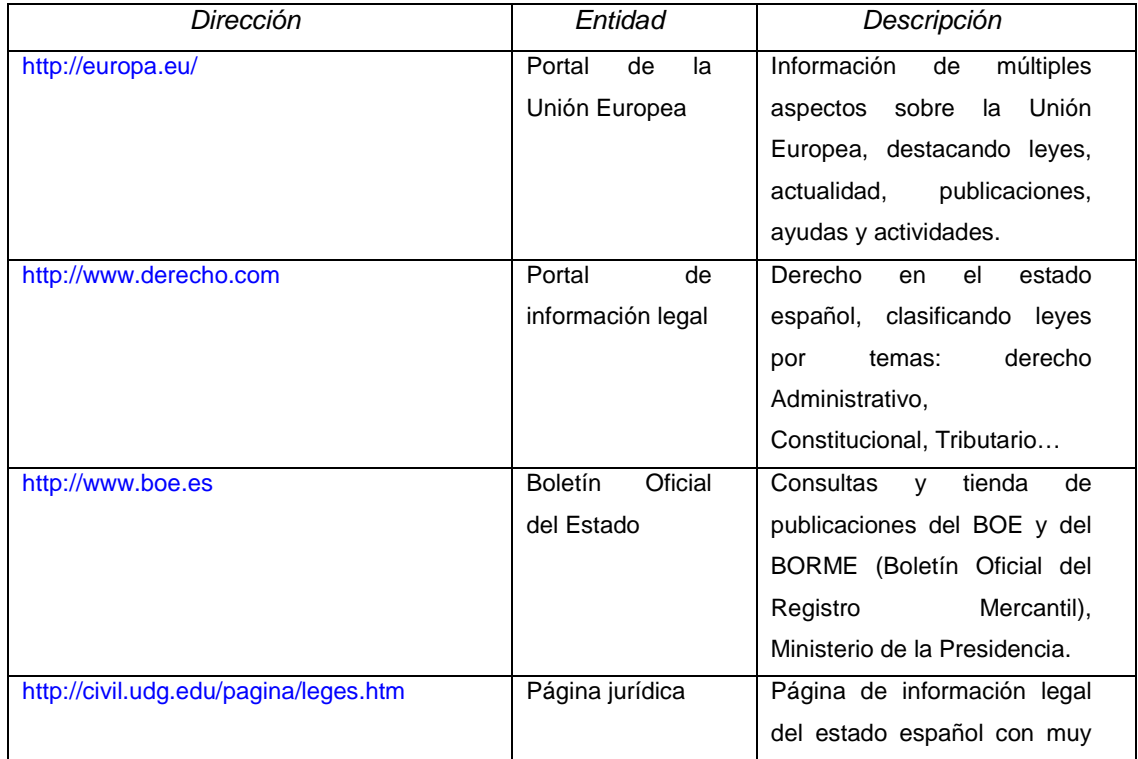

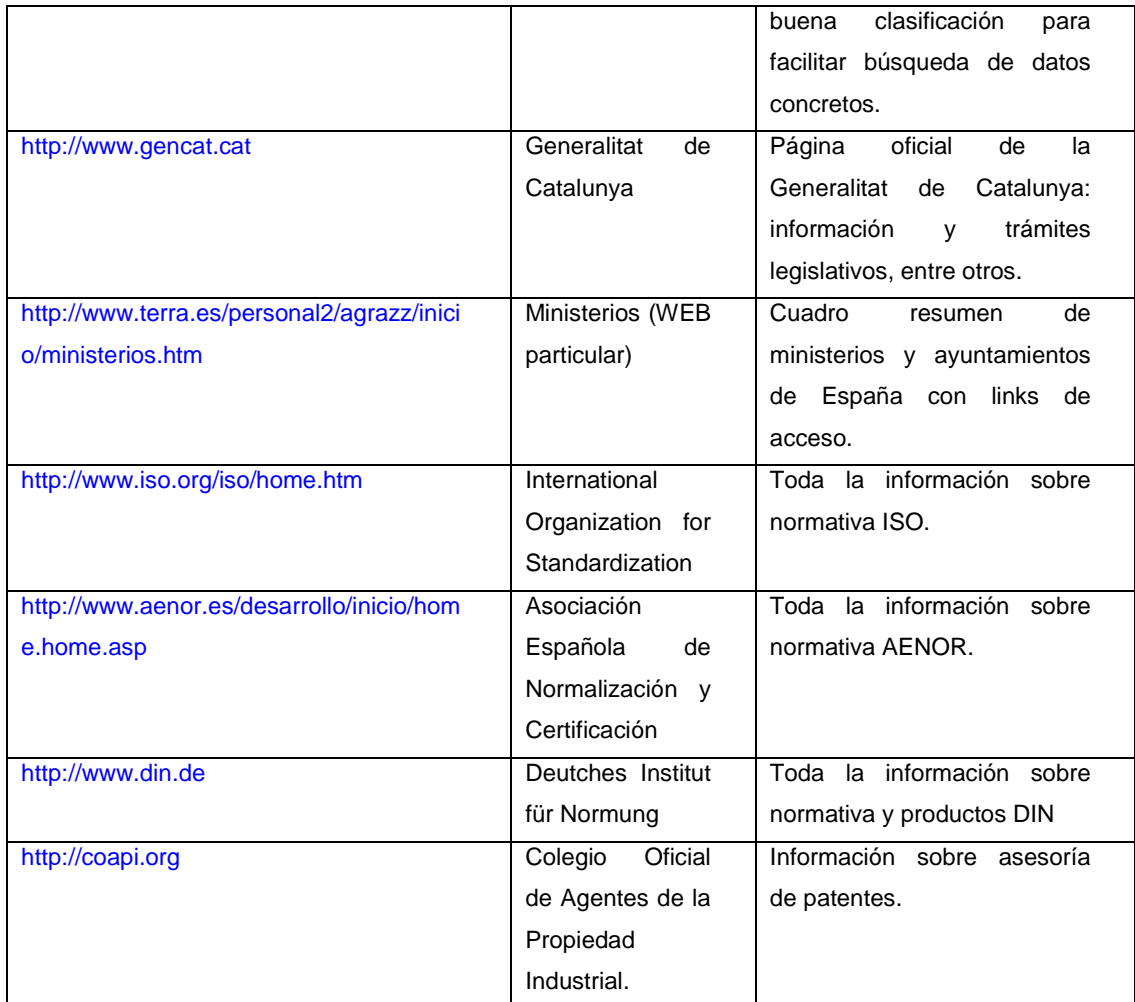

Tabla 18. Páginas de legislación y normativa.

# **7.3.- Información divulgativa - Eventos**

Es de especial atractivo en el campo de la divulgación unas de las principales características de la información a través de Internet: la facilidad de difusión y frecuencia de actualización. Como el primer rasgo es de igual acceso para todos, adquiere especial interés la calidad de las fuentes y su orientación comercial o no. La calidad de las fuentes repercutirá directamente en la frecuencia de actualización de la información y su contenido, mientras que la orientación comercial de un servicio puede provocar la recepción descontrolada de correo comercial a la dirección postal o electrónica facilitada. Un mal uso de los datos facilitados durante una suscripción, aunque se limite al nombre de una empresa, puede implicar la visita o llamada telefónica de un comercial; cosa que no suele ser lo deseado. Durante la

elaboración del presente trabajo han tenido lugar este tipo de "encuentros comerciales no deseados", sin mayor consecuencia.

Como principales apartados de este grupo, se estudiará la prensa electrónica, la prensa escrita (con Internet como punto de partida), la formación online y los eventos.

## 7.3.1.- Prensa electrónica

La prensa electrónica es un importante recurso para estar informado en cuanto a actualidad tecnológica y empresarial, ya que aprovecha una de las principales características de la información en Internet: la frecuente actualización de la misma.

Así, para estar al día en cuanto a mercados, novedades, productos, empresas, artículos, líneas de investigación, innovación, materiales, etc, es importante la utilización de Internet, y una de las formas de utilización de la red es la prensa electrónica.

El acceso a este tipo de prensa puede ser a través de suscripciones o directamente mediante la visita a las páginas WEB de la entidad que las edita. En ambos casos puede existir, o no, la posibilidad de descargar el documento, con las ventajas que esto implica.

El formato típico de la prensa técnica electrónica es a través de suscripciones. Estas suscripciones se hacen mediante la visita a la página WEB que edita la revista o boletín, desde donde se facilitan unos datos básicos (generalmente se limitan a la dirección de mail del cliente, pero pueden pedir información profesional adicionalmente para ofertar nuevas ediciones o productos del campo de interés del cliente).

El criterio de clasificación de las revistas electrónicas (e-magazines) tiene en cuenta la frecuencia de envío y su puntualidad, el envío de información adicional, el envío de publicidad no deseada, la utilidad de la información enviada y la calidad de la misma.

De esta forma, al incluir las páginas WEB de revistas que han sido probadas, se consiguen ciertas ventajas a la hora de acceder a sus suscripciones a través de la página WEB a crear:

- Garantía de que son libres de pago.
- Avalan la cantidad y calidad de la información.

- Garantizan que no se va a utilizar la dirección de correo facilitada con fines comerciales de forma masiva.

- Posibilidad de conocer previamente el tipo de recepción que se va a hacer. En cuanto al tipo de suscripción, se han dado 3 casos:

- Se recibe un link hacia una página donde se encuentra la revista y se puede leer desde ella o descargar en formato .pdf.

- Se recibe un boletín más o menos largo, con links hacia los artículos técnicos, que se leen en otra WEB.

- Se recibe un e-magazine con breves descripciones de los artículos, cada una de ellas con un link para descargar el artículo en cuestión en formato pdf.

 Se muestra a continuación una serie de encabezamientos de los mails recibidos de las pertinentes e-publicaciones para familiarizar al lector con el tipo de correo que se recibe y su formato de entrega.

#### Imt – industry market trends

| IMT 10.3 | Dangerous Jobs, Healthy Employees and Thanksgiving by the Numbers martes, 24 de noviembre, 2009 19:30 De: "ThomasNet.com" <readerservice@thomasnet.com> Para: konradorg@yahoo.es  $\equiv \succeq$  Send to a Friend **I**homas Widely reported health-care reform legislation, H1N1 threats and workplace violence in Texas and Florida have all brought professional safety and health to the forefront. Here we look at common occupational dangers, healthy businesses, medical engineering challenges and Thanksgiving numbers. Also, take a few dustry market trends moments to answer our brief survey for a chance to win a \$25 AMEX giftcard.

Dangerous Jobs: Occupational Injuries, Illnesses and **Fatalities** November 24, 2009

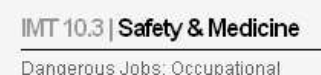

lunes, 30 de noviembre, 2009 08:05

## FARMESPAÑA INDUSTRIAL

# BOLETÍN ELECTRÓNICO FARMESPAÑA INDUSTRIAL N'71 De: "Marcos" <marcos@farmaindustrial.com>

Para: konradorg@yahoo.es

Si no visualiza correctamente este boletín pinche aquí

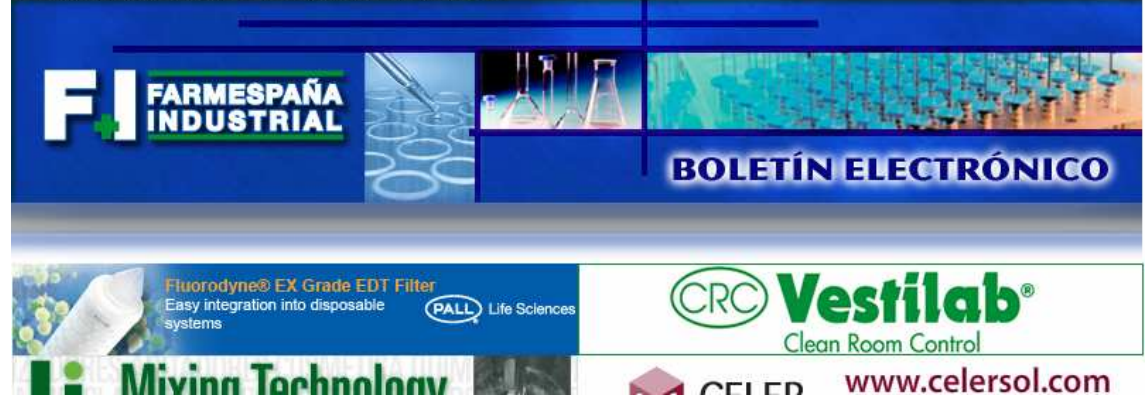

## Spectroscopy

Atomic and Molecular Application Notes martes, 24 de noviembre, 2009 15:00 De: "Spectroscopy Wavelength" <spec\_enews\_wavelength@listmgr.advanstar.com> Para: "CONRADO RODRIGUEZ" <KONRADORG@YAHOO.ES>

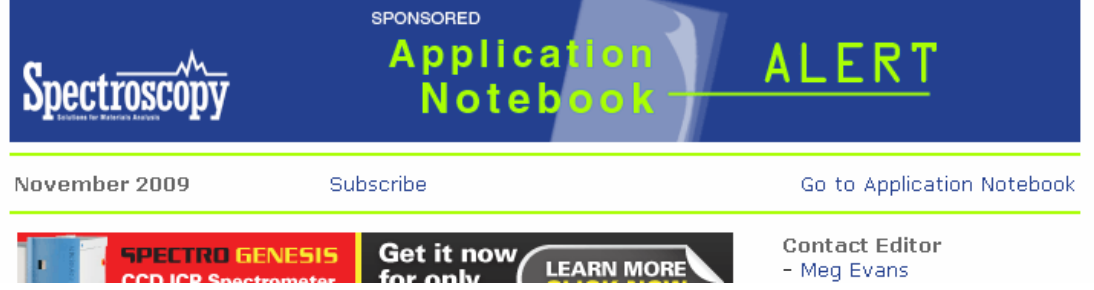

jueves, 10 de diciembre, 2009 20:35

jueves, 10 de diciembre, 2009 14:31

WaterTech e-News<br>F EPA offers final WaterSense new-home spec De: "WaterTech e-News Daily" <WTNews@wt-enews.com>

Para: "CONRADO RODRC-GUEZ" <konradorg@yahoo.es>

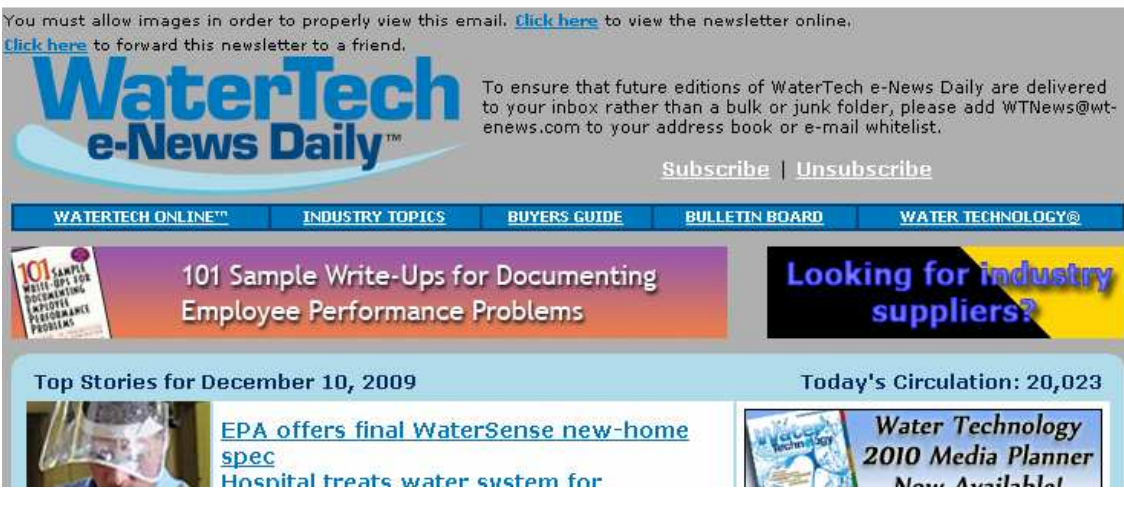

#### HYDROCARBON PROCESSING

P Your December 2009 Hydrocarbon Processing is Delivered De: 26 "Hydrocarbon Processing" <HydrocarbonProcessing@inbox360.com>

Para: "Hydrocarbon Processing" <KONRADORG@YAHOO.ES>

To ensure that you continue to receive emails from us, add **HydrocarbonProcessing@inbox360.com** to your address book today.<br>If you can't read this email click <u>here</u>.

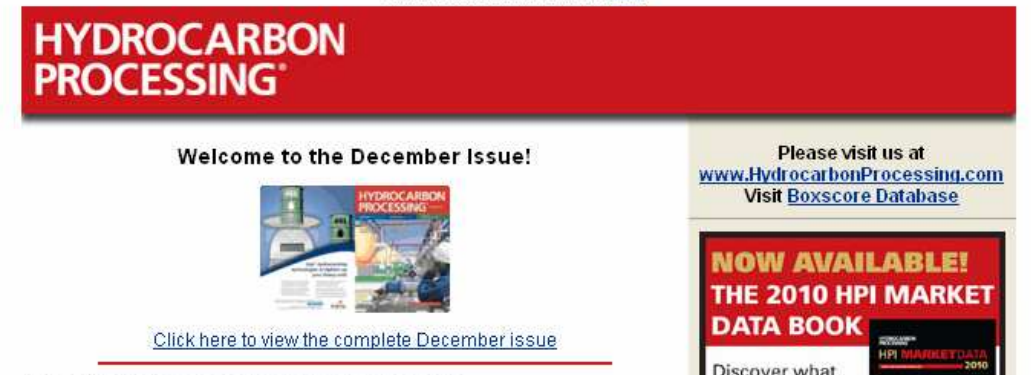

Select Articles from the December Issue

Discover what the future holds

lunes, 23 de noviembre, 2009 18:18

#### CHEMICAL ENGINEERING

♦ November Product Information from Chemical Engineering De: "Chemical Engineering" <eresponse@che.com>

Para: KONRADORG@yahoo.es

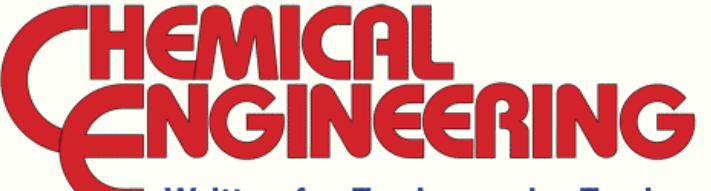

## **Written for Engineers by Engineers**

\*\*\* Dear Subcribers be sure to keep an eye out in 2010 for Chemical Engineering's \*\*\* new "CE Focus on newsletters". In addition to the monthly E-newsletter these CE Focus E-Newsletters will cover the following topics: Process Automation & Wireless, Water treatment & Wastewater and Solid Handling!

FREE PRODUCT INFORMATION FROM CHEMICAL

#### IEN Europe

EN Europe Newsletter: November 2009 De: "IEN Europe" <readerservice@tim-europe.com> | | Para: konradorg@yahoo.es

viernes. 20 de noviembre. 2009 14:20

If you are not viewing this newsletter properly, please click here

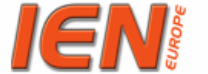

newsletter of www.ien.eu

Your access to information on new products, new solutions and new industrial suppliers

Dear Reader,

We are pleased to supply you with the November newsletter of IEN Europe. Read about the latest products and solutions, interesting applications and interviews, as well as most recent industry news. Find out what is going on in the European industry!

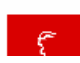

**Industry News HANNOVER MESSE 2010** Efficiency - Innovation - Sustainability

#### In Spotlight

Application Story: Drive Engineering Interview: IEN meets Nexans Technology in Action: Magnetic Sensor Bearings

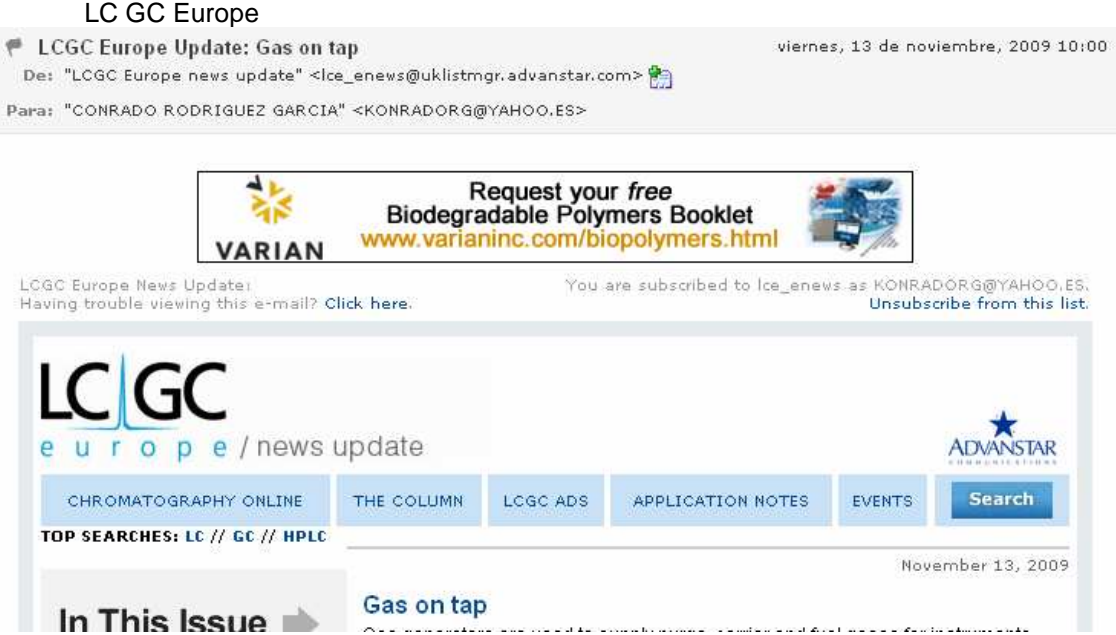

#### life**sciences**lab

# BOLETÍN ELECTRÓNICO LIFE SCIENCES LAB Nº23 De: "Marcos" <marcos@farmaindustrial.com>

Para: konradorg@yahoo.es

Si no visualiza correctamente este boletinetin pinche aquí

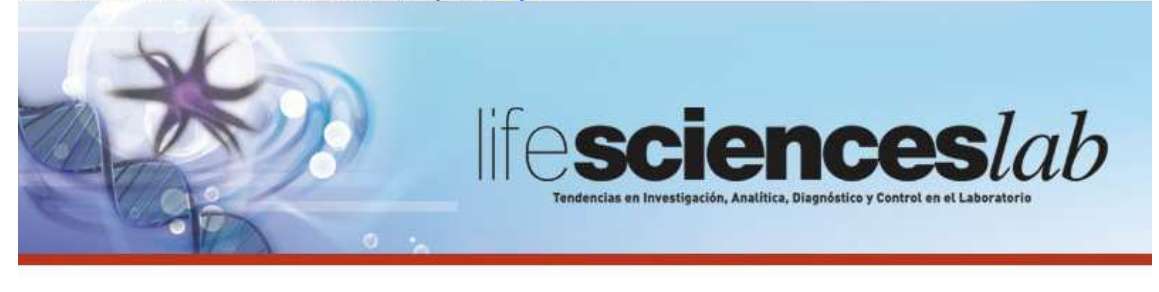

Boletín electrónico nº23 Tendencias en Investigación

martes, 10 de noviembre, 2009 11:45

#### Lab manager magazine

Lab Manager Magazine November 2009 Digital Edition De: "Lab Manager Magazine" <newsletters@labmanager.com>

Para: konradorg@yahoo.es

To view this newsletter with your internet browser, please click here.

We are happy to present the digital edition of the November 2009 issue of Lab Manager Magazine:

Try our November Digital Edition in Flash Format! See the November issue in PDF Format by clicking the link below: Download the November Digital Edition in PDF A few highlights from the November issue of Lab Manager Magazine:

Feature Article - Movin' Up - How Strategic Planning Can Take Your Career to the Next Level

How it Works - Alleviating Acetonitrile Supply Issues

Leadership & Staffing - Creative Techniques for Motivating Your Staff Business Management - Constructive Feedback

Diegog take a few minutes to review Lab Manager Magazine's unique

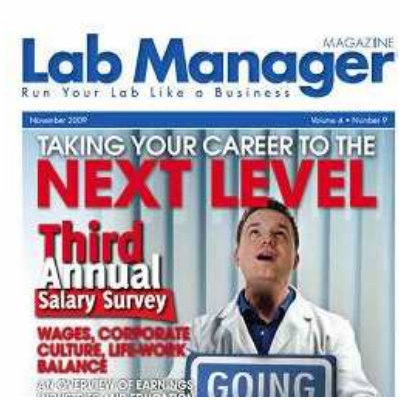

miércoles. 11 de noviembre, 2009 23:58

## VIRTUALPRO

Revista VIRTUALPRO Noviembre 2009

De: "Suscripciones Revista VIRTUALPRO" <suscripciones@revistavirtualpro.com> Para: "'Revista VIRTUALPRO" <lsuscriptores\_007@revistavirtualpro.com>

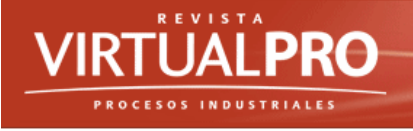

#### Revista VIRTUALPRO ISSN 1900-6241

 $\sim$ 

Bogotá, Colombia. 11 de noviembre de 2009 "Un grato saludo para todos los usuarios VIRTUALPRO..." www.revistavirtualpro.com

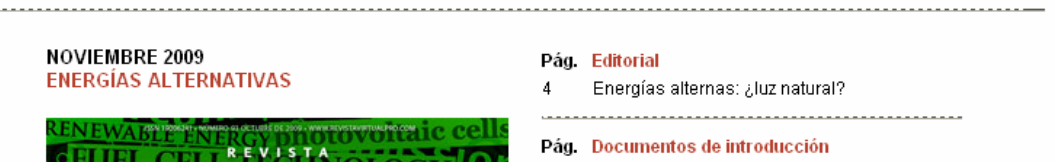

La Tabla 19 muestra las características de las publicaciones estudiadas según el criterio comentado al principio del presente apartado y sus características más importantes.

El número de veces que el remitente envía información tiene que ver con la cantidad de correo no deseado que éste nos hace llegar, por lo que ha sido un parámetro a tener en cuenta a la hora de listar sus características.

lunes, 9 de noviembre, 2009 20:3

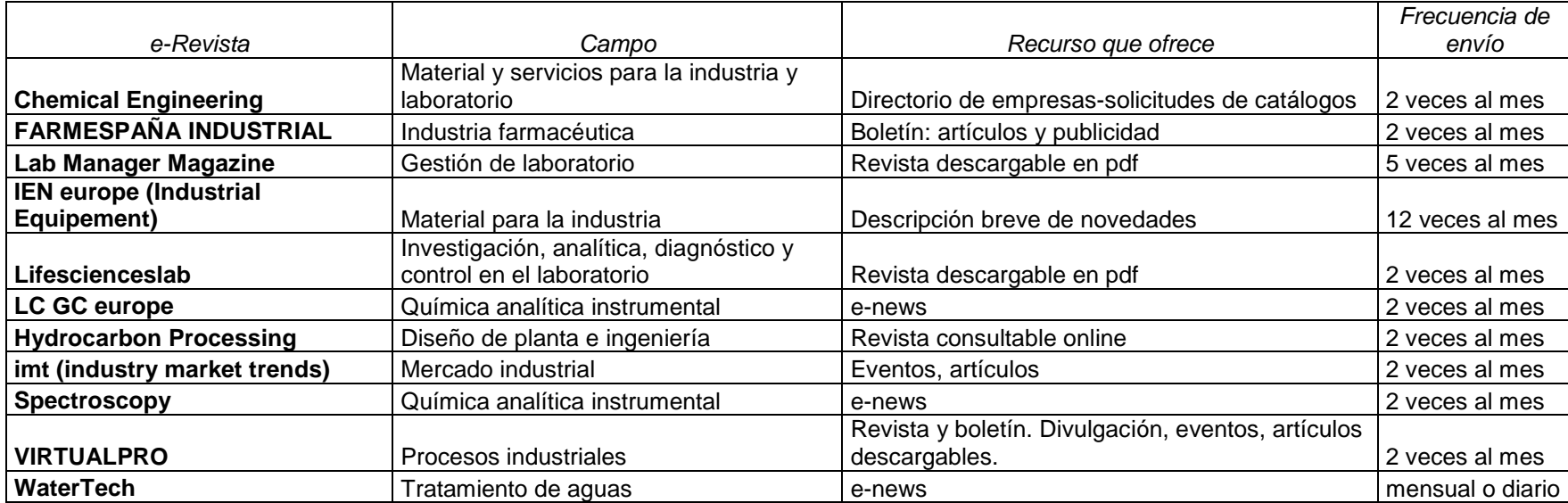

Tabla 19. Suscripciones a e-magazines.

Existe también la posibilidad de acceder a páginas desde las que se descargan o únicamente accede directamente a revistas, facilitando o no datos de usuario, como se ha comentado anteriormente, con fines comerciales.

Ejemplos de este tipo de e-magazine son: EVOLUTION, publicada por el grupo de ingeniería SKF (Suecia); EL PONT, publicada por el grupo Solvay; TECNIFUEGO, publicada por la Asociación Española de Sociedades de Protección contra Incendios; Química e Industria, publicada por el ANQUE (Asociación Nacional de Químicos de España). Se detallan todas en la Tabla 20.

Durante el desarrollo del proyecto se ha encontrado también el caso de la editorial multisectorial de revistas online issuu, cuya dirección es:

- http://issuu.com/publications

Esta selección ha permitido dotar a la página WEB generada de cierto número de links con acceso a prensa, generalmente accesible en formato pdf y siempre gratuito, de los sectores en cuestión, dándole especial valor de cara a los posibles perfiles técnicos que la visiten. En algunos casos, como por ejemplo el semanario EmpresaExterior, cuya versión escrita no es gratuita (12€ por número en este caso) y sí lo es la versión electrónica. Este apartado, por tanto, puede tener especial interés para estudiantes y particulares no vinculados a empresas.

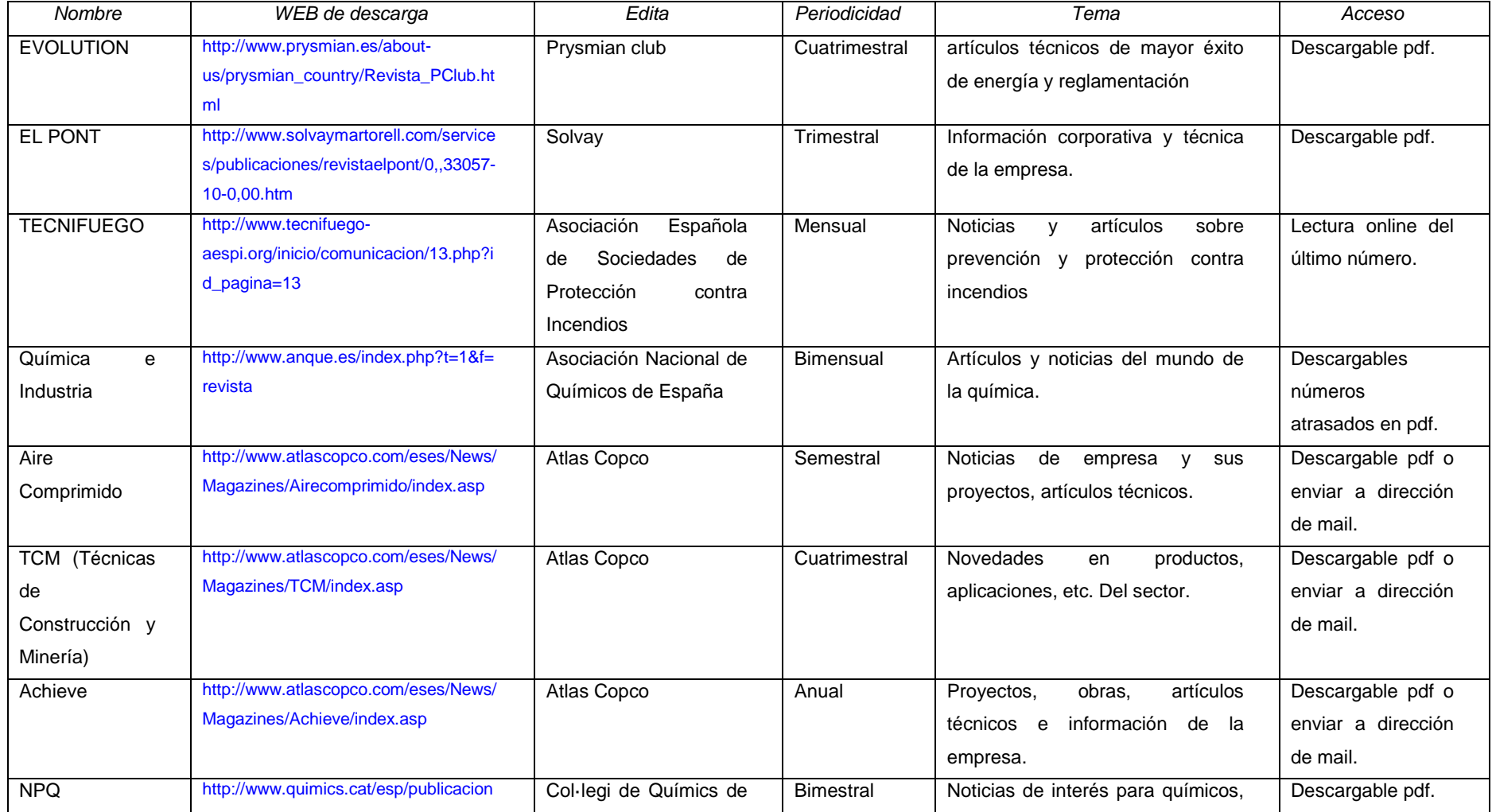

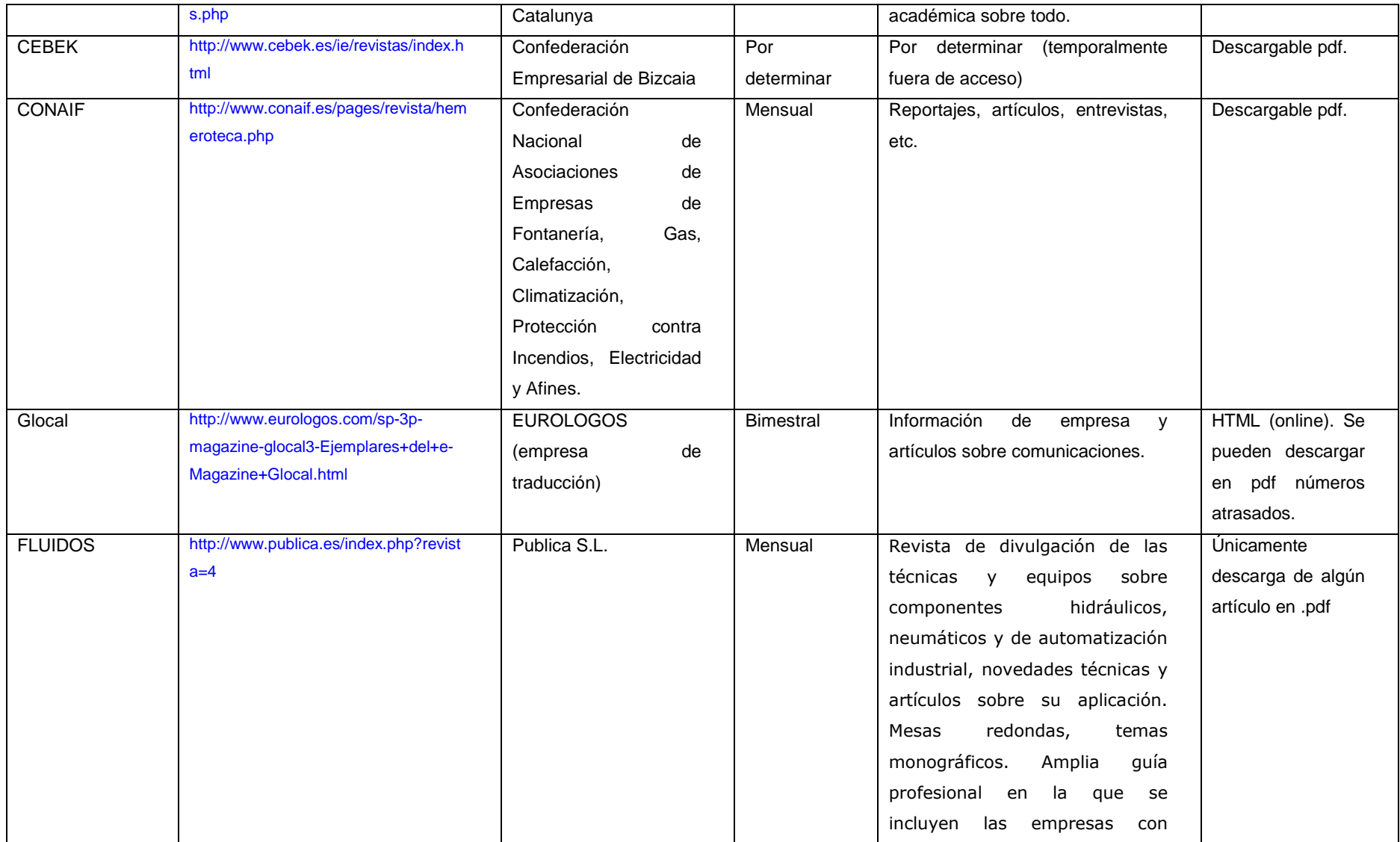

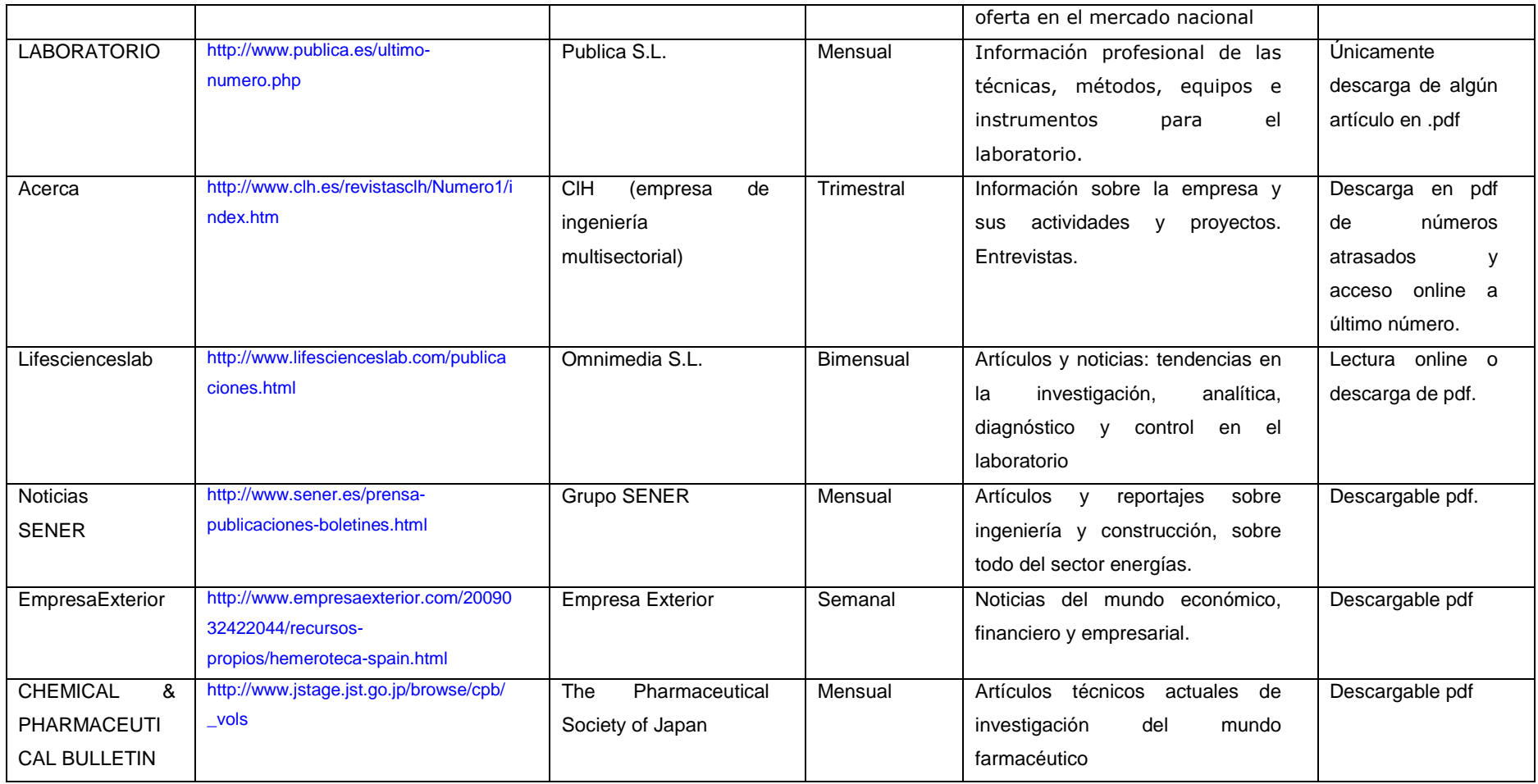

Tabla 20. Revistas de acceso y/o lectura online.

# 7.3.2.- Prensa escrita

 Identificándose como estudiante y/o sobretodo profesional es posible la suscripción a prensa escrita de sectores técnicos. Este tipo de ediciones, al igual que la prensa electrónica (e-prensa) incluye información sobre eventos, novedades de mercado, empresa e industria y directorios de direcciones. Todo ello de especial interés por la especificidad de la información referida. En cuanto a este formato de recepción, tiene el inconveniente de que llega a la dirección del cliente algunos días más tarde que la versión electrónica y que es necesario facilitar una dirección postal, por lo que, de no tratarse esta información adecuadamente, es fácil que un comercial del sector haga aparición en la dirección facilitada.

 No se trata de un recurso que abunde, ya que se habla de prensa gratuita, por lo que las referencias encontradas y comprobadas se limitan a 4, detalladas a continuación:

- oilgas (1 ejemplar gratuito)
- Industrial Engineering News
- LC GC
- GEN (Genetic Engineering & Biotechnology News)

Cabe indicar, no obstante, que la información contenida en estas publicaciones es de gran calidad, actualidad e interés para los técnicos de los campos que abarcan.

 Es posible también recibir información comercial escrita sobre novedades de productos específicos en formato papel, para lo que es necesario facilitar datos postales, evidentemente, dando nombres de empresa. Ejemplos de empresas que facilitan este tipo de información son: Braime Elevator Components LTD o MICRO-EPSILON (ambas probadas por el alumno).

# 7.3.3.- Formación

 Actualmente toda la formación académica se apoya de una u otra forma en los recursos que tiene Internet, desde consultas a profesores a consultas directas a fuentes bibliográficas pasando por foros de alumnos y entornos de trabajo.

 Para el presente trabajo y dada su orientación, los recursos que se han clasificado tienen en cuenta el alcance del proyecto, por lo que se limitan a breves

episodios formativos o cursos básicos. La posible ventaja de esta limitación es lo específico del contenido de dichos cursos o seminarios.

## 7.3.3.1.- Videoconferencias

 Este tipo de actividad divulgativa tiene especial interés en los casos en los que se tratan temas del sector específico de interés del técnico que accede a ella. No son muy frecuentes, y se suelen encontrar videoconferencias online, que tienen lugar en el momento en el que se está viendo en el ordenador, y videoconferencias grabadas, que tienen el mismo contenido pero no incluyen la posibilidad de intervenir y pueden estar obsoletas.

 En el caso de interesarse por calendarios de e-conferencias, se puede recurrir a páginas WEB de actividades formativas, que se tratarán en el apartado siguiente.

 Y en el caso de tener interés por videoconferencias que hayan sido grabadas, actividad que se puede asimilar a clases virtuales (universitarias, por ser las más difundidas), la oferta se encuentra en las páginas siguientes:

- http://www.itmadrid.com/pags/itmadrid-online-forum.htm
- http://eventos.emagister.com/conferencias/online/ta-35304
- http://www.conferenzias.com/seminarios\_sobre--ord3-res0-2010.html
- http:www.enginzone.com.pe/portal/novedades…

### 7.3.3.2.- Cursos

 Los cursos de interés para perfiles técnicos pasan por la formación académica reglada y, para temas específicos, monografías y masters. La búsqueda de este tipo de formación en Internet es extremadamente fácil, ya que se accede a la información de cada entidad formadora (Universidad, academia, etc.). Por esta razón y por la amplia oferta de formación y de perfiles formativos no se ha hecho una búsqueda de cursos para incluir en el presente documento y la WEB que de él depende. No obstante, sí se ha incluido un grupo de referencias para facilitar la búsqueda de actividades formativas con el fin de agilizar la utilización de la red para este fin (uno de los principales objetivos de este Proyecto de Final de Carrera). Se

detallan a continuación los links de búsqueda de formación que se añadirán en la página WEB (apartado "Otros Recursos"). No se especifica información adicional por la continua actualización del contenido de estas páginas y sus diferentes sistemas de búsqueda de actividades formativas.

- http://www.mundocursos.com/
- http://www.aulafacil.com/
- http://www.mailxmail.com/
- http://www.emagister.com/
- http://www.canalcursos.com/
- http://www.docnmail.com/

Cabe destacar que los métodos formativos se clasifican en 8 grupos:

Online: Se siguen estando conectados a Internet.

Presencial: El clásico curso con asistencia a clase, haya o no soporte en Internet.

A distancia: El alumno recibe información con la que trabajar (vía correo ordinario, correo electrónico o ambos) y envía ejercicios resueltos, si es el caso. Suele tener apoyo de profesores a través de comunicación telefónica y/o correo electrónico.

Semi-presencial: Una combinación de los anteriores: el alumno recibe información que estudiar y asiste a clase un determinado porcentaje de las horas a dedicar a la actividad formativa.

In company: Formación especialmente diseñada para empresas, que se suele hacer en las mismas empresas y tienen contenido específico para la empresa en cuestión y sus actividades. Con la obligación de las empresas de invertir en formación, este tipo de actividades se ha fomentado mucho en los últimos tiempos.

Otros: Combinaciones de las demás actividades formativas o clases que requieren material especial con el fin de hacer prácticas o un número de horas de prácticas en determinadas condiciones, entre otras modalidades.

Personalizado: Generalmente se ajusta el contenido del curso y el horario del mismo, siendo éste el principal condicionante para los profesionales que deben complementar su formación o conocimientos. Un clásico ejemplo es el de la enseñanza de idiomas.

DVD/CD y video: Soportes que contienen material para alumnos autodidactas que organizan su tiempo. El contenido es muy compacto y no suele estar tutorizado ni evaluado.

Aunque existen muchas modalidades formativas, la realidad es que mayor contacto con tutores o profesores reducen el potencial autodidacta que ha de tener el alumno de la actividad.

Además de estas características, se pueden poner otros parámetros de búsqueda: zona geográfica, límite de coste (incluidos cursos gratuitos), límite de horas, con diploma o certificado, formación reglada, con prácticas, monografías, entre otros.

## 7.3.4.- Eventos

 Para los profesionales que quieren estar informados sobre las últimas novedades en sus respectivos campos de trabajo, investigadores y empresarios, es imprescindible el contacto con los eventos que se organizan para conocer las innovaciones técnicas y a sus protagonistas de primera mano.

 La prensa especializada es una buena fuente de información para conocer datos concretos sobre este tipo de eventos, básicamente, fecha y lugar de celebración. No obstante, las páginas WEB que informan sobre ellos detallan información mucho más concreta, como: programas de actividades, facilidades de alojamiento o transporte, información para expositores, etc. Y están en funcionamiento meses antes del inicio de los eventos, que tienen una duración limitada. Es por esta razón el motivo de un apartado exclusivo para este tipo de actividades. Las páginas de gestión de las ferias y otros eventos suelen incluir directorios de expositores, productos, jornadas de difusión, novedades que se presentarán y otra información de interés para conocer las últimas noticias del sector que se trate.

La Tabla 21 muestra los principales eventos de las revistas consultadas en el estudio preliminar, siendo sólo una referencia para dar a conocer en el presente trabajo la orientación de los encuentros y sus campos de interés.

 Básicamente hay 3 tipos de eventos que se dan a conocer en la prensa especializada y que mantienen una periodicidad y, a veces, ubicación:

- Conferencias: Reunión de agrupaciones de campos específicos para tratar temas específicos de su competencia. Las ferias o salones pueden y suelen incluir conferencias de personas que destacan en sus respectivos campos.

- Ferias o Salones: Eventos sociales, económicos y culturales; temporales o ambulantes, con periodicidad establecida que abarca un tema o propósito. Tiene por objeto la promoción de un tipo específico de cultura, generalmente de una forma amena.

- Congresos: Reunión, generalmente periódica, donde los miembros de un organismo o pertenecientes al estudio de un campo, se reúnen para debatir sobre cuestiones de diversa índole, generalmente con fines muy específicos.
Existen páginas de acceso a información sobre calendarios de eventos. Algunas de las más importantes, aunque no aportan ni de lejos, la misma cantidad de información que las WEBs oficiales de los eventos o de los salones que los acogen, son:

- http://www.fairstv.com
- http://www.mundoferias.com
- http://www.eventseye.com

Estas páginas de incluirán en el apartado "Otros recursos" de la página WEB a generar.

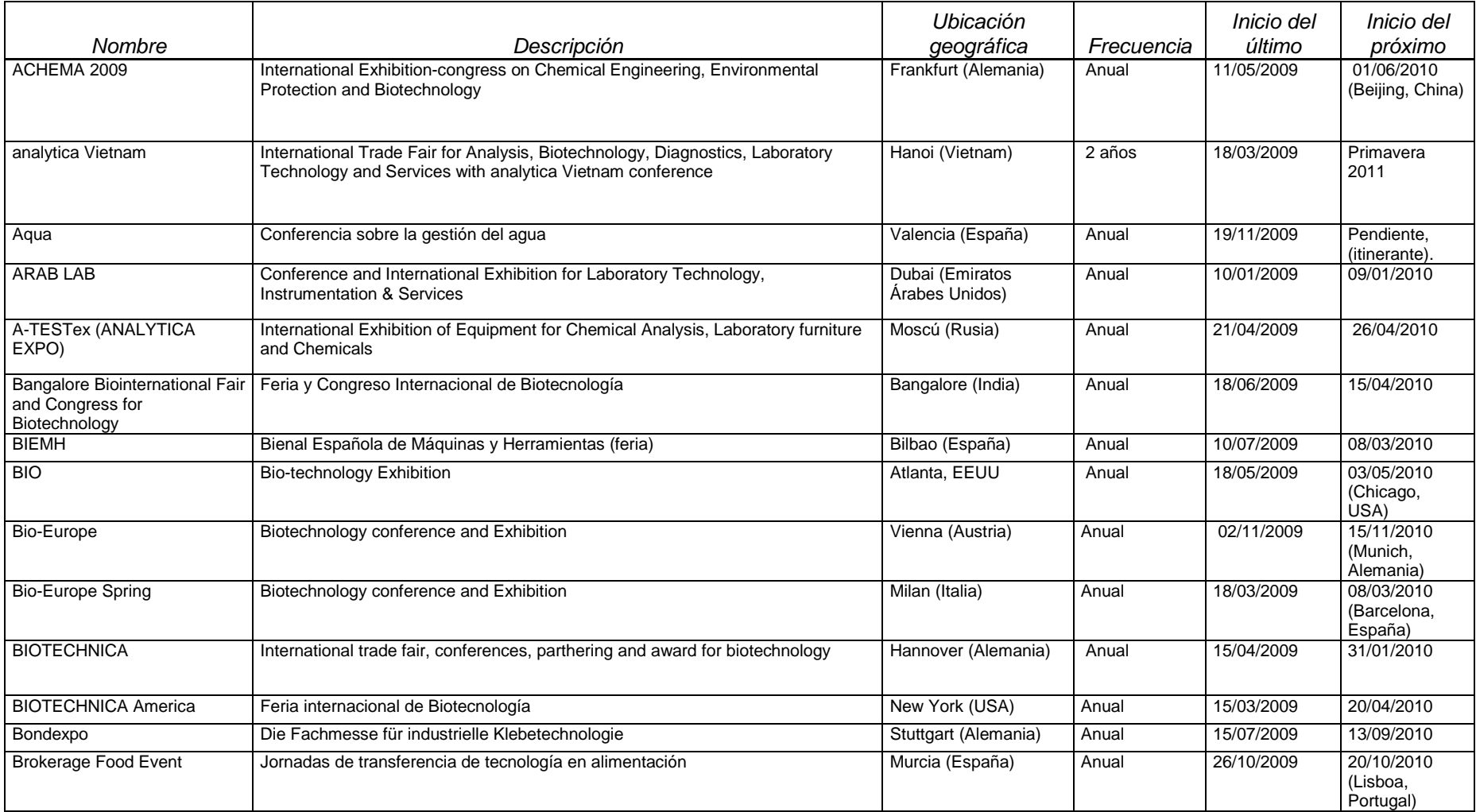

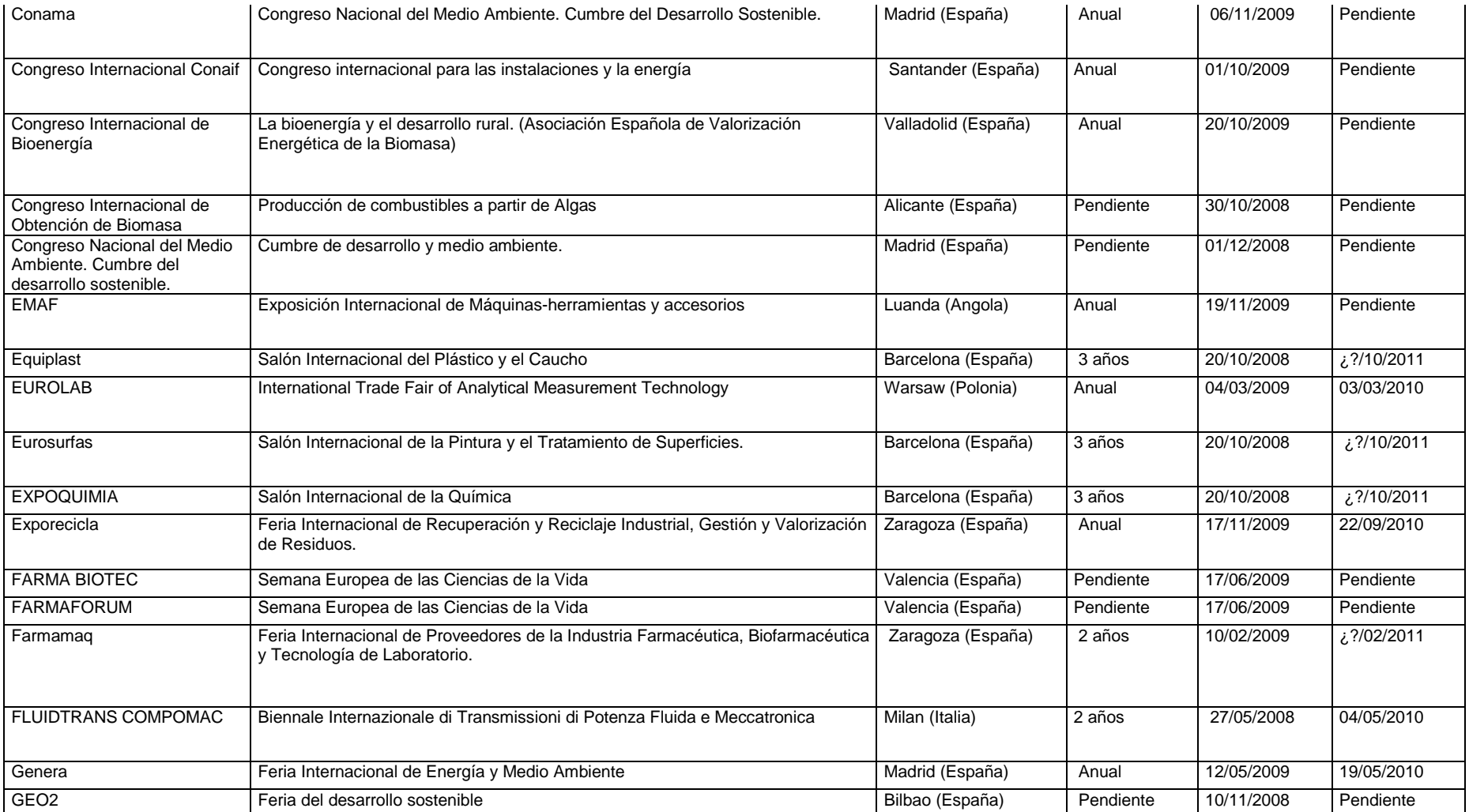

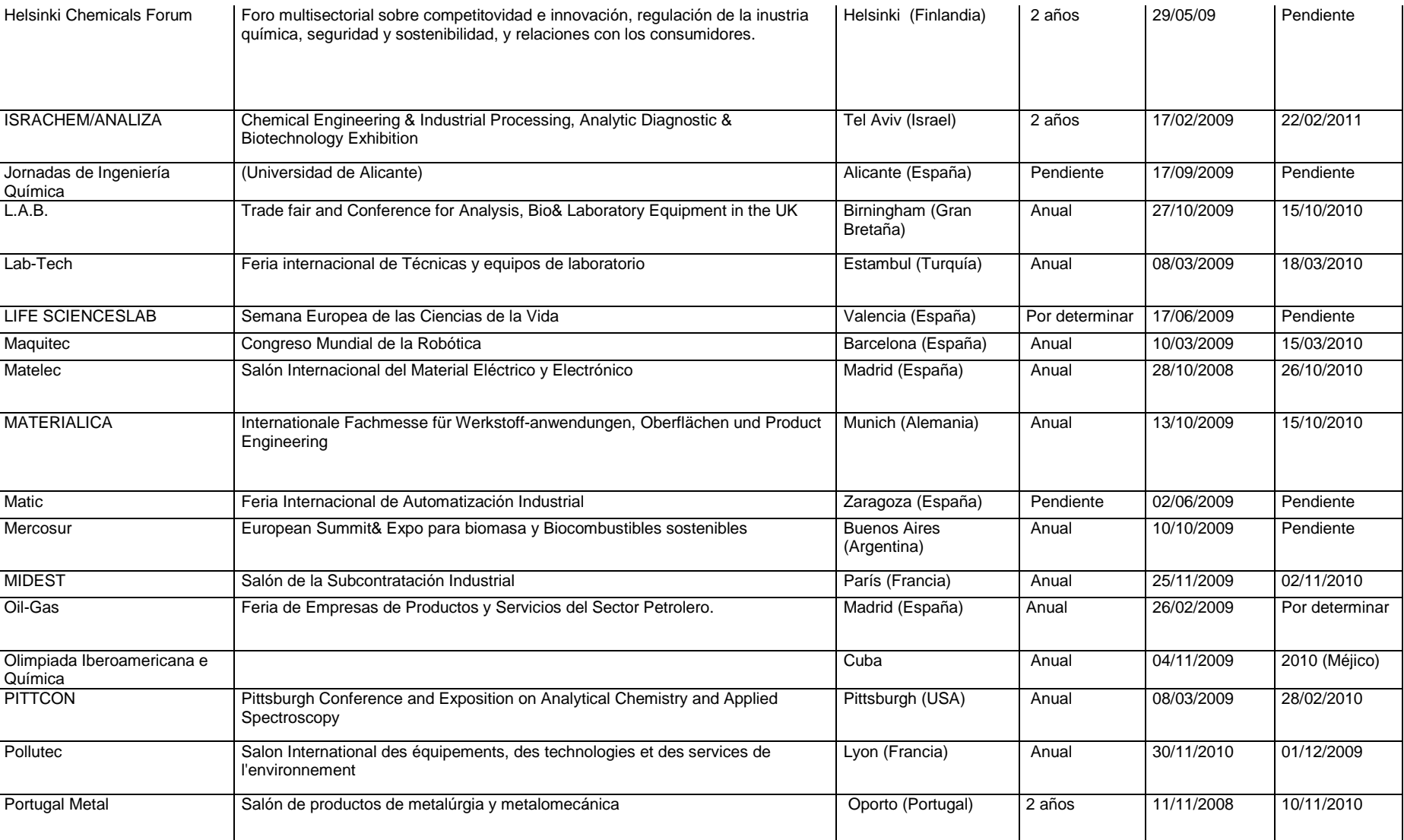

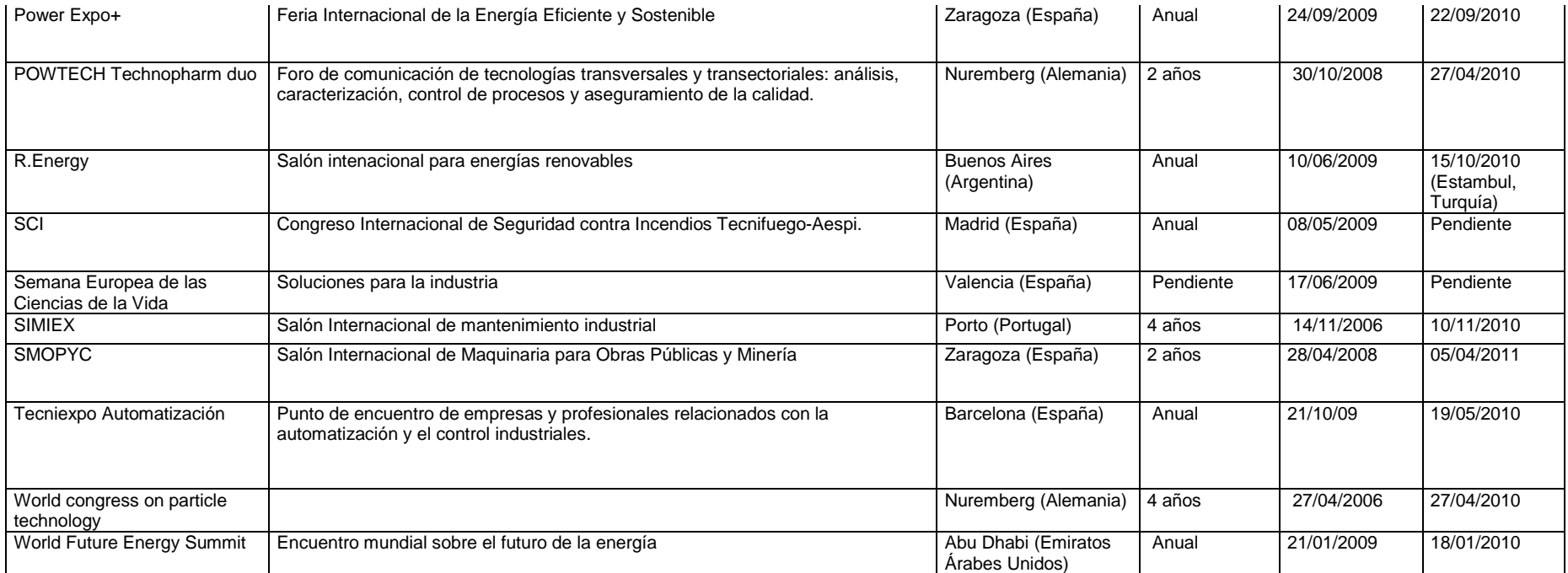

Tabla 21. Información de eventos técnicos referidos en revistas especializadas.

# **7.4.- Otros recursos detectados**

En este apartado del proyecto se incluyen los recursos y herramientas que no terminan de encajar en ninguno de los apartados anteriores.

# 7.4.1.- Directorio DMOZ

O The Open Directory Project (ODP), www.dmoz.org es un sistema de búsqueda a través de directorios (carpetas) que tiene la ventaja de que las páginas a las que remite han sido testeadas por los gestores y usuarios y, en algunos casos, se les ha asignado un ránquing. Este directorio ha sido visitado durante el proyecto (de ahí su inclusión en la página WEB) y realmente es una fuente de información a tener en cuenta, tanto para encontrar datos precisos como para enriquecer la ebiblioteca propia con libros o revistas técnicas de gran calidad por contenido, actualidad y facilidad de acceso.

# 7.4.2.- Podcasts

Un podcast es un archivo o una serie de archivos multimedia digitales creados para su distribución en Internet, utilizando técnicas de sindicación, y para ser reproducidos en lectores de sonido portátiles y en ordenadores personales**<sup>18</sup>** .

 Por técnicas de sindicación se entiende los sistemas automatizados de adquisición de datos de actualidad periódica. El icono que hace referencia a este tipo de transmisión de datos es el que muestra la Figura 6, y se identifica con las siglas RSS (Really Simple Syntication) o XML. Este icono se puede encontrar en dispositivos móviles para obtener información actualizada sobre noticias, por ejemplo.

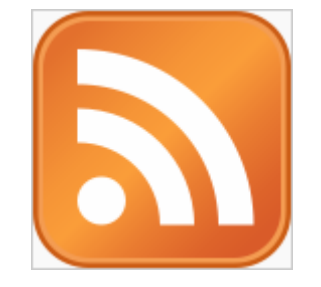

Figura 7. Símbolo de RSS.

 En el caso de PC, hoy día hay cientos de lectores RSS en el mercado y todos ellos tienen características diferentes. La mayoría, incluyendo el popular RSSReader comparten la misma forma básica de manejar orígenes de datos RSS, pero, en cualuquier caso, debe ser instalado el programa para hacer este tipo de sindicalizaciones**<sup>19</sup>** .

 Las múltiples aplicaciones actuales: enseñanza de idiomas, clases de entremaniento personal, discursos políticos, programas de radio, entre otras muchas; y la facilidad de crear y poner en Internet el archivo generado por el autor, hace que en la actualidad se puedan encontrar múltiples fuentes de podcasts en Internet. Es por ello que han nacido buscadores de postcasting.

 Sin haber perdido de vista el objetivo del proyecto, se recupera la búsqueda de información técnica en este tipo de formato, incluyendo la lista de buscadores indicada en la Tabla 22 tras haber comprobado que sí se puede acceder a contenido de interés para el técnico (información comercial y académica, básicamente) o que cabe la posibilidad de que, al aumentar el número de usuarios que aportan archivos, éstos sean de interés. Para acceder a las descargas que localizan los buscadores indicados suele ser necesario un registro (facilitar dirección de correo electrónico).

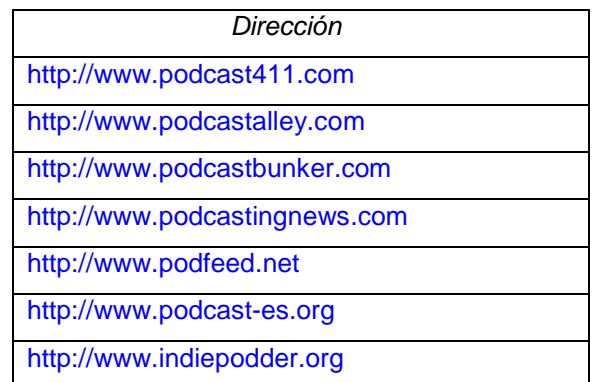

Tabla 22. Buscadores de podcast.

En los buscadores se encuentran documentos de divulgación científica con facilidad. Como ejemplo de podcast sirve cualquiera de los abundantes episodios realizados por la Chemical Heritage Foundation.

### 7.4.3.- Páginas integradoras de recursos.

 Durante la elaboración del presente documento se han encontrado páginas WEB que tienen la misma función que tendrá la página WEB generada en este proyecto: integrar herramientas y recursos técnicos para perfiles profesionales del ámbito de la ingeniería y la química. Las direcciones encontradas, y agregadas a la página WEB en el apartado debido (otros recursos) son:

- www.engineersedge.com

- www.cheresources.com

#### 7.4.4.- Foro de expertos.

 Se trata de una página WEB cuya idea es abarcar el máximo de especialidades posible e incentivar a gente con conocimientos específicos en determinados sectores para que intervengan en su foro con respuestas directas a usuarios. El usuario que quiere contestar a una pregunta se da de alta como experto, indicando su campo de conocimiento, y pasa a recibir el número máximo de preguntas que especifique en la configuración de su perfil.

 La diferencia entre este tipo de foro y otros es que el usuario que hace uso para consultar, puede poner la pregunta en un foro general o bien consultar la lista de expertos para elegir a uno y mandar directamente la cuestión. Para incentivar a los expertos, éstos obtienen cierto número de puntos por pregunta contestada, las respuestas son evaluadas y existe un ránquing de expertos.

La dirección de la página que tiene este funcionamiento, en castellano, es http://todoexpertos.com.

### 7.4.5.- Sistemas para compartir achivos.

Con el objetivo de compartir archivos, existen servidores que permiten dejar en Internet (y de forma gratuita, sin pasar los límites establecidos en alcance) hasta 5 Gb de archivos para que otros usuarios accedan a ellos mediante búsqueda intuitiva o con una dirección determinada. Para ello, el sistema es tan sencillo como registrarse y facilitar una dirección de mail (al que se ha verificado que no envían

correo no deseado). Una vez registrado, los archivos que se comparten se pueden poner en carpetas "públicas", al alcance de cualquier internauta (incluso los noregistrados).

El servicio descrito lo presta la dirección: http://www.4shared.com/

Para poner a prueba este servicio y ampliar las posibilidades que ofrecen los servidores de páginas WEB, se ha incluido en el apartado "About PFC-CR.net" el link para la descarga de la memoria del presente proyecto, pasando a estar al alcance de cualquiera que lo busque desde la propia página de 4shared.com o con la dirección del link, que en la primera actualización (cambia cada vez que el archivo ha sido cambiado para mantenerlo actualizado) era:

http://www.4shared.com/file/203635438/4f2388d9/PFC-CR.html

# **8.- Integración de recursos en página WEB**

Una vez seleccionados los recursos técnicos que pueden ser de interés en Internet, se busca la forma de difundir la información entre los posibles perfiles técnicos interesados. Siendo el documento escrito una forma inapropiada y limitada de difusión para este tipo de información, se recurre a Internet.

La forma de compartir los recursos encontrados y a su vez utilizarlos para intercambiarlos por otros de mayor o menor afinidad con los objetivos fijados ha sido la creación de una página WEB, a pesar de la complicación que esto pudiera significar, por los motivos siguientes:

- Se multiplica el número de personas que tienen acceso a los recursos detectados al poder acceder a éstos desde el lugar habitual de acceso a Internet.

- Permite que los contactos personales y profesionales del alumno tengan conocimiento de la creación de la WEB al haber sido dada a conocer ésta en los perfiles de las redes sociales por él utilizadas (Messenger y Facebook). Estos contactos servirán de primeros propagadores de la existencia y utilidad de la WEB entre sus respectivos contactos, iniciando una cadena de información cuyo crecimiento se espera ver reflejado en el número de visitas de la página.

- Posibilita la recogida de sugerencias de mejora o ampliación al haber incluido el pertinente apartado en la propia página generada.

- Ofrece una serie de recursos a los usuarios de foros (y por lo tanto, ya usuarios de Internet) técnicos que motiva la aportación de nuevas fuentes de información, herramientas, etc.

- Permite hacer un seguimiento cronológico de la evolución y difusión de la página WEB y relacionarlo posteriormente con su utilidad.

Sabemos que una de las dificultades de las búsquedas en Internet es la complicación de desconocer si los recursos que contiene van a aparecer bajo las claves que suponemos**<sup>20</sup>**. Esto significa que el recurso que buscamos puede ser de pago, en otro idioma o tener algún tipo de limitación. Mediante la creación de la página WEB se salvará este obstáculo y ésta será la principal ventaja de la utilización de la WEB del presente proyecto: garantía de funcionamiento y calidad del recurso avalada por el testeo previo.

En el caso de la abundante información técnica comercial que se compila en la página WEB, es otro obstáculo salvado: cuando se une a un "anillo de información" comercial, la información de una empresa se une a la de sus competidores, por ello el sector de las empresas es reticente a según qué tipos de recopilaciones de información**<sup>21</sup>** .

# **8.1.- Generación de la página WEB**

De los posibles servidores de páginas WEB online (Demasiado, i, Tripod, Ya.com, Yahoo…) Se ha elegido el servidor HispaVista-Galeón por la facilidad de utilización del asistente (ver Figura 8) para generación de páginas WEB y evitar la inversión de tiempo en aspectos que no acerquen al proyecto a su objetivo, como el aprendizaje de lenguajes de programación de páginas o técnicas avanzadas de diseño.

En la modalidad de edición de páginas WEB a través de asistente, en todos los servidores se limitan las posibilidades a la colocación de imágenes, links y textos**<sup>22</sup>**, posibilidades con las que quedan cubiertas las necesidades de la página a generar. De todas formas, gracias a la elaboración del punto 7.4.4 se puede incluir en la página WEB otro link para que el usuario tenga acceso, por ejemplo, a la memoria del proyecto, mediante la utilización del servicio de 4shared.com. Ganamos así una opción que el servidor de páginas WEB no proporciona: la posibilidad de descarga de documentos.

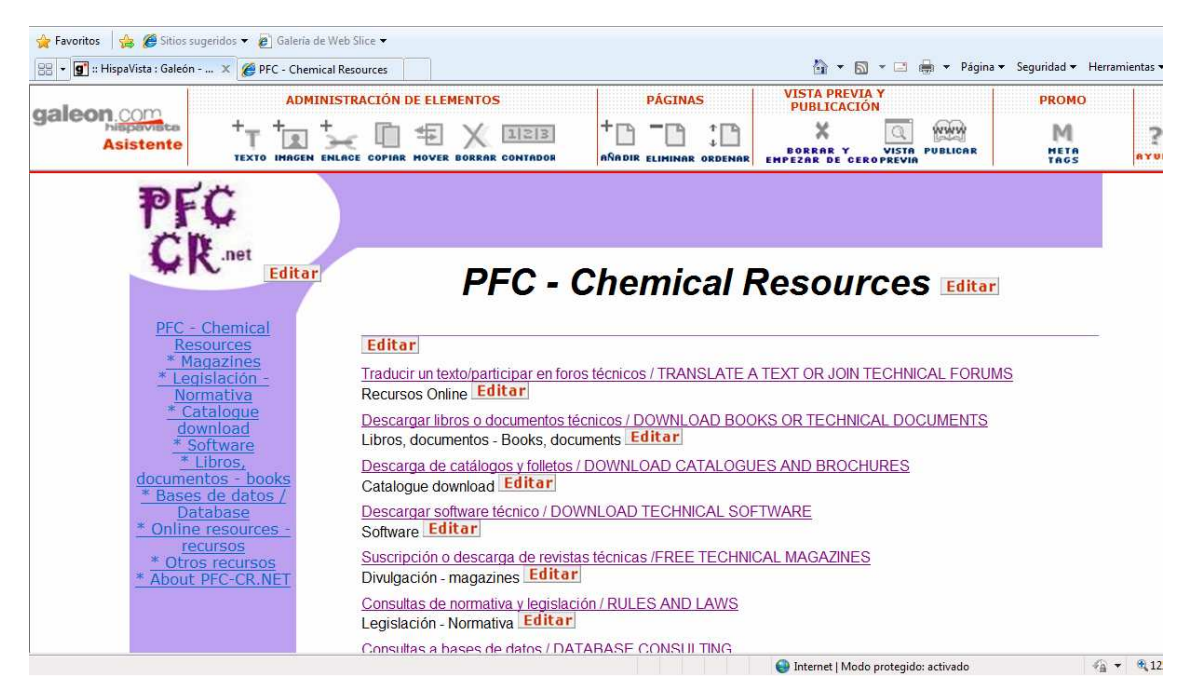

Figura 8. Captura de pantalla del asistente de edición de páginas WEB.

Con el fin de evitar la abundante cantidad de publicidad que aparece en la página WEB gratuita ha sido necesario contratar el servicio exclusivo de página WEB (Galeón Plus), lo que ha supuesto un gasto de 75,4 € y es de renovación anual. Además, para facilitar la difusión de la página, ha sido adquirido un dominio (pfc-cr.net), vinculando la página original (http://pfc-cr.galeon.com) al dominio adquirido. El precio del dominio ha sido 11,95 €, y es de renovación anual.

Las características de la página contratada son:

- Posibilidad de incorporar un contador.
- 1024 Mb de capacidad.
- Ausencia de publicidad.
- Facilidades de gestión.

Los pasos a seguir para la generación de la página son:

1.- Entrar en www.galeon.com

2.- Acceder y rellenar el formulario de suscripción con: nombre, clave, país, email, nombre de la WEB, datos de su página WEB y sector. El apartado "nombre de la WEB" definirá la dirección que se deberá escribir para acceder a la página según: http://www.galeon/nombre\_de\_la\_WEB. El apartado "datos de su página WEB" permite poner palabras clave y de temática, que ayudará a los buscadores a clasificarla. En el apartado "sector", indicará al software de Galeon el tipo de página que se va a crear (currículum, catálogo de empresa, colección de fotos…).

3.- El tercer paso es ejecutar el asistente de diseño, que tiene 4 pasos: tema, páginas, plantilla y color. En "tema" se elige entre: personal, foto album, currículum y comercio. En "páginas" se define el número de páginas que tendrá la WEB. En "plantilla" se escoge la cenefa, fondo y estructura de marco de pantalla. En el último apartado, "color" se define el color de la cenefa y el fondo de la pantalla de la WEB. Posteriormente se podrá modificar alguno de los parámetros de este apartado, sobre todo el número de páginas y su orden.

En este punto, la página ya está creada y tiene diseño. Ahora se puede colocar texto, imágenes y links, como se ha explicado con anterioridad. Las opciones dependen del tipo de servicio, gratuito o de pago (ver Figura 9). Entre estas opciones están las diferentes formas de edición de la página WEB: a través de asistente, con código HTML, accesorios...

En el presente caso los datos generales de la página quedan:

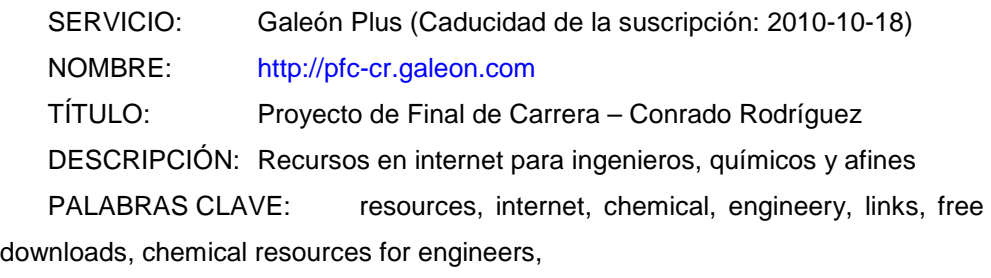

SECTOR: Ciencias y naturaleza

Para facilitar y asegurar la indexabilidad de la página WEB por parte de los distintos buscadores es necesario seguir ciertos consejos: crear lista de conceptos clave que usará la audiencia para buscar los recursos de la WEB, redactar títulos diferentes para cada apartado de la página WEB, mantener tamaño reducido de los archivos, remitir a páginas dinámicas (páginas de resultado directo que ahorren segundas búsquedas), poner a prueba a los buscadores analizando los términos de búsqueda, el tráfico obtenido, etc.**<sup>23</sup>**

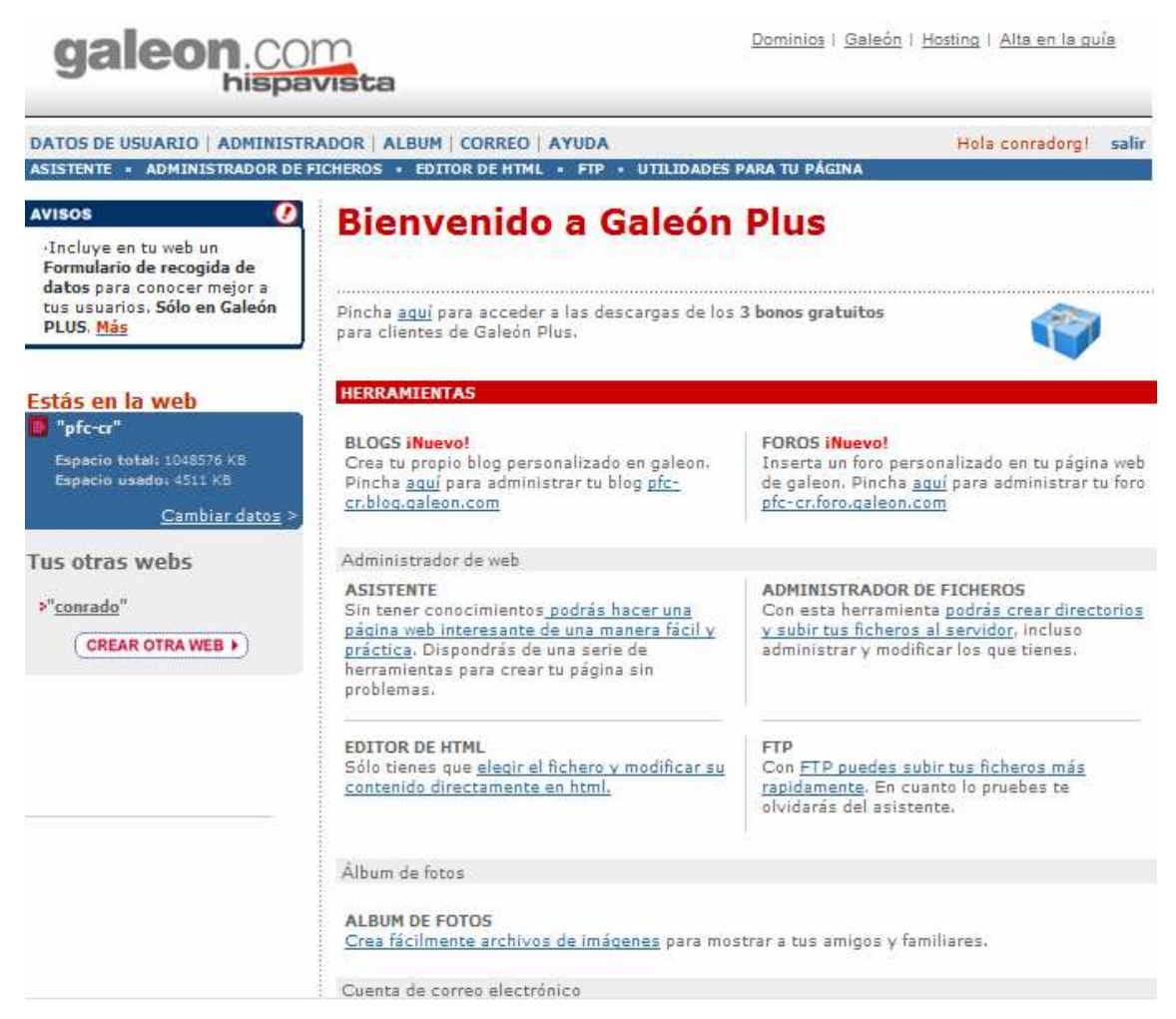

Figura 9. Captura de la pantalla principal de Galeón.

Se ha diseñado un logotipo (Figura 10) que constará en el encabezamiento de la WEB. Este logo tiene función estética y de facilidad de difusión de la dirección de la página, ya que será utilizado por el autor del presente estudio como imagen para el perfil de Facebook y messenger (redes sociales a las que ya estaba inscrito con anterioridad) y en los foros a los que se ha consultado.

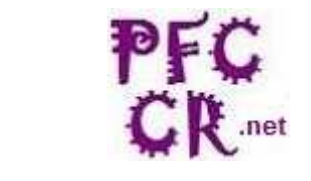

Figura 10. Logo diseñado para la página WEB.

# **8.2.- Estructura de la página WEB**

Si bien el asistente del servidor Galeon limita bastante el diseño de la página WEB, es importante que la información que se va a ofrecer en el presente caso esté bien organizada y sea fácil acceder a ella.

Para estructurar de forma limpia el contenido de la WEB se crean varios apartados, haciendo que cada uno de ellos sea una página independiente de la WEB. Los apartados respetan los grupos del estudio preliminar y los tipos de recursos (online, descargas, otros.). Se describe a continuación cada uno de los apartados de la WEB, cuya versión impresa es el Anexo III, y que, evidentemente, se puede visitar en Internet (http://www.pfc-cr.net).

# 8.2.1.- Página principal y recogida de sugerencias

PFC – Chemical Resources: Página principal, la que se verá primero al acceder a la WEB. Como pretende orientar al visitante, se limita a remitir a las demás páginas del sitio. Para ello, ofrece una serie de posibilidades claras sobre lo que el visitante puede hacer, con lo que basta con clickar en la frase adecuada para acceder al listado de recursos.

Las posibilidades que ofrece en esta página de inicio son: Traducir un texto/participar en foros técnicos, Descargar libros o documentos técnicos, Descarga de catálogos y folletos, Descarga de software técnico, Suscripción o descarga de revistas técnicas, Consultas de normativa y legislación, Consultas a bases de datos, Otros recursos y Contribuir al desarrollo y mejora de la WEB.

Al pie de esta primera página está el apartado de recepción de sugerencias (Escríbeme/any comments?), donde, al clickar, ofrece la posibilidad de escribir al correo que el alumno ha creado para la elaboración de este proyecto (konradorg@yahoo.es) y en el que no se ha recibido ningún comentario a pesar del considerable número de visitantes que la página WEB ha tenido. Asimismo, se ha

creado una parte exclusiva de la página para solicitar aportaciones a la que se accede desde la última opción de la página principal y con las opsiones de la columna de la izquierda de la pantalla desde cualquier punto de la WEB.

Las referencias se han colocado en castellano y en inglés para ampliar las posibilidades de interpretación de la WEB y aprovechar así la globalidad de Internet, al igual que en los apartados siguientes.

## 8.2.2.- Páginas de contenido

A estos apartados se accede si se clicka en las diferentes posibilidades de la página principal o bien desde el lateral izquierdo de la WEB (ver Figura 7 o Anexo III), donde constan en todo momento las posibles partes de la WEB que se pueden visitar.

Las diferentes páginas de contenido son las referidas en el apartado anterior, y su estructura de subapartados es la siguiente:

 $-MAZAGINES$ 

REVISTAS DE DESCARGA GRATUITA SUSCRIPCIÓN A E-MAGAZINES SIN PAGO - LEGISLACIÓN-NORMATIVA **LEGISLACIÓN NORMATIVA** - CATALOGUE DOWNLOAD **MATERIAL PARA INSTALACIONES** CONTROL DE PROCESOS **MATERIAL NEUMÁTICO**  MATERIAL HIDRAULICO MATERIAL HIDRAULICO MATERIAL HIDRAULICO MATERIAL DE LABORATORIO INSTRUMENTACIÓN DE LABORATORIO INSTRUMENTACIÓN DE LABORATORIO INSTRUMENTACIÓN DE LABORATORIO SERVICIOS DE INGENIERÍA SERVICIOS A LA INDUSTRIA **MAQUINARIA** MATERIAL PARA SISTEMAS MECÁNICOS - SOFTWARE - LIBROS, DOCUMENTOS LIBROS PROYECTOS DE FINAL DE CARRERA - BASES DE DATOS

- ONLINE RESOURCES **TRADUCTORES ONLINE**  FOROS - OTROS RECURSOS FORMACIÓN.BUSCADORES PODCASTING. BUSCADORES PODCASTING. BUSCADORES **MISCELÁNEA** BUSCADORES DE EVENTOS

En las páginas de contenido, al pie de la página hay una breve explicación, en castellano y en inglés, que aclara lo que cabe esperar de las WEBs a las que se remite, y en el caso de la descarga de literatura, se especifica de forma expresa que no se pretende fomentar la piratería y se invita a los visitantes a denunciar cualquier página vinculada al WEBmaster para que sea estudiada y, si es el caso, eliminar el link hacia ella.

Durante la elaboración de la página WEB, en el apartado de catálogos se ha hecho una agrupación diferente a la sugerida en el estudio preliminar por dos razones: no hay gran diferencia cuantitativa entre las descargas de catálogos de los diferentes sectores y, además, la agrupación más ámplia en grupos más concretos hace más fácil la búsqueda (por ejemplo, separar material neumático, material hidráulico y material para sistemas mecánicos cuando, por definición, podrían entrar todos dentro de este último grupo, facilita la búsqueda).

## 8.2.3.- About PFC-CR.NET

A esta última parte de la WEB se accede exclusivamente con el link de la izquierda de la pantalla, la última de las opciones que se presentan.

Se trata de la pantalla de créditos, donde hay una descripción de la página WEB, su objetivo, aplicaciones y posibilidades. Se explica que nace como parte del Proyecto de Final de Carrera del alumno de la EUETII, con datos básicos de los mismos.

Se ofrece la posibilidad, como se explica en el apartado 7.4.5, de descargar la memoria del presente proyecto de final de carrera.

Esta parte de la página es también bilingüe.

# **8.3.- Evolución de la página WEB**

 La secuencia para la gestión de la creación de la WEB y adquisición del dominio figuran en la Tabla 23, indicándose fechas concretas de los pasos seguidos. Desde la compra de un dominio hasta su asignación (y por tanto acceso a su utilización por parte del contratante) se anuncian 15 días de espera, según la entidad de gestión de páginas, habiendo sido de 11 días en este caso.

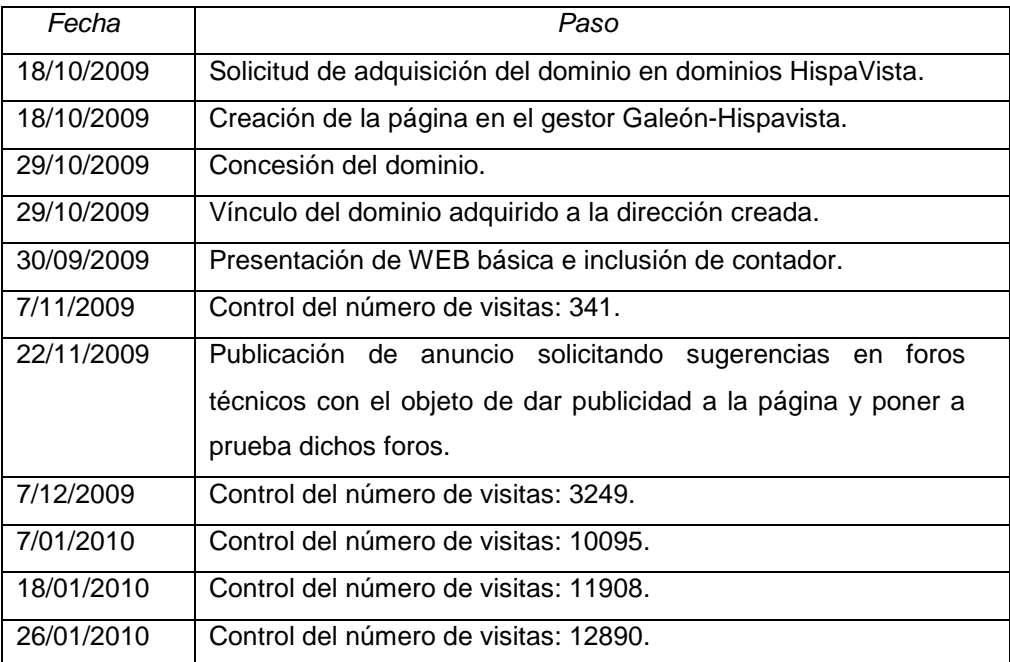

Tabla 23. Secuencia de creación y crecimiento de la página WEB.

Cabe destacar que el contador no se puede manipular, por lo que el número de visitas que consta en la página WEB responde al número de veces que la página realmente ha sido visitada o que, en una misma visita, alguien ha visto más de una página. Durante la creación, actualización y comprobación de la página el número de visitas aumenta, aunque sean visitas propias. Esto hace del contador un buen indicador de la difusión y funcionalidad de la página.

En la Tabla 24 se especifica el número de visitas reflejado por el contador en las fechas indicadas.

| Fecha     | Visitas |
|-----------|---------|
| 21-oct-09 | 0       |
| 27-oct-09 | 219     |
| 7-nov-09  | 341     |
| 15-nov-09 | 900     |
| 20-nov-09 | 1380    |
| 6-dic-09  | 3249    |
| 12-dic-09 | 5006    |
| 27-dic-09 | 6329    |
| 06-ene-10 | 10079   |
| 18-ene-10 | 11908   |
| 26-ene-10 | 12890   |

Tabla 24. Seguimiento del número de visitas de la página WEB.

En la Gráfica 7 se aprecia la evolución del número de visitas y se distinguen los primeros días de la creación de la página WEB, cuando no se había dado a conocer. Se aprecian posteriormente dos incrementos importantes: el primero coincide con la intervención en foros para pedir que aporten recursos a la WEB, y el segundo coincide con otras búsquedas en foros menos específicos, pero habiendo insertado el logotipo (con la dirección de la WEB creada), en los perfiles de usuario que se debe generar.

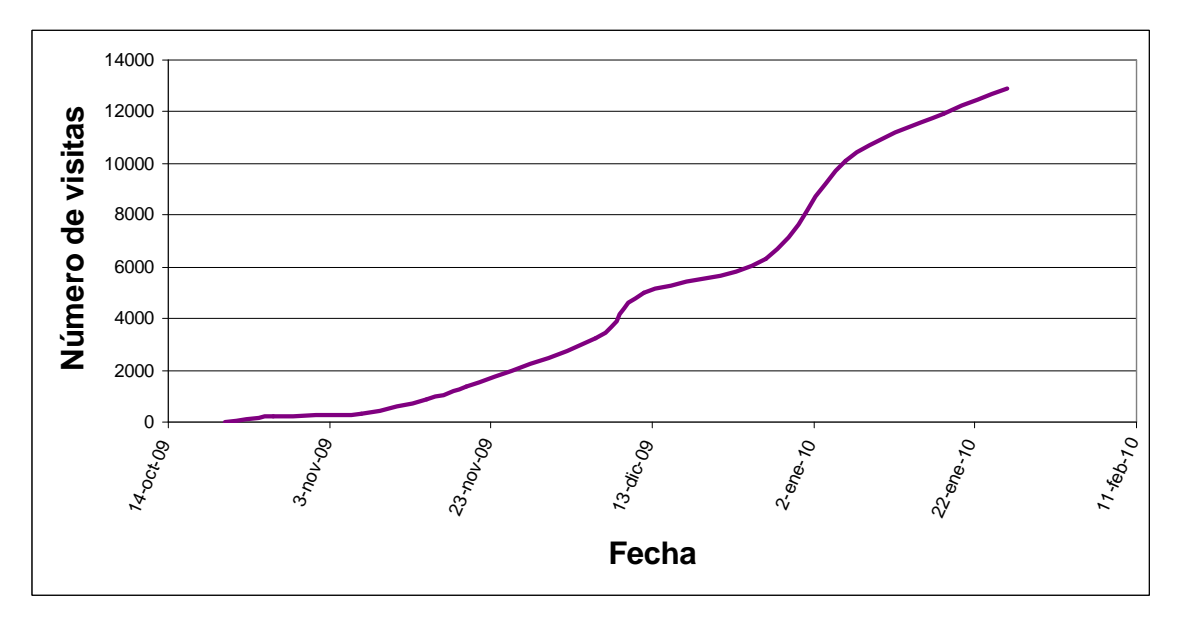

Gráfico 7. Seguimiento gráfico del número de visitas de la página WEB.

Al ser fuente de recursos nuevos, ya que son recibidas sugerencias de ampliación y mejora, la WEB creada se ha convertido en pilar principal del proyecto, pretendiendo mostrar en su contenido recursos de calidad para los usuarios y, sobretodo, tratando de que éstos aporten nuevas fuentes de herramientas.

# **9.- Conclusiones**

La cantidad y calidad de la información técnica en Internet y sus características específicas en el marco tecnológico actual la convierten en una imprescindible fuente de recursos para perfiles técnicos de usuario, entre ellos estudiantes y profesionales.

Es importante, dada la gran cantidad de posibilidades de Internet, dedicar cierto tiempo a localizar los recursos más adecuados al perfil propio de usuario, ya que de lo contrario, se puede dejar de aprovechar algunas posibilidades que Internet brinda.

Por ejemplo, un técnico de laboratorio instrumental puede acceder a las páginas WEB de empresas que se dedican al desarrollo e investigación con este tipo de material y bajarse periódicamente información sobre nuevos equipos, catálogos actualizados, artículos publicados, etc; recurrir a prensa escrita para recibir mensualmente LC CG, y estar al corriente en cuanto a técnicas, ferias y eventos; agregar a favoritos las fuentes de e-books gratuitos que sean de interés y agregar, además, las herramientas de traducción y foros que más se adecuan a sus tareas cotidianas. Esta información puede estar compartida (mediante bluetooth, IR, correo electrónico, lector de tarjetas, etc.) entre su ordenador en el centro de trabajo, su teléfono móvil y su ordenador doméstico, de forma que es accesible desde cualquier sitio y en cualquier momento. Se pueden utilizar herramientas de sindicación.

Otro ejemplo es el estudiante, que además de tener una e-biblioteca en Internet, con el ahorro económico que ello implica (y teniendo en cuenta que algunos libros que se recomiendan en la carrera están descatalogados pero se pueden descargar de Internet); tiene un importante pilar para entrar en contacto con la realidad industrial mediante la abundante información de carácter comercial que Internet contiene, además de varios foros a los que recurrir para consultar problemas concretos de cualquier materia. En cuanto a la distribución de información, se utilizan los lápices de memoria, pero son igualmente válidos los correos electrónicos y memorias de dispositivos móviles.

Ha quedado constatado que el idioma de Internet es el inglés, ya que, aunque en muchas páginas se ofrece la posibilidad de cambiar de "bandera", a la hora de descargar documentación o leer información actual, ésta está en el idioma de origen, que suele ser inglés aunque no sea ésta la lengua del país en el que se hace la página. Además, aunque existen herramientas de traducción de páginas online, todavía no presentan la calidad adecuada para textos técnicos de campos específicos.

Los nuevos recursos, como directorios de búsqueda, mecanismos de compartir archivos, videoconferencias, etc. Son de utilidad en muchos casos, por lo que es previsible que se den a conocer con el tiempo y aumenten sus posibilidades, avalados, como los demás recursos de la red, por la evolución tecnológica.

Mediante la experiencia de los foros y la propia creación de la página WEB se ha podido constatar que es relativamente fácil colgar cierta información en Internet y darla a conocer, habiendo visto el número de visitas que ha tenido la página y el número de personas que han leído las notas de los foros solicitando sugerencias para la página WEB creada. También se ha constatado que en muchos casos la información no está debidamente actualizada, y que muchos links remiten a páginas que están en venta o fuera de uso. Este factor confirma la necesidad de dedicar un tiempo a seleccionar las fuentes de información más fidedignas (aunque se trate únicamente de links), como se ha comentado anteriormente.

Para las ferias y actividades formativas y comerciales es imprescindible el uso de Internet para darse a conocer y mantener en ella información actualizada y rica en contenido y utilidad, ya que se trata de la primera fuente de información consultada para acceder a este tipo de datos e informaciones adicionales (comparativas, compatibilidades, servicios auxiliares a un evento, etc.)

Es previsible que aumente la cantidad de recursos a los que se accede a través de Internet, dados los intereses que se han podido advertir en el presente estudio: intereses comerciales, por parte de los fabricantes de e-books, revistas especializadas, material técnico, servicios, comunicaciones, etc. Intereses profesionales, al ser fuente de información y herramienta de trabajo (cálculo, consulta especializada, etc.)

Aunque es técnicamente viable la descarga y lectura de archivos pdf desde muchos dispositivos móviles, todavía no es cómodo hacerlo desde muchos de ello por la velocidad de sus procesadores, el tamaño de sus memorias volátiles y el tamaño de sus pantallas. Permiten, en la mayoría de los casos, la consulta de un dato preciso en un momento determinado, en cualquier lugar.

Asimismo, dada la permanente evolución de la tecnología y su orientación hacia el mercado de las telecomunicaciones, el acceso a Internet es cada vez posible desde más lugares y con una mayor diversidad de terminales. Esto multiplica el número de posibles usuarios y fomenta la creación de nuevos recursos que permitan a las empresas de comunicaciones ampliar su oferta y, por tanto, su mercado.

# **10.- Líneas de mejora**

En cuanto a recursos descargables, es previsible que aumente significativamente (dada su orientación comercial: PDAs, e-books, MP·3, calculadoras, teléfonos, etc.) la cantidad y calidad de dichos recursos, al ser cada vez mayor la cantidad de dispositivos capaces de interpretar la información descargada y tener éstos mayor calidad (de visión, velocidad y comunicación entre ellos, básicamente).

 La abundante información que se puede incluir en una tarjeta de dispositivo portátil es cada vez mayor y es necesario que los sistemas operativos de dichos dispositivos se adapten a esta característica. Asimismo, las posibilidades de conexión entre dispositivos móviles deberá unificarse, estando hoy por hoy evolucionando el sistema IR y Bluetooth hasta el punto de poder competir entre ellos. Una mejora será la unificación de este tipo de comunicación de "corto alcance" y la inclusión de serie en el ensamblaje de los ordenadores.

 En resumen, se puede decir que la tecnología seguirá evolucionando para facilitar al usuario la manipulación, interpretación y comunicación de información desde los dispositivos portátiles que ya hoy existen y tienen muy diversas formas y posibilidades no unificadas de software y de hardware.

Esta descarga de información tiene un coste, por lo que también será una mejora cualquier herramienta que sirva para discriminar la información antes de realizar la descarga, de forma que previamente se avale la calidad de la información en la que se va a invertir un tiempo y un capital.

 En cuanto a recursos Online, es previsible que aumente la oferta de programas online, ejecutables sin necesidad de descarga, aprovechando la cada vez mejor calidad de los accesos a Internet, desde cualquier tipo de dispositivo. Ya hoy se adaptan los recursos online específicamente a dispositivos móviles que tienen características de pantalla diferentes a las convencionales en un ordenador y, a su vez, se adaptan los terminales conectables a Internet, a formatos de pantalla que facilitan el acceso a páginas no adaptadas. Será importante mantener esta tendencia. Una vez más, la cantidad de programas online para aplicaciones específicas es un enorme directorio difícil de conocer y manejar, por lo que cualquier sistema de directorios o buscadores de nueva generación será bien acogido.

 Para los dispositivos móviles, el acceso a según que tipo de recurso online es dificultoso por el tamaño de las pantallas o la calidad de la señal: foros, traducciones largas, algunos programas de ejecución online, descarga de documentos de WEBs oficiales o comerciales, por ejemplo.

 La facilidad de creación de páginas WEB y blogs, así como la proliferación de redes sociales y otras formas de enriquecer la cantidad de información de Internet con fuentes particulares harán de las consultas a estas fuentes un nuevo recurso con una importante característica: no es información de orientación comercial.

 Las herramientas de traducción online, aunque previsiblemente serán cada vez menos necesarias al fomentarse el inglés como lengua técnica, deberán mejorar para poder recurrir a ellas en el caso de visitar páginas específicas y utilizar herramientas de traducción online, ya que hoy por hoy no tienen un resultado óptimo.

 La información divulgativa seguirá aprovechando las posibilidades de Internet, mejorando y personalizando la información que llega a cada perfil de usuario. La eliminación de la información no deseada y una buena relación entre la calidad de la información que se recibe y la urgencia de ésta, al poder llegar a varios tipos de dispositivos, serán puntos clave para seguir definiendo buenas fuentes de información divulgativa.

 La página WEB generada puede evolucionar y mejorar de diferentes formas, sobre todo, eliminando las barreras del apartado 4 (alcance):

- Creando páginas gemelas para otros perfiles profesionales: mecánica, medicina, lenguas., etc.
- Siendo patrocinada por alguna entidad interesada en que su logotipo sea visto por cierto número de visitantes al día, pasando a tener coste 0 o incluso beneficios.
- Adaptando los idiomas y la estética según esté indicado para este tipo de WEBs, de forma que sea una WEB realmente global.
- Dándola a conocer mediante campañas de merchandising de forma que los usuarios aporten nuevos recursos que atraigan, a su vez, a nuevos usuarios.
- Aumentando el número de visitas se hace más atractiva para los posibles promotores y nuevos visitantes.
- Incluyendo anuncios específicos de personal dispuesto a trabajar en encargos concretos, ayudando a perfiles técnicos con problemas específicos (es decir, un foro de especialistas).

# **11.- Resumen de gráficos, tablas y figuras**

#### Gráficos

Gráfico 1. Resultados de encuesta previa, perfiles de formación Gráfico 2. Resultados de encuesta previa, perfiles de orientación profesional Gráfico 3. Resultados de encuesta previa, perfil jerárquico del encuestado Gráfico 4. Resultados de encuesta previa, sector de la información consultada Gráfico 5. Resultados de encuesta previa, recursos ONLINE utilizados Gráfico 6. Resultados de encuesta previa. Descargas. Gráfico 7. Seguimiento gráfico del número de visitas de la página WEB.

#### Tablas

Tabla 1. Orden de importancia de los recursos detectados en función de su utilización.

Tabla 2. Páginas WEB recomendadas en las encuestas: resultados a las visitas

Tabla 3. Origen de los directorios de empresas con página WEB: revistas especializadas en papel.

Tabla 4. Recursos descargables detectados en las páginas WEB comerciales visitadas.

Tabla 5. Recursos online detectados en páginas comerciales.

Tabla 6. Tipos de Software en función de su licencia y utilización.

Tabla 7. Versiones de Adobe Reader y sus dispositivos y sistemas operativos.

Tabla 8. Clasificación de información descargada en soporte magnético.

Tabla 9. Velocidades teóricas de transmisión de los archivos seleccionados.

Tabla 10. Mínimas vías de entrada/salida de información para los dispositivos a utilizar.

Tabla 11. Fuentes de descarga de e-books.

Tabla 12. Fuentes de descarga de software.

Tabla 13. Software de gestión empresarial libre.

Tabla 14. Páginas de descarga de Software y utilidades para calculadoras

Tabla 15. Traductores online. Información de selección.

Tabla 16. Bases de datos en Internet.

Tabla 17. Fuentes de acceso a foros.

Tabla 18. Páginas de legislación y normativa.

Tabla 19. Suscripciones a e-magazines.

Tabla 20. Revistas de acceso y/o lectura online.

Tabla 21. Información de eventos técnicos referidos en revistas especializadas.

Tabla 22. Buscadores de podcast.

Tabla 23. Secuencia de creación y crecimiento de la página WEB.

Tabla 24. Seguimiento del número de visitas de la página WEB.

#### Figuras

Figura 1. Estructura jerárquica de una empresa modelo.

Figura 2. ejemplos de e-books.

Figura 3. Captura de pantalla durante pruebas de traducción con texto técnico de química analítica.

Figura 4. Captura de pantalla del asistente de cálculo online de SKF.

Figura 5. Captura de pantalla del asistente para fórmulas online de la WEB de COHIMAR.

Figura 6. Captura de pantalla del asistente para cálculo de la WEB de TECVAL Válvulas.

Figura 7. Símbolo de RSS.

Figura 8. Captura de pantalla del asistente de edición de páginas WEB.

Figura 9. Captura de la pantalla principal de Galeón.

Figura 10. Logo diseñado para la página WEB.

# **12.- Bibliografía**

**1)** Guía del comprador. Directorio de empresas. FLUIDOS, oleohidráulica, neumática y automación. Número 349. Octubre 2009. Publica S.L.

**2)** Products. LC GC europe. Volume 22. Number 10. Advanstar communications. November 2009.

**3)** Varios apartados de publicidad insertada. Oilgas, petróleo, petroquímica y gas. Año XLII. Número 484. Sede Técnica S.L. Septiembre 2009.

**4)** Varios apartados de publicidad insertada. Plásticos universales (Interempresas). Número 134. Nova Ágora S.L. Octubre 2008.

**5)** Directorio. Ingeniería Química. Número 472. Reed Business Information SAU. Septiembre 2009.

**6)** Guía de contactos. Lifescienceslab. Número 005. OMNIMEDIA S.L. Nova Ágora S.L. Julio-Agosto09.

**7)** Varios apartados de publicidad insertada. Química e Industria. Número 580. ANQUE. Enero'09.

**8)** Supplier's List. Coating International. Número 9-2008. Rek & Thomas Medien AG. Octubre 2008.

**9)** Varios apartados de publicidad insertada. Interempresas. Número C47. Época 2. Octubre 2008.

**10)** Varios apartados de publicidad insertada. THEKNOS. Número 130. Col·legi D'Enginyers Tècnics Industrials de Barcelona. Abril 2009.

**11)** Varios apartados de publicidad insertada. Proyectos Químicos. Número 1185. Grupo Tecnipublicaciones. Octubre 2008.

**12)** Varios apartados de publicidad insertada. Plantas de proceso. Número 144. Ed: Tecnología Punta Publicaciones S.L. Septiembre 2008.

**13)** Wikipedia. http:www.wikipedia.org. 2009-2010.

**14)** Mª Ángeles Fernández. "Software" libre, y¿por qué no?. Revista EMPRENDEDORES, número 141. Junio 2009.

**15)** OCU-Compra Maestra nº344. Enero 2010. Tiendas de descarga online.

**16)** Anónimo. El uso de las Calculadoras Programables en la Facultad de Ingeniería y Arquitectura: una comparación entre las calculadoras hp49+ y Ti-89 titanium. 2006. Referencia documento pdf:

wiljanden.googlecode.com/.../comparación%20entre%20las%20hp49g%2B%20y%20la%20ti89

**17)** Color and Chemical Quenching. Radiochemical Methods. Chapter 11.23. Dean's Analytical Chemistry Handbook. McGraw Hill 2004. Second Edition.

**18)** Juan F.Marcelo. Eva Martín. Capítulo 1: el podcast. PODCASTING. 2008 Ediciones Anaya.

**19)** Steven Holzner. Utilizar un lector RSS. Capítulo 2 Atrapar orígenes de datos RSS con lectores. LOS SECRETOS DE RSS. 2006 Anaya Multimedia.

**20)** Ana Martos. Introducción. HERRAMIENTAS DE BÚSQUEDA EN INTERNET. 2001. Pearson Educación.

**21)** Susan Sweeney. Reticencia por parte de las empresas a participar en los anillos WEB. Capítulo 23 Anillos WEB como herramienta promocional. 101 TÉCNICAS PARA PROMOVER TU WEB. 2006 Anaya Multimedia.

**22)** Vicente Trigo Aranda.Capítulo 1.2.¿Qué puede esperar al diseñar páginas WEB?. CREACIÓN DE PÁGINAS WEB ONLINE. 2001 ANAYA.

**23)** Fernando Maciá Domene, Javier Gosende Grela. Asegurando la indexabilidad de nuestra WEB: los 20 puntos a tener en cuenta. Capítulo 8: WEB indexables: el punto de partida. POSICIONAMIENTO EN BUSCADORES. 2006 Anaya Multimedia.

# 13.1.- Anexo I. Encuestas del trabajo preliminar.

Grupo de encuestas recibidas durante la elaboración del estudio preliminar, mayoritariamente a través de correo electrónico.

Encabeza la consecución de encuestas una en blanco, tal y como se ha hecho llegar a los técnicos a encuestar.

De estas encuestas se excluyen nombres de las personas que han contribuido para proteger su privacidad.

# 13.2.- Anexo II. Listado de WEBs comerciales visitadas durante el trabajo preliminar.

Listado de páginas WEB visitadas con sus características principales y observaciones sobre las mismas, indicándose si ofrecen recursos online y/o descargables. Las abreviaturas de los idiomas indicados responden a la Tabla A1. Nótese la existencia en este anexo de páginas en construcción y páginas de contenido no disponible.

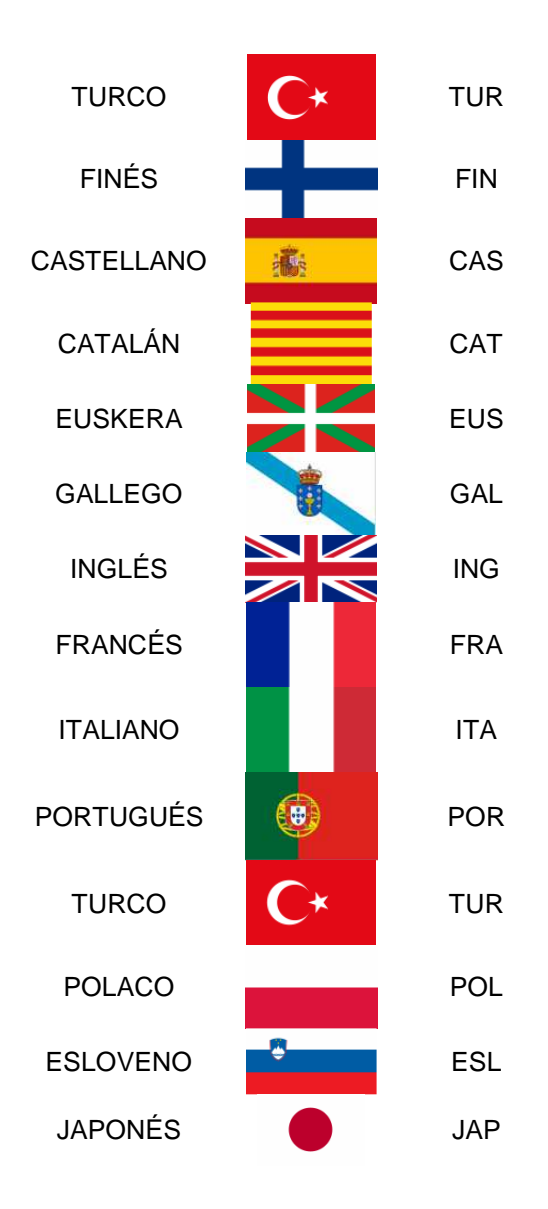

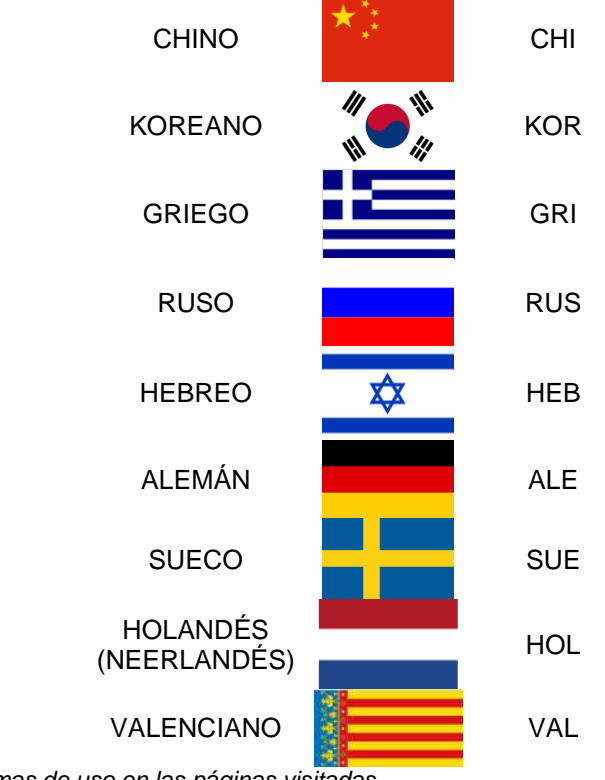

Tabla A1. Idiomas de uso en las páginas visitadas.

# 13.3.- Anexo III. Impresión de la página WEB.

Vista en papel de la página WEB tal y como se aprecia en pantalla con el navegador e impresión del código HTML.

DVD conteniendo los directorios de información comercial clasificados según la Tabla 8.